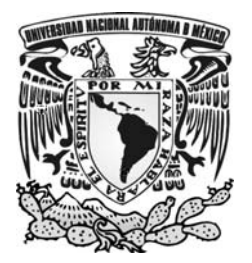

 **UNIVERSIDAD NACIONAL AUTÓNOMA DE MÉXICO** 

 **FACULTAD DE CONTADURÍA Y ADMINISTRACIÓN** 

Proyecto de configuración de un sistema contable para el registro del valor presente

DISEÑO DE UN PORYECTO PARA UNA ORGANIZACIÓN, QUE PARA OBTENER EL TITULO DE:

LICENCIADO EN CONTADURÍA

# PRESENTA:

RUBEN MORA AGUILAR

ASESOR

L.C. JOSÉ LUIS VÁSQUEZ COSTA

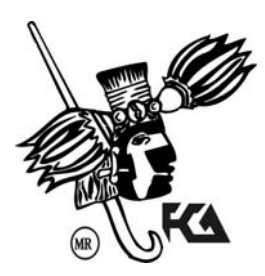

MÉXICO, D.F. 2008

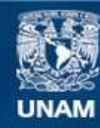

Universidad Nacional Autónoma de México

**UNAM – Dirección General de Bibliotecas Tesis Digitales Restricciones de uso**

#### **DERECHOS RESERVADOS © PROHIBIDA SU REPRODUCCIÓN TOTAL O PARCIAL**

Todo el material contenido en esta tesis esta protegido por la Ley Federal del Derecho de Autor (LFDA) de los Estados Unidos Mexicanos (México).

**Biblioteca Central** 

Dirección General de Bibliotecas de la UNAM

El uso de imágenes, fragmentos de videos, y demás material que sea objeto de protección de los derechos de autor, será exclusivamente para fines educativos e informativos y deberá citar la fuente donde la obtuvo mencionando el autor o autores. Cualquier uso distinto como el lucro, reproducción, edición o modificación, será perseguido y sancionado por el respectivo titular de los Derechos de Autor.

# *AGRADECIMIENTOS*

Agradezco a todas aquellas personas, que no creyeron en mí…

Porque, gracias a ellos, tuve que redoblar esfuerzos,

ser mas fuerte,

y consiguientemente mejor.

Pero sobre todo, gracias a todas aquellas personas

Que me dieron su amistad, su apoyo, cariño y comprensión.

Si ellas, nada hubiera sido posible.

# *Dedicatoria*

A mis hijos, Brenda, Paul (QEPD) y Jorge

A toda mi familia, mis hermanos y sus familias

A mis amigos: Los viejos amigos, esos amigos de siempre,

A los nuevos amigos: Esos amigos

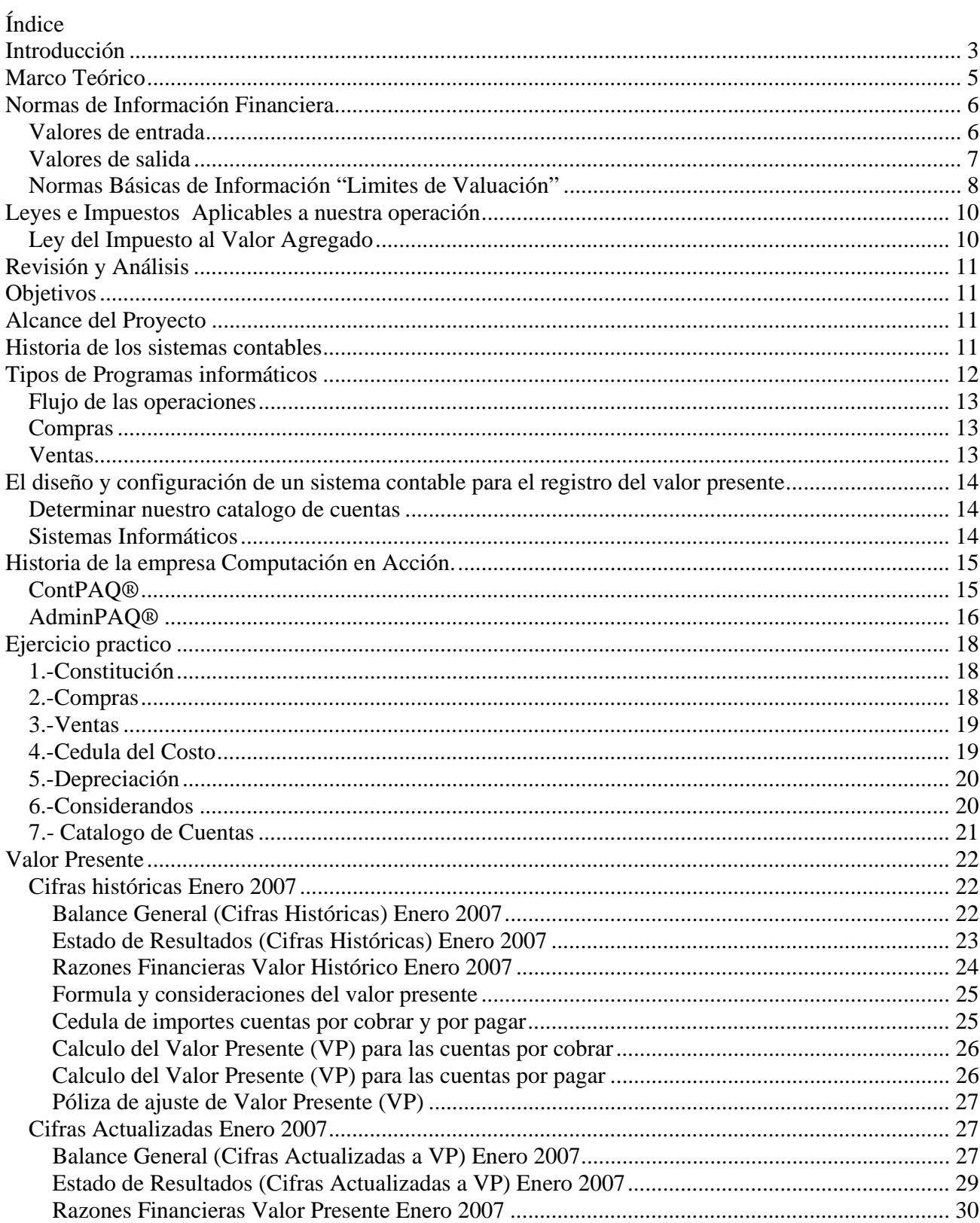

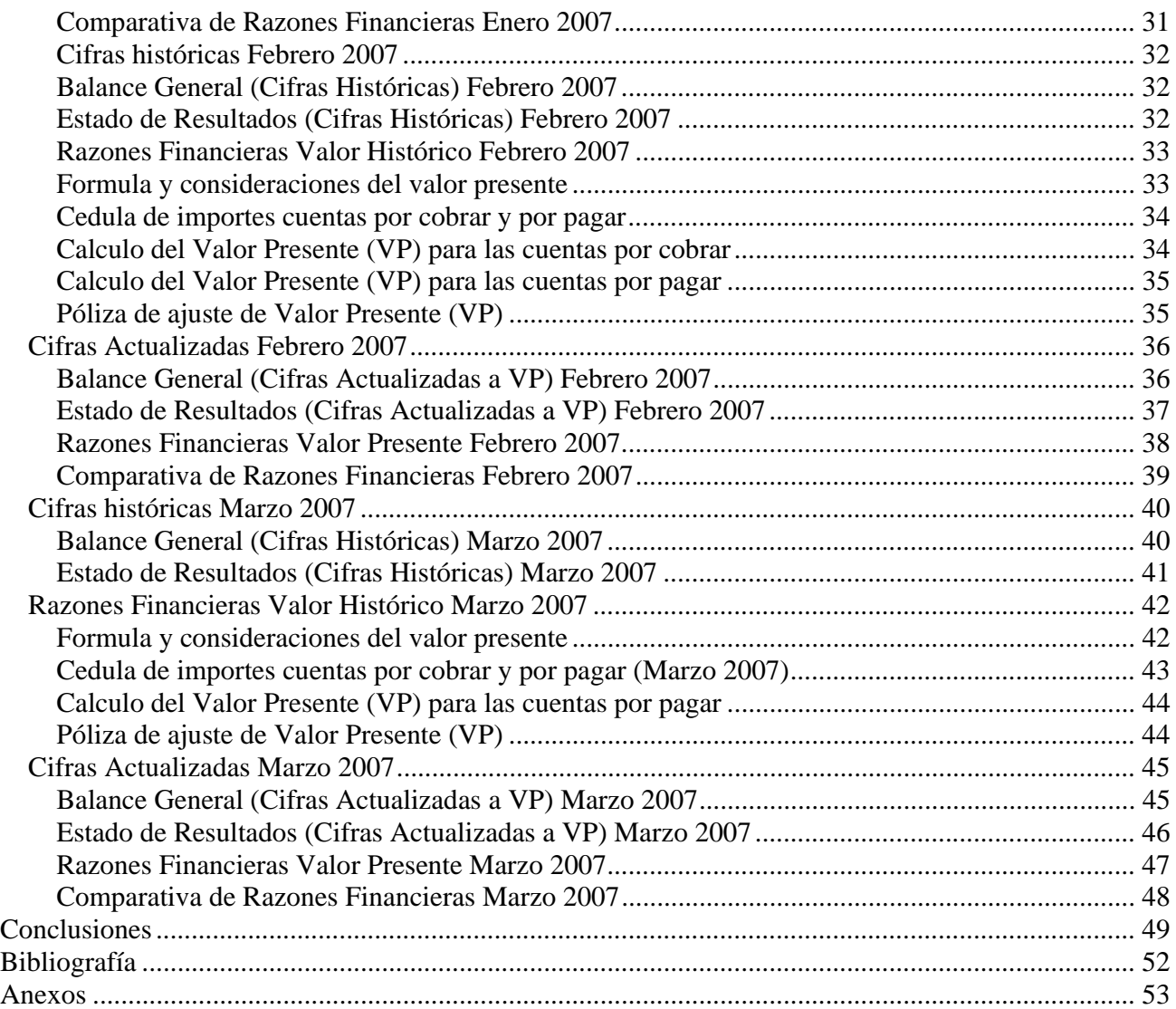

# **Introducción**

La evolución en todos los campos en el área contable, aunado a las exigencias de información rápida, clara y oportuna, ha exigido la mejora y la adecuación de la normatividad contable, esto afecta tanto la generación de la información financiera como a su interpretación. Pero aún más, es necesario minimizar la incertidumbre que supondría el uso de múltiples criterios.

La intención de los cuerpos normativos es dar reglas claras y criterios que unifiquen la emisión de información financiera, puesto que la información puede ir en distintas direcciones o pude haber diferentes tipos de usuarios de la información y esto debe de conservar una línea siempre igual, sin importar el tiempo y/o el lugar.

A partir del año 2002 se crea el Consejo Mexicano para la Investigación y Desarrollo de Normas Información Financiera, A.C. (CINIF) este suple a la Comisión de Principios de Contabilidad (CPC), con el objeto de desarrollar las Normas de Información Financiera (NIF), para dar respuesta a la tendencia mundial asume la responsabilidad de emitir la Normatividad Contable en México. En el CINIF existen investigadores de tiempo completo y junto a ellos trabajan reconocidos profesionistas y académicos voluntarios con el fin de cubrir puntos de vista plurales e independientes.

El CINIF el órgano rector de la normatividad contable en México y el encargado de desarrollarla, llevando a cabo procesos de investigación y auscultación entre la comunidad financiera y de negocios y otros sectores interesados, dando todo esto como resultado la emisión de documentos llamados "Normas de Información Financiera" (NIF). Cuando se haga referencia a una NIF esta se llamara por su nombre en este caso de estudio hablaremos de Norma de Información Financiera A-6 "Reconocimiento y Valuación" (NIF A-6) y en su apartado de Valor Presente.

Este trabajo, trata de trasmitir el concepto tan positivo como es la implementación de sistemas informáticos para la gestión de las operaciones y administración de las empresas.

La gama de sistemas informáticos para la gestión y administración de las empresas es amplia y variada, pero como en la vida real de las empresas la primera decisión es saber con que solución nos quedaremos, tomaremos en cuenta tres aspectos:

• Accesibilidad y facilidad en el manejo del sistema

- Flexibilidad en el sistema (Se refiere a la configuración del mismo)
- Su penetración en el mercado (Que tan popular puede ser, para que no sea un problema conseguir gente que lo sepa manejar)

Observando lo anterior. En el sistema informático deberemos realizar una configuración para la conexión de las operaciones que se hacen por parte de cada área y que estas se registren de manera rápida, clara y directa a la contabilidad para que de esta manera se tengan los registros en forma oportuna y al día evitando las cargas excesivas de registro y/o captura de información al final del mes para el área de contabilidad y así se pueda obtener un cierre de cifras para un periodo, como puede ser un mes, para su análisis y toma de decisiones.

# **Marco Teórico**

Valor presente.- Definición – "es el valor actual de los flujos netos de efectivo de futuros, descontados a una tasa apropiada de descuento, que se espera genere una partida durante el curso normal de operación de una entidad." NIF-A6 67

"El valor presente representa el costo del dinero a través del tiempo, el cual se basa en la proyección de flujos de efectivos derivados de la realización de un activo o de la liquidación de un pasivo." NIF-A6 68

En otras palabras el valor presente, representa lo que nos cuesta tener cuentas por cobrar y/o el beneficio de que tenemos al tener cuentas por pagar.

Los ejemplos más claros que tenemos de para este tipo de cuentas son:

#### **Cuentas por Cobrar**

• Clientes

#### **Cuentas por Pagar**

• Proveedores

#### **Catalogo de Cuentas Contables**

Es el documento general donde se listan, clasifican e integran sistemáticamente por rubros todas las cuentas y que forman parte de la contabilidad, además de tener un nombre y código por el cual se les reconocerá debe incluir a que grupo contable pertenecen cuentas de balance y cuentas de resultado y a su ves las primeras se subdividen en activo pasivo y capital, las segundas igualmente se subdividen en ingresos y egresos.

#### **Catalogo de clientes.**

Es el documento donde se listan, clasifican e integran sistemáticamente por tipos de clientes que forman parte de toda la operación de la empresa. Las clasificaciones se realizan por monto de compras, plazos de pago, etc.

#### **Catalogo de proveedores.**

Es el documento donde se listan, clasifican e integran sistemáticamente por tipos de proveedores que forman parte de toda la operación de la empresa. Las clasificaciones se realizan por monto de compras, plazos de pago, etc.

**Sistema contable Informático**. Es la automatización por medio de un programa de computo, donde se ingresa la información vía los asientos de diario o pólizas, las clasifica y ordena en función a un catalogo de cuentas previamente establecido, para finalmente generar información contable, auxiliares de cuentas, balanza de comprobación y estados financieros.

# **Normas de Información Financiera**

Las NIF A-6 se agrupa en conceptos de valuación en valores de entrada y salida.

Para la valuación de las operaciones de una entidad en particular existen dos clases de valores:

#### *Valores de entrada*

 Son los que sirven de base para la incorporación de una partida a los estados financieros, los cuales se obtienen por la adquisición, reposición o reemplazo de un activo o por incurrir en un pasivo; estos valores se encuentran en los mercados de entrada.

Costo de Adquisición *Definición* – es el monto pagado de efectivo o equivalentes por un activo o servicio al momento de adquisición.

Costo de Reposición *Definición* – es el costo que sería incurrido para adquirir un activo idéntico a uno que está actualmente en uso.

Costo de Reemplazo *Definición* – es el costo mas bajo que seria incurrido para restituir el servicio potencial de un activo, en el curso normal de la operación de la entidad.

Costo Histórico *Definición* – es el monto recibido de recursos en efectivo o equivalente, al incurrir en un pasivo.

### *Valores de salida*

Son los que sirven de base para realizar una partida en los estados financieros, los cuales se obtienen por la disposición o uso de un activo o por la liquidación de un pasivo; estos valores se encuentran en los mercados de salida.

Valor Neto de Realización *Definición* – es el monto que se recibe, en efectivo, equivalente de

efectivo o en especie, por la venta o intercambio de un activo.

Valor Neto de Liquidación *Definición* – es el monto de erogaciones necesarias en que incurre

para liquidar un pasivo.

.

Valor Presente *Definición* – es el valor actual de los flujos netos de efectivo futuros, descontados a una tasa apropiada de descuento, que se espera genere una partida durante el curso normal de operación de una entidad.

Esta lámina nos muestra el flujo de los valores de entrada y valores de salida tomada de las NIF A-6 "Diagrama de los distintos tipos de Valores"

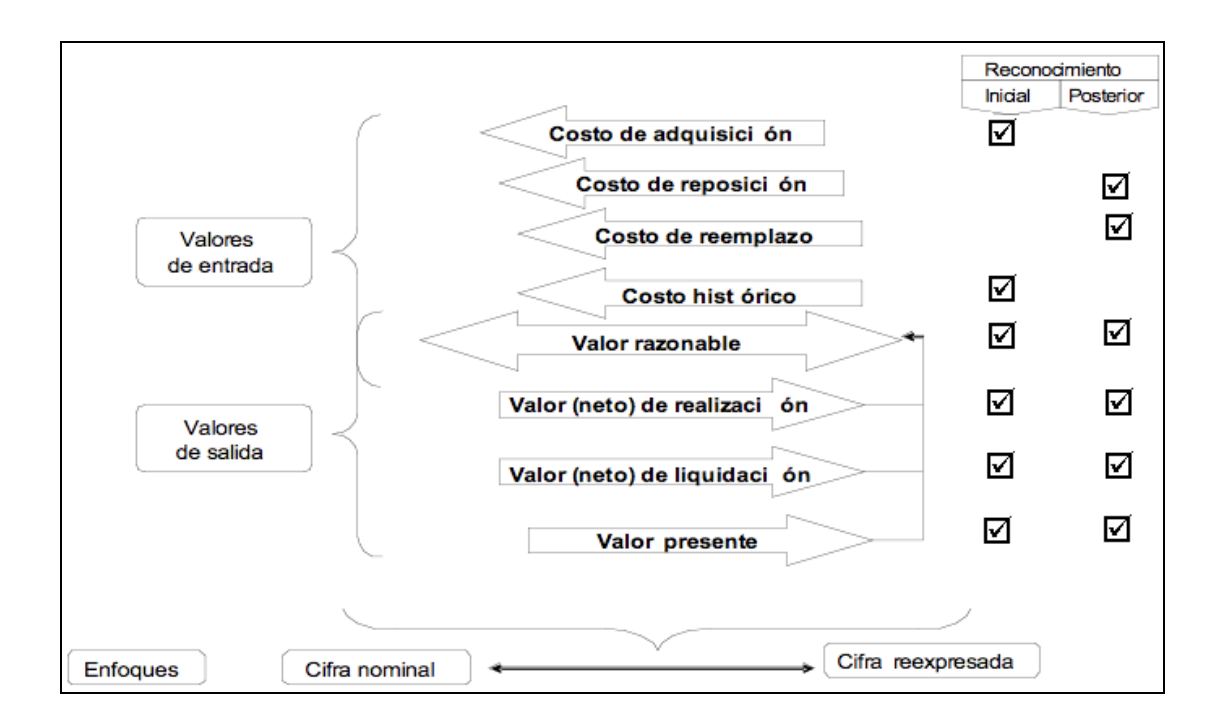

En esta grafica se ve claramente como sirve cada clase de valor, como valor de entrada y/o valor de salida.

Para efectos del tema profundizaremos en el Valor Presente.

#### Valor Presente

El valor presente representa los importes de los rubros en dinero a través del tiempo mientras se formen parte de los estados financieros de la entidad y hasta su realización o liquidación de los activos o pasivos que dieron origen a dicha partida.

El enfoque tradicional para el cálculo de valor presente se llama Valor Presente Estimado y significa según la NIF A-6

"*El valor presente estimado es el monto que estadísticamente es el mas apropiados entre un rango de posibles montos de flujos de efectivo futuros proyectados; dicho flujo seleccionado debe descontarse a una tasa que incorpore los riesgos inherentes*."

Usando una tasa libre de riesgos y tomando en cuenta la tendencia actual del negocio, así como la dimensión y tamaño de la empresa con respecto a las operaciones, el valor presente estimado será el más acorde para nuestro ejercicio.

#### *Normas Básicas de Información "Limites de Valuación"*

Los activos deben reconocerse en los estados financieros, de acuerdo a su naturaleza y tomando en cuenta las normas particulares, considerando los siguientes criterios:

- a) el efectivo y equivalentes, no deben de exceder a su cifra nominal;
- b) el derecho a recibir efectivo o equivalentes, no debe exceder el valor presente del efectivo a recibir;
- c) el derecho a recibir servicios, no debe ser superior el valor razonable del servicio a recibir;
- d) los bienes disponibles para la venta, para su transformación y posterior venta o el derecho a recibir bienes disponibles para la venta, deben exceder a su valor neto de realización;
- e) los bienes destinados al uso, para su construcción y posterior uso, o el derecho a recibir bienes destinados al uso, no deben de exceder a su monto recuperable, siendo este ultimo, el mayor entre el valor de uso (valor

presente) y el valor neto de realización; y

f) los que representa una participación en el capital contable de otras entidades no deben ser superiores a su valor neto de realización.

Los pasivos deben reconocerse en los estados financieros, de acuerdo a su naturaleza y tomando en cuenta las normas particulares, considerando los siguientes criterios:

- a) las obligaciones de transferir efectivo o equivalente no podrán ser menores a su valor presente;
- b) las obligaciones de transferir bienes o servicios, no podrán ser menores a su valor de liquidación (valor neto de liquidación) o, en su caso, al valor razonable de los bienes o servicios a ser proporcionados; y
- c) las obligaciones de transferir instrumentos financieros de capital emitidos por la propia entidad, no podrán ser menores al valor de los instrumentos financieros de capital a ser entregados.

NIF A-6 Párrafos 93 a 94.

# **Leyes e Impuestos Aplicables a nuestra operación**

# *Ley del Impuesto al Valor Agregado*

#### CAPITULO I

Disposiciones generales

Artículo 1o.- Están obligadas al pago del impuesto al valor agregado establecido en esta Ley, las personas físicas y las morales que, en territorio nacional, realicen los actos o actividades siguientes:

I.- Enajenen bienes.

II.- Presten servicios independientes.

III.- Otorguen el uso o goce temporal de bienes.

IV.- Importen bienes o servicios.

El impuesto se calculará aplicando los valores que señala esta Ley, la tasa del 15%. El impuesto al valor agregado en ningún caso se considerará que forma parte de dichos valores.

El contribuyente trasladará dicho impuesto, en forma expresa y por separado, a las personas que adquieran los bienes, los usen o gocen temporalmente, o reciban los servicios. Se entenderá por traslado del impuesto el cobro o cargo que el contribuyente debe hacer a dichas personas de un monto equivalente al impuesto establecido en esta Ley, inclusive cuando se retenga en los términos de los artículos 1o.-A o 3o., tercer párrafo de la misma.

El contribuyente pagará en las oficinas autorizadas la diferencia entre el impuesto a su cargo y el que le hubieran trasladado o el que él hubiese pagado en la importación de bienes o servicios, siempre que sean acreditables en los términos de esta Ley. En su caso, el contribuyente disminuirá del impuesto a su cargo, el impuesto que se le hubiere retenido. El traslado del impuesto a que se refiere este artículo no se considerará violatorio de precios o tarifas, incluyendo los oficiales.

Este el articulo que da sustento y el porque de nuestra configuración. Debemos de aplicarlo para lo efectos de compras y ventas, aunque lo haremos para efectos de ver toda la operación será de manera enunciativa y no pretende ser marco que regule ningún tipo de operación, pues esto es propio de cada giro, empresa y área geográfica a todo lo largo y ancho del territorio nacional.

# **Revisión y Análisis**

Sin importar el tipo de ente económico, siempre e invariablemente se tendrán algún tipo de cuentas por pagar y por cobrar, por lo que su adecuado manejo y su estricto control son de importancia vital para cualquier empresa.

En el caso de de este ejemplo se a decidido tener una empresa de tipo comercial con ventas al mayoreo para poder ver con claridad los efectos del valor presente y su repercusión en la situación financiera de la empresa.

El control y registro de las cuentas por cobrar y por pagar, se llevan a cabo en áreas diferentes dependiendo del tamaño de la empresa y el volumen de las mismas, pero siempre llegan a un punto en común que es el área contable.

# **Objetivos**

El proyecto de la "configuración de un sistema contable para el registro del valor presente", tiene como objetivo principal encontrar el mejor manejo de los sistemas informáticos para obtener el mayor beneficio de estos y probar que no nada mas los sistemas más costosos son los únicos con estas capacidades.

# **Alcance del Proyecto**

El alcance del proyecto, es amplio pero en su aplicación se aconseja a empresas Micro y pequeñas, donde sabemos que los volúmenes de operaciones y las inversiones a los sistemas no son tan altos como en el resto de las empresas con mayores recursos. De esto pues, es que nuestros ejemplos serán para empresa con un volumen mas reducido, esto no significa que la configuración tenga errores o este limitada solo que el éxito de un sistema contable o de cualquier cosa es que sea usada dentro de los parámetros para lo que fue concebida.

# **Historia de los sistemas contables**

A través del tiempo, la idea, el deseo y la necesidad por llegar a tener el registro total y el control de este en cualquier empresa ha llevado a los desarrollos más grandes e interesantes. Ya que por un lado se tenia el volumen de operaciones creciendo mas y mas cada vez y las herramientas eran las mismas de tal suerte que la única forma de hacer que funcionaran en tiempo y forma, era poner ejércitos de auxiliares contables, que los principios eran todos, personas preparadas que sabían leer y con conocimientos suficientes para hacer operaciones aritméticas a veces de gran consideración.

11

Recordemos que la sumadora electrónica, arma indispensable para los contadores vino hacer presencia hasta mediados del siglo XX. No fue sino hasta la segunda mitad del siglo XX que las empresas hicieron los primeros intentos claros por llevar el calculo de las operaciones, almacenamiento de registros, inventarios, nominas y la contabilidad. Ya en los finales de la década de los 60´s con las computadoras de tercera generación, como la computadora IBM 360 que podía hacer operaciones simultaneas de registro de compras y facturación a los clientes.

Con el desarrollo de el Microprocesador, Chips de memoria, seguido de el desarrollo del los lenguajes de programación, se pudo hacer el acceso mas común a un mayor numero de empresas y ya no solo dependía del tamaño o poder económico. Sin embargo el real despegue para los programas administrativos vino con la aparición de la computadora personal de IBM, llamada justamente "IBM PC". El hecho de hacerla accesible para la gran mayoría de desarrolladores hizo que literalmente hubiera una explosión de miles de aplicaciones para y de todo tipo, pero particularmente para las empresas que podían pagar más fácilmente estos desarrollos.

No existe un censo de cuantos programas de contabilidad o administrativos existan y en realidad nadie lo sabe a ciencia cierta, pero existen desarrollos que se suman diariamente a la competencia por obtener una parte del amplio mercado para este tipo de aplicaciones, desde desarrollos muy básicos hasta los más sofisticados y costosos, como lo son las aplicaciones de las empresas lideres: Microsoft, SAP, Oracle

# **Tipos de Programas informáticos**

Existen programas informáticos para el uso de las empresas de todo tipo

- Contabilidad
- Inventarios
- Activos Fijos
- Tesorería
- Cuentas por Pagar
- Cuentas por Cobrar
- Calculo de Impuestos
- Nominas
- Costos
- Producción
- Ventas de mostrador

Estas clasificaciones tienen la característica de que todas de una manera u otra entregan información a contabilidad para su registro, clasificación, procesamiento y su posterior emisión de información.

Administración actual con un programa informático.

El manejo de las compras, los inventarios y las ventas se realiza actualmente por medio de auxiliares de contabilidad de manera que cualquier tipo de información se debe de emitir por el área de contabilidad, esto tiene ventajas y desventajas las cuales se enuncian a continuación:

Ventajas

- Todas las facturas de compras se registran en la contabilidad y se crean los pasivos correspondientes.
- Todas las facturas de ventas se registran en la contabilidad y se crean las cuentas por cobrar correspondientes.

Desventajas

- En la contabilidad se crean tantas cuentas por cobrar o por pagar como proveedores y clientes se tengan, esto hace que el catalogo de cuentas de la contabilidad se haga cada vez mas y mas grande, y que haya cada vez mas cuentas que ya no tengan movimiento.
- No se tiene las existencias reales del almacén hasta el final del mes con los inventarios físicos.
- No se tiene un control adecuado si la mercancía entro y salio de acuerdo a las operaciones que le dieron origen, hasta el final del mes.

## *Flujo de las operaciones*

La manera de que como se registran las operaciones dentro de la organización es la siguiente:

## *Compras*

Se realiza el pedido al proveedor Se recibe en el almacén la mercancía Entregan la factura a contabilidad, para realizar el pasivo Se realiza el cheque una vez transcurrido el plazo de pago.

## *Ventas*

Se levanta el pedido del cliente Se da una copia al almacén y este surte. Se realiza la factura, posteriormente se realiza el registro de la cuenta por cobrar

# **El diseño y configuración de un sistema contable para el registro del valor presente**

La propuesta para el manejo de una contabilidad con herramientas existentes en el mercado y accesibles a la gran mayoría de las micro y pequeñas empresas, consiste en varios pasos, como la determinación de que sistema informático, la elaboración de un catalogo de cuentas, catalogo de inventarios, catalogo de clientes y catalogo de proveedores

#### *Determinar nuestro catalogo de cuentas*

El catalogo de cuentas, aunque es sabido por todos de que se trata, no siempre de le da el mejor enfoque, ni la mejor estructura. No hay un catalogo maestro perfecto, es decir que pueda funcionar en todos los ámbitos y para todas las necesidades, pero si advertimos que todas las empresas no importa el tipo de empresa, el tamaño ni el sector a lo que se dediquen; todas tienen o deben de tener en su mayoría una cuenta de bancos, cuentas por cobrar, cuentas por pagar, aportaciones de capital, ingresos y egresos. Entonces tendremos nuestra primer parámetro para crear nuestro catalogo.

- 1. Activo
- 2. Pasivo
- 3. Capital
- 4. Ingresos
- 5. Costos
- 6. Gastos

Se pueden hacer tantos sub-rubros como dictan las bases de contabilidad, pero para efectos de este ejercicio mantendremos estos rubros como principales. En el caso de la contabilidad existen diversas formas de clasificar estos rubros numéricos, alfabéticos y alfanuméricos, salvo alguna consideración en especial por parte de los usuarios de la información y/o operadores de la misma, siempre recomendaré la clasificación numérica. El catalogo se vera en el ejercicio que ese prepara mas adelante.

#### *Sistemas Informáticos*

Por tener experiencia acumulada de varios años en los programas de la empresa Computación en Acción, S.A. de C.V., mi propuesta será trabajar con dos de sus aplicaciones principales Contpaq

para contabilidad y Adminpaq para manejo de facturación, clientes, compras, proveedores e inventarios. Existen a su alrededor otras aplicaciones complementarias como tesorería y varias otras,

pero con el afán de ser claros y concisos no ahondaremos mas en otros terrenos.

# **Historia de la empresa Computación en Acción.**

Computación en Acción nace en 1984, en la ciudad de Guadalajara, Jalisco y es fundada por el Lic. René Martín Torres Fragoso y por el Lic. José Luis de Alba.

Fueron la primera casa desarrolladora de software en México que utilizó el lenguaje "C" y que cambió el paradigma de las contabilidades tradicionales por una contabilidad de afectación en línea y períodos abiertos, al darse a conocer con ContPAQ®, gozando de prestigio desde su salida al mercado

Con el tiempo se han convertido en un desarrollador de habilidades empresariales para las micro, pequeñas y medianas empresas, colaborando así a los retos de crecimiento de los empresarios mexicanos, creando varias aplicaciones para el manejo de las organizaciones y hoy en día los encontramos en diferentes sectores al igual que en casi todos los tamaños de empresas

### *ContPAQ®*

ContPAQ® es la nueva dimensión gráfica en el proceso de la información contable, financiera y fiscal de su empresa.

#### Diseño tecnológico

ContPAQ® está diseñado especialmente para facilitar el trabajo y mejorar la toma de decisiones de su compañía en el ámbito directivo y gerencial, haciéndola rápida y oportuna.

#### Módulos Fiscal y Activos Fijos

ContPAQ® ofrece información fiscal, tomada directamente de su contabilidad para realizar los cálculos respectivos, también le ofrece el control de activos fijos para un mejor manejo de las pólizas de depreciación.

Manejo del sistema

ContPAQ® es facilidad de operación, esto gracias al manejo de ventanas ilustrativas que minimizan el proceso de aprendizaje, que pone en sus manos la combinación de poder y sencillez al trabajar bajo la plataforma WINDOWS®.

Aprovecha al máximo todas las ventajas de trabajar en ambientes multitarea con interfaz gráfica como:

Manejo simultáneo de varias empresas.

Mostrar en pantalla varios procesos a la vez.

Navegación por el sistema a través del ratón.

Catálogo de cuentas

ContPAQ® es versatilidad y flexibilidad. Al definir su catálogo de cuentas es posible tener hasta 999 niveles de cuentas y subcuentas con una estructura completamente definida por el usuario.

Además, tiene la facilidad de definir un código de cuenta alfanumérico de hasta 20 dígitos. Información extraída de la Página del proveedor www.compac.com.mx

## *AdminPAQ®*

AdminPAQ® te ayuda a crecer tu negocio, al facilitarte la toma decisiones.

Consulta y despliega toda la información de tus catálogos y movimientos de compra-venta que utilizas día a día y ejecuta algunos reportes directamente desde los mismos catálogos ¡en cuestión de segundos! gracias a sus Vistas configurables.

Cuenta con reportes sensibles con los que puedes llegar al origen de la información con sólo dar un clic.

Exporta a Excel® la información de tus clientes, proveedores, almacenes, facturas, inventarios.

- Obtener la información referente al Costo de lo Vendido.
- Detectar oportunidades de negocio:

- o Consultar en una sola vista de forma ágil y sencilla, el "Estado del negocio" y con ello tener una visión global y oportuna de tu empresa, como el alcance de tus ventas, compras netas, valor de tu inventario, estatus de pago a proveedores y de cuentas por cobrar.
- o Configurar y consultar un "Tablero de control" para dar seguimiento del negocio al día, a través de indicadores clave como el 20% de tus clientes que generan el 80% de tus ventas, el 80/20 de las ventas por producto ó el 80/20 de utilidad por producto. Además, esta información se puede graficar y desplegar en Excel para que puedas manipularla y analizarla desde cualquier ángulo y durante el período de tiempo que desees.
- o Explotar los "Reportes analíticos" para identificar tus mejores oportunidades de crecimiento, al conocer a detalle tus márgenes de utilidad por producto, por producto para un cliente, por documentos, por clientes, entre otros.
- o Obtener la utilidad por producto, por cliente o por documento, lo que te permitirá a su vez obtener el Costo de lo Vendido.
- o Obtener la utilidad por producto, por cliente o por documento, lo que te permitirá a su vez obtener el Costo de lo Vendido

Información extraída de la página del proveedor de Computación en Acción, S.A. de C.V. www.compac.com.mx.

# **Ejercicio practico**

### *1.-Constitución*

Con fecha 1 de enero de 2007 se constituye La Gran Empresa Comercial, S.A. de C.V. con las aportaciones al capital social como sigue:

El socio "A" aporta capital social fijo 500,000.00 en efectivo El socio "B" aporta capital social fijo 500,000.00 en efectivo

Además se hacen las aportaciones al capital social de la siguiente manera

El socio "B" aporta capital social variable 4'125,000.00 en efectivo

El socio "A" aporta capital social variable 14'875,000.00 en especie y se conforman de la siguiente manera:

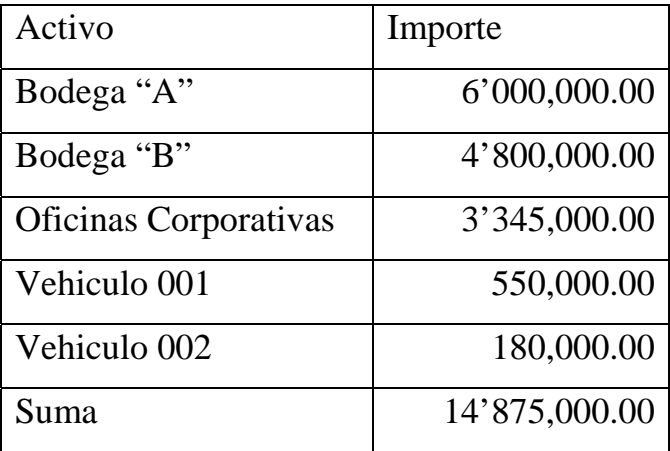

# *2.-Compras*

Realizamos compras a crédito con nuestros proveedores a crédito por el mes de Enero/2007

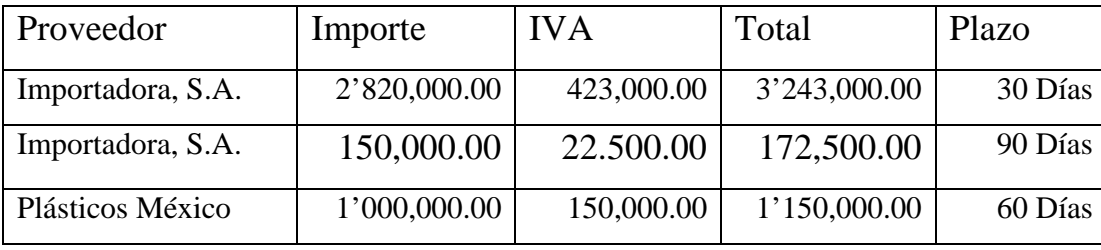

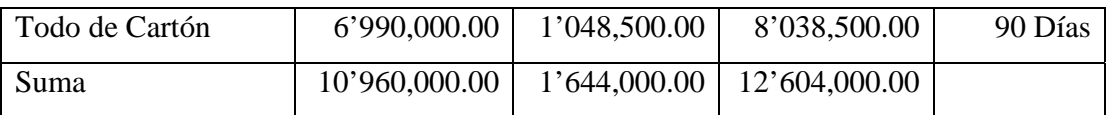

## *3.-Ventas*

Se realizaron ventas a nuestros clientes

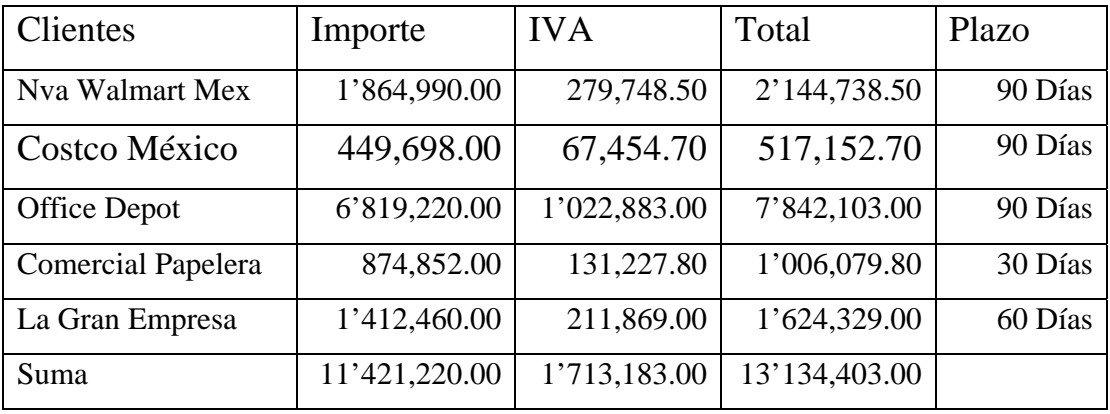

# *4.-Cedula del Costo*

El costo de ventas de lo vendido es el 18% sobre nuestro precio de costo de tal manera que nuestro costo de lo vendido es:

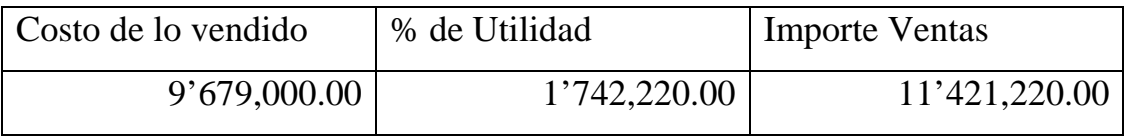

# *5.-Depreciación*

Aplicamos la depreciación contable del mes por nuestros activos

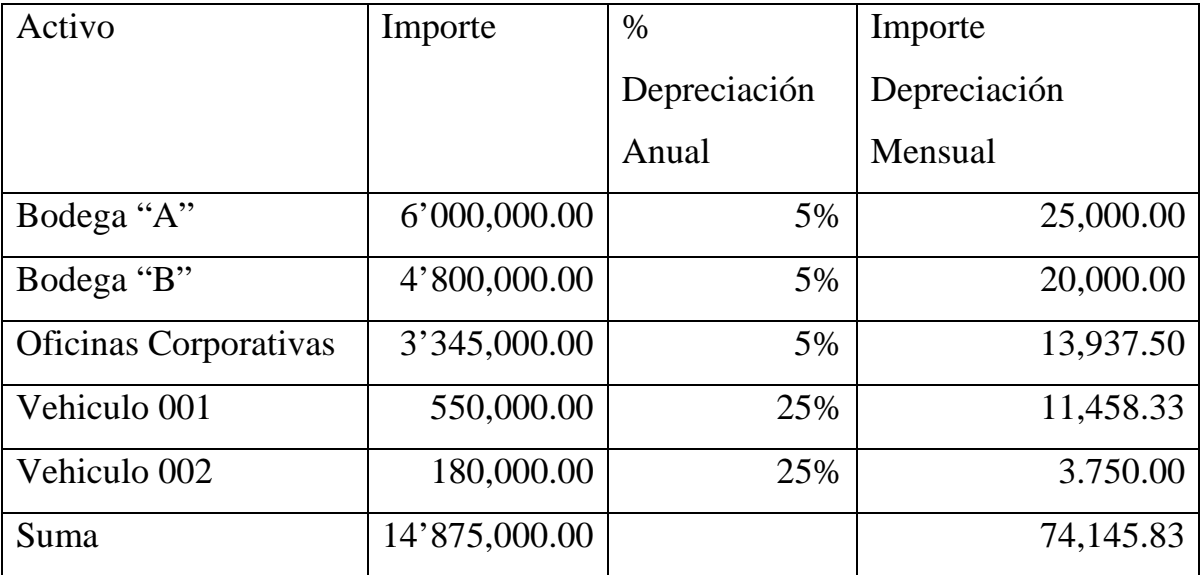

## *6.-Considerandos*

Para efectos prácticos solo haremos estas operaciones, no involucraremos el resto de las operaciones propias de una empresa, tales como, nominas, servicios, bienes de consumo etcétera. La intención es ver los efectos del valor presente antes de registrarlo y posterior a este.

# *7.- Catalogo de Cuentas*

Determinación del Catálogo de Cuentas Contable

La Gran Empresa Comercial, S.A. de C.V. Balanza de comprobación al 31/ 1/2007

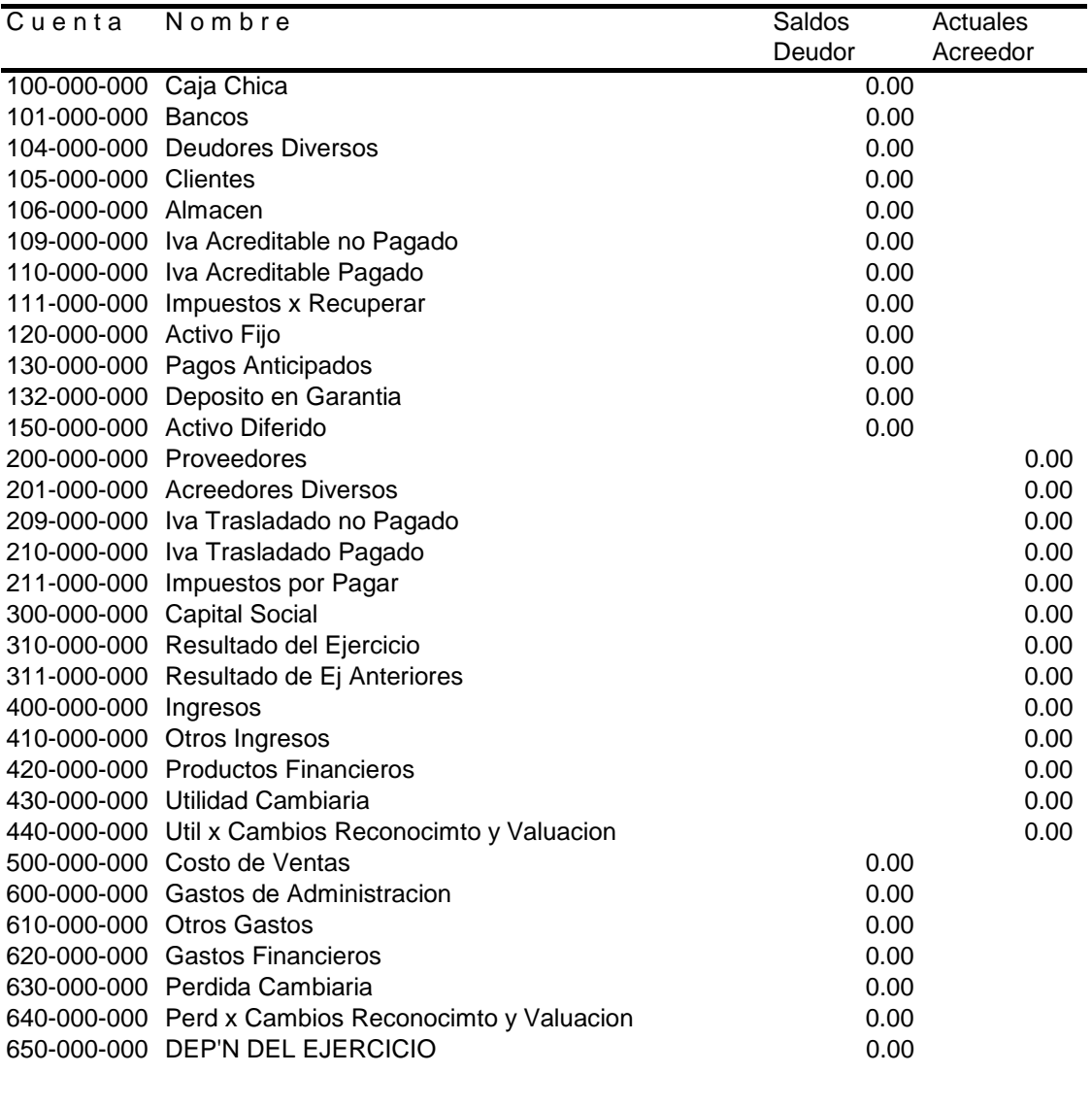

Total Cuentas **0.00** 0.00 0.00

# **Valor Presente**

ContPAQ

# *Cifras históricas Enero 2007*

### **Balance General (Cifras Históricas) Enero 2007**

La Gran Empresa Comercial, S.A. de C.V. Estado de Posición Financiera, Balance General al 31/01/2007

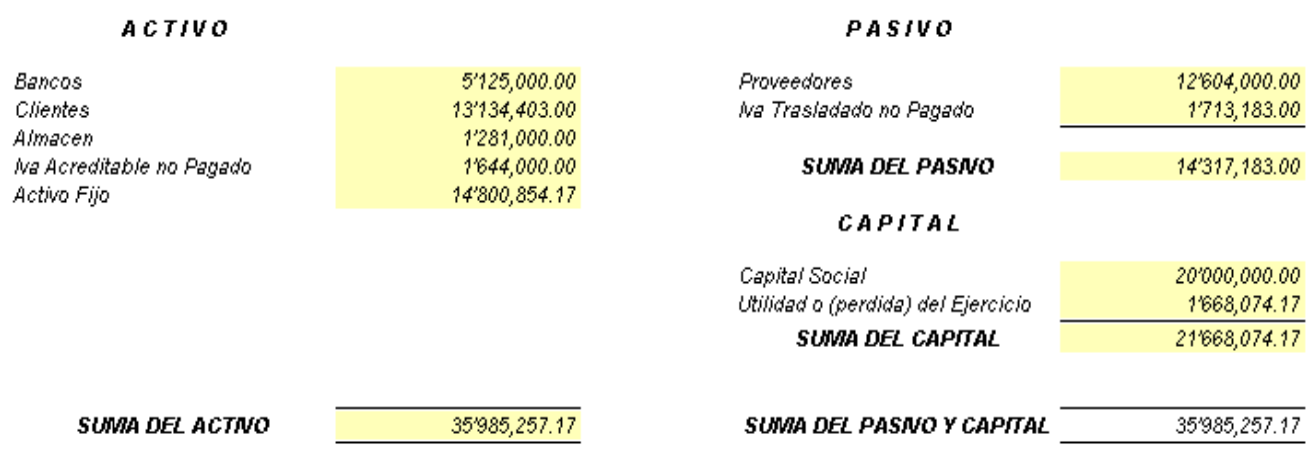

Se revisa el importe de clientes y es exactamente igual a nuestra cedula resumen de ventas y ya que todo fue a crédito resulta ser exactamente igual en el saldo por esta ocasión. Lo mismo pasa con nuestras compras el importe es exactamente igual por la misma razón, nuestras compras fueron a crédito.

Ahora toca el turno de revisar el estado de resultados y veremos como nuestras cifras son igual que nuestras cedulas resumen o los reportes que arrojan los sistemas de información.

# **Estado de Resultados (Cifras Históricas) Enero 2007**

Razones

ContPAQ

La Gran Empresa Comercial, S.A. de C.V.<br>Estado de Resultados del 01/01/2007 al 31/01/2007

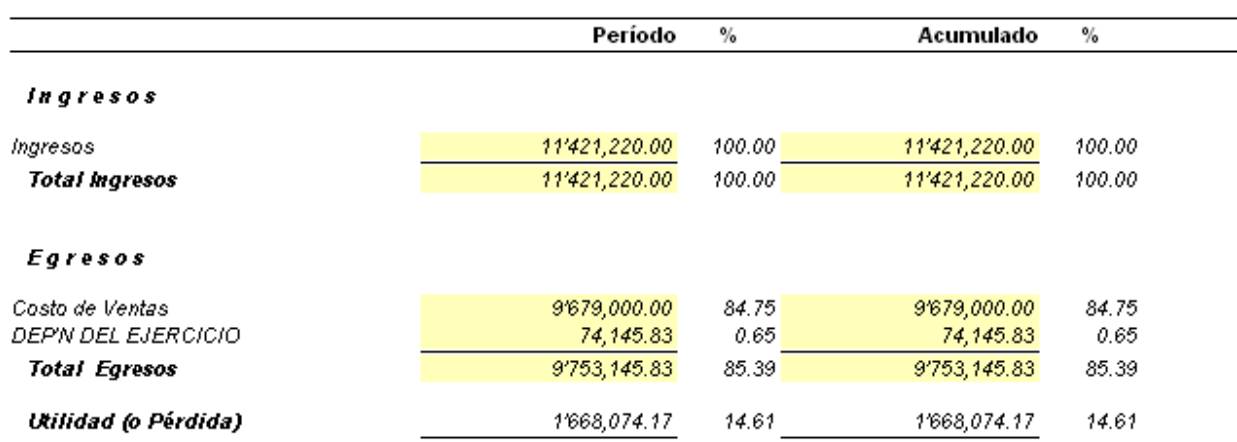

### **Razones Financieras Valor Histórico Enero 2007**

Como se nota vemos las afectaciones de los registros solo a sus valores históricos. Veamos ahora como se comportan las razones financieras a Valor Histórico.

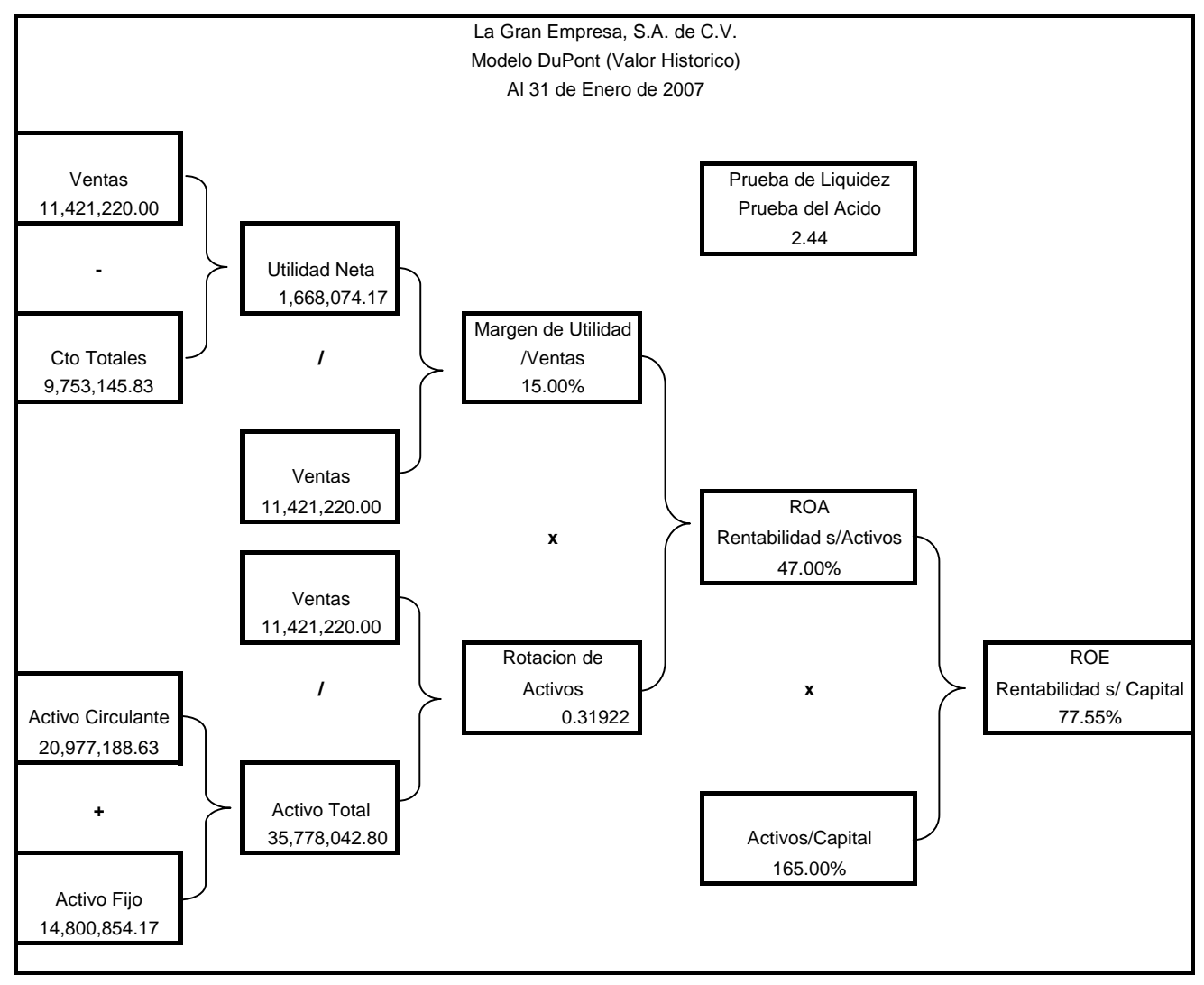

En la cedula posterior al registro del VP veremos que existen diferencias en cifras de la razones financieras.

#### **Formula y consideraciones del valor presente**

Teniendo en cuenta lo que nos marca la NIF A-6

El valor presente de los flujos de efectivo futuros (VP) o sea el valor de uso de la unidad generadora de efectivo, representa el valor futuro 'VF' con vencimiento en 'n' periodos en el futuro, descontados a una tasa de descuento 'i', se calcula mediante cualquiera de las siguientes formulas:

$$
VP = \frac{VF}{(1+i)^n} \qquad \qquad \text{O} \qquad \qquad VP = VF^* \left(1+i\right)^{-n}
$$

Valores a considerar

Cetes a 28 días 7.0313%/12=0.5859%

Comúnmente debemos usar tasa a libre de riesgo para nuestro ejemplo será esta.

Según nuestra cedula resumen de ventas, las ventas fueron hechas a crédito y a los siguiente periodos, Para consulta remítase a los puntos dos y tres, que son las cedulas de compras y ventas.

#### **Cedula de importes cuentas por cobrar y por pagar**

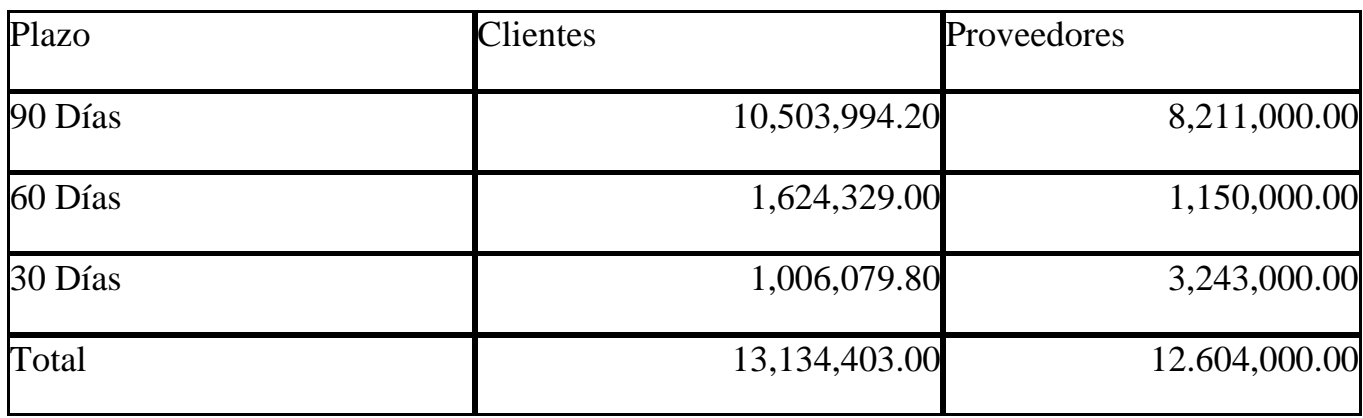

Ya tenemos todo, los saldos, la tasa de interés y la formula para calcular el valor presente de nuestras cuentas por cobrar y por pagar.

Clientes.
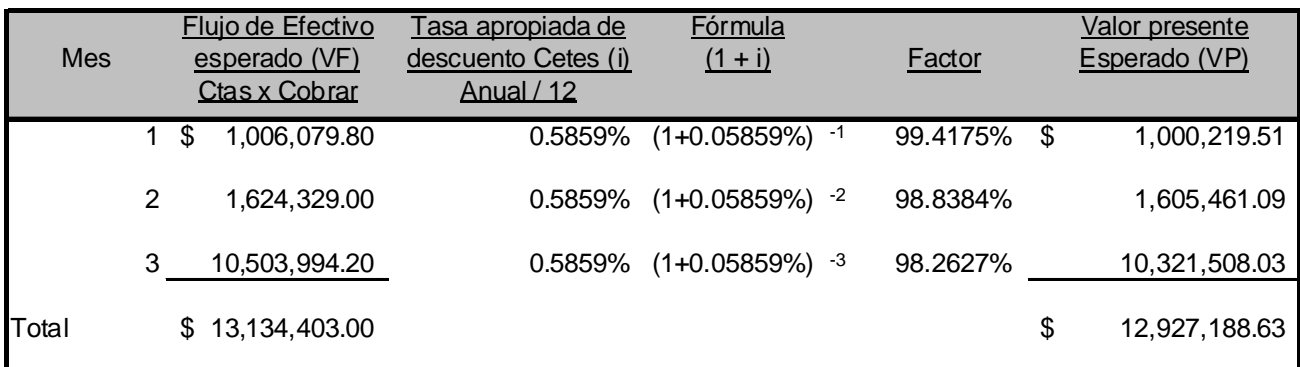

## **Calculo del Valor Presente (VP) para las cuentas por cobrar**

El monto del valor presente esperado de los flujos de efectivo futuros de la unidad generadora de efectivo en este caso es:

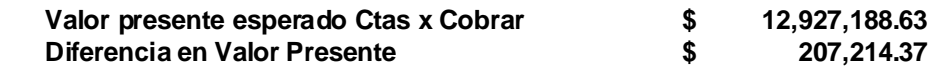

#### **Calculo del Valor Presente (VP) para las cuentas por pagar**

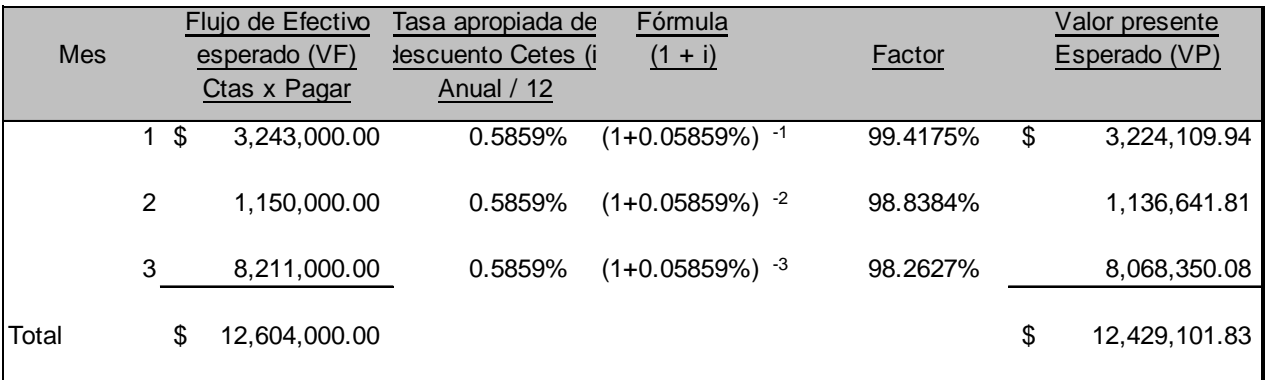

El monto del valor presente esperado de los flujos de efectivo futuros de la unidad generadora de efectivo en este caso es:

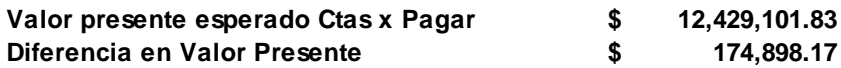

## **Póliza de ajuste de Valor Presente (VP)**

Los asientos a correr para tener nuestras cifras a valor presente quedan de la siguiente manera:

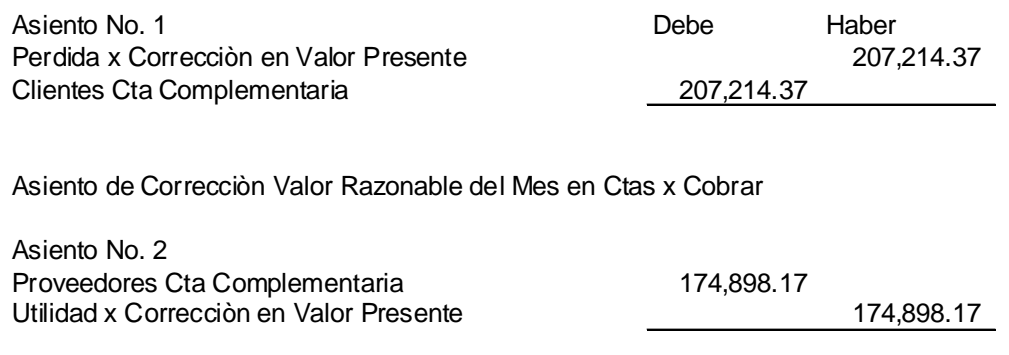

Asiento de Correcciòn Valor Presente del Mes en Ctas x Pagar

El efecto se percibe de manera clara, tenemos una perdida por las cuentas por cobrar y una ganancia por las cuentas por pagar. Aunque el efecto neto podría hacerse en una sola cuenta es conveniente presentarlo separada para ver el comportamiento de ambas rubros por separado para su posterior análisis y toma de decisiones.

# *Cifras Actualizadas Enero 2007*

## **Balance General (Cifras Actualizadas a VP) Enero 2007**

Esto tiene un impacto claro e inmediato en las cifras de nuestros estados financieros.

Veamos como quedan nuestros estados financieros.

#### Estados Financieros al 31de Enero de 2007 con cifras a Valor Presente

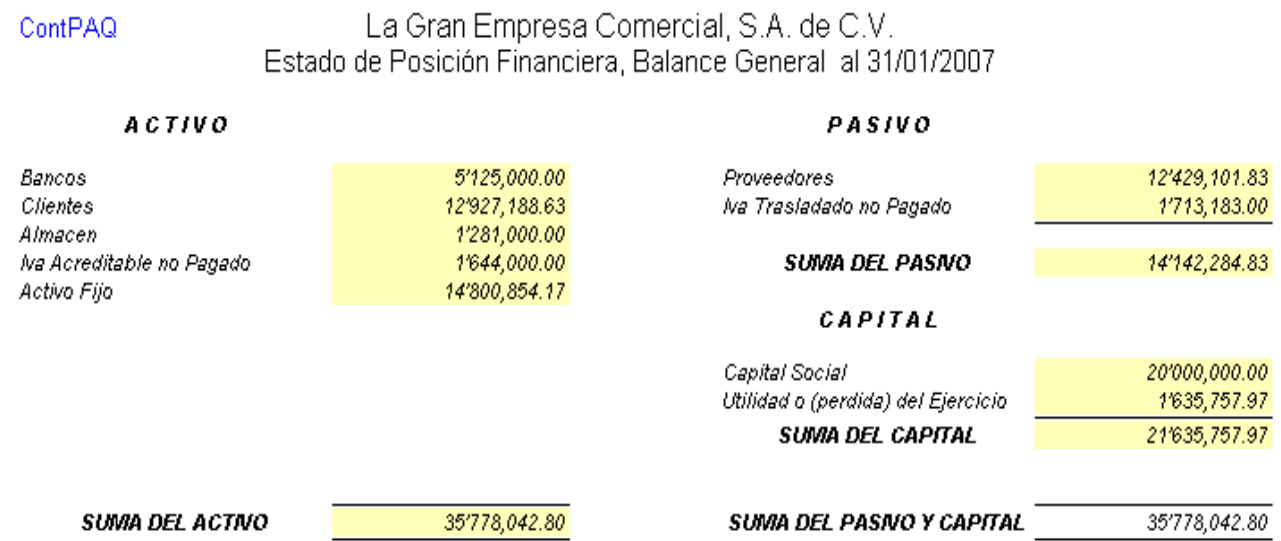

#### **Estado de Resultados (Cifras Actualizadas a VP) Enero 2007**

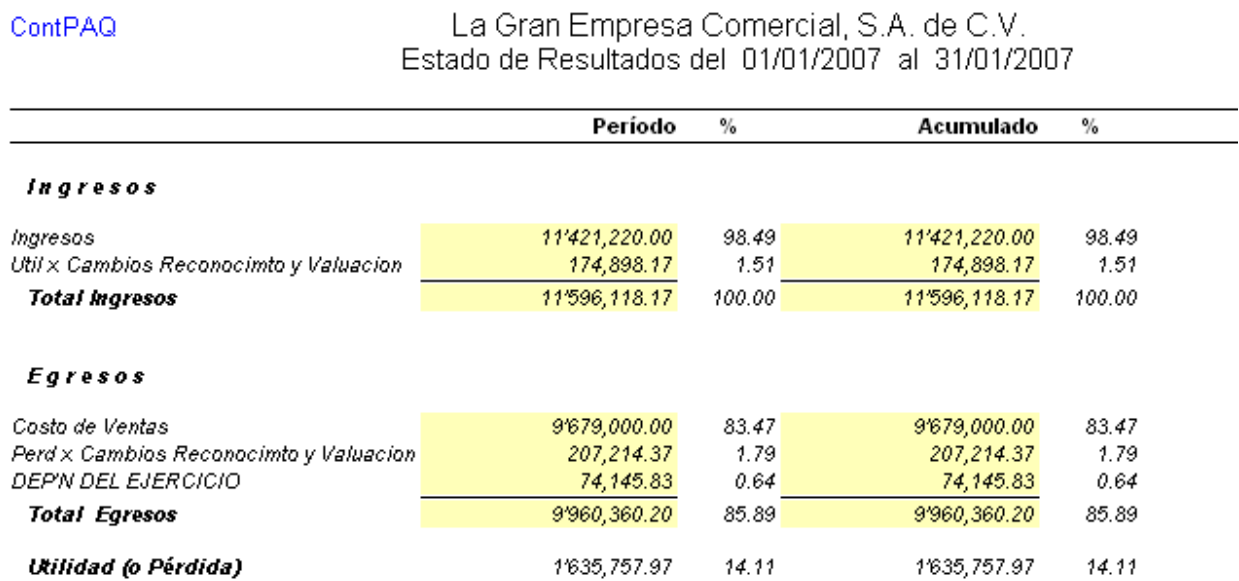

Como se podrá observar los efectos en las cuentas de reconocimiento de VP, nos dan una posición mas cerca a la realidad de los estados financieros, es decir, aunque los valores nominales no cambiaran, el Valor Presente de nuestros activos y pasivos, siempre sufrirán afectaciones por el simple paso del tiempo y la relación del costo del dinero con respecto al tiempo.

Para seguir con este ejercicio y podamos ver las diferentes formas de comportamiento de las cifras de los estados financieros debemos seguir adelante con el siguiente mes que para efectos de este ejercicio será febrero del 2007. Pero antes observemos el comportamiento de los resultados de las razones financieras.

#### **Razones Financieras Valor Presente Enero 2007**

Como se nota vemos las afectaciones de los registros solo a sus valores históricos. Veamos ahora como se comportan las razones financieras a Valor Presente.

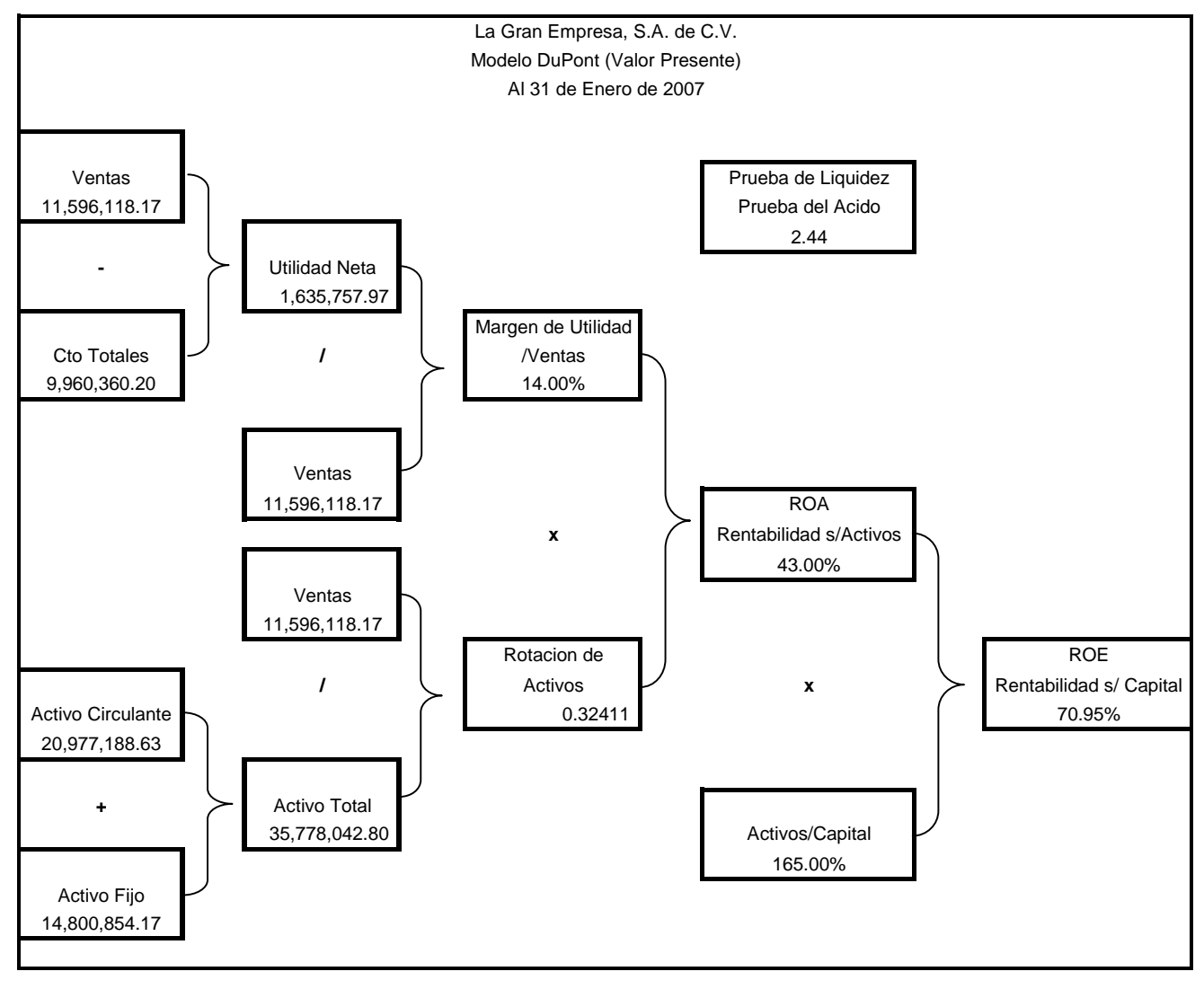

#### **Comparativa de Razones Financieras Enero 2007**

La Gran Empresa, S.A. de C.V. Comparativo Razones Financieras Al 31 de Enero de 2007

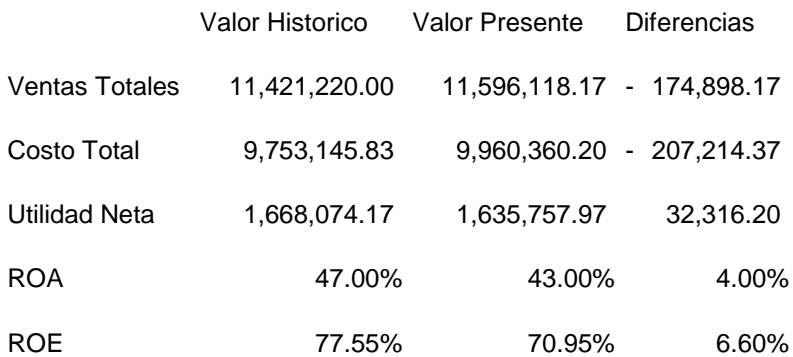

Ahora bien tenemos la comparación de los resultados a valor histórico contra valor presente.

Observemos como el cálculo de Valor Presente, nos muestra un ingreso mayor por las cuentas por pagar y un costo mayor derivado del importe en cuentas por cobrar. En este momento esos importes se ven muy claros en la cedulas del calculo del Valor Presente y corresponde al importe de la póliza de ajuste a Valor Presente.

Así mismo, notaremos que las tasas de rendimiento sobre Activos "ROA" y Rendimiento sobre la Inversión "ROE" muestran una variación, aunque en este momento y con las cifras que se manejan no son de sustanciales. Sin embargo si se hiciera una proyección en el tiempo. Imaginemos un periodo de cinco años, estos porcentajes se convertirían en candidas importantes que nos harían tomar otro tipo de decisiones. Como cambio de políticas de compras, de pagos, de crédito a nuestros clientes, etc.

Todo lo anterior por este concepto de Valor presente, sigamos con el ejercicio y veremos como será el comportamiento de nuestras cifras una vez que hayamos hecho el registro de las operaciones del mes siguiente.

### **Cifras históricas Febrero 2007**

# **Balance General (Cifras Históricas) Febrero 2007**

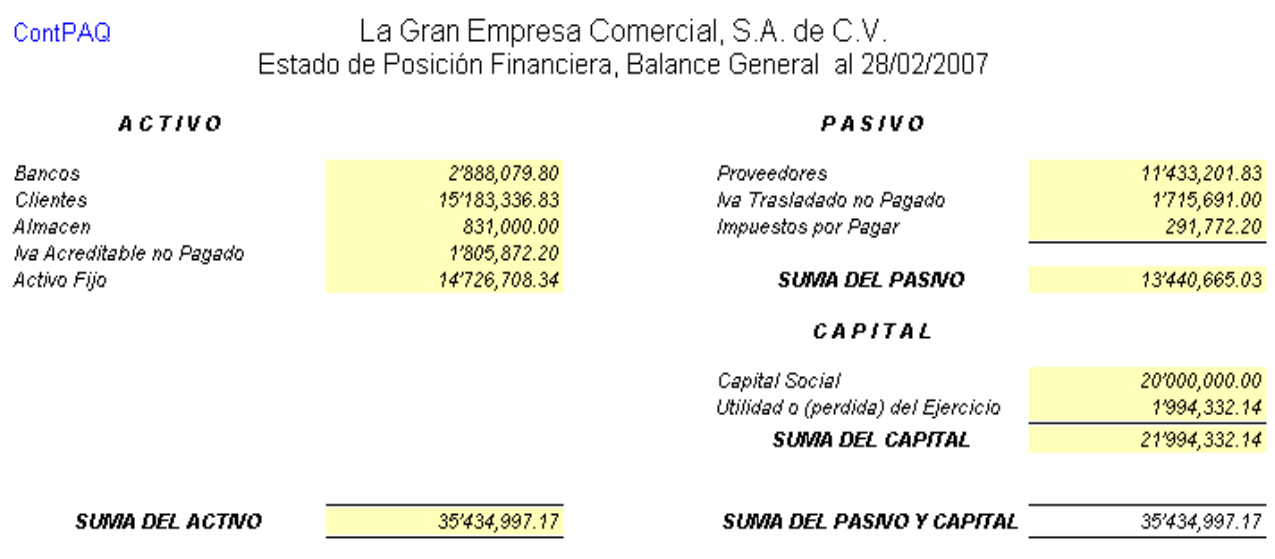

# **Estado de Resultados (Cifras Históricas) Febrero 2007**

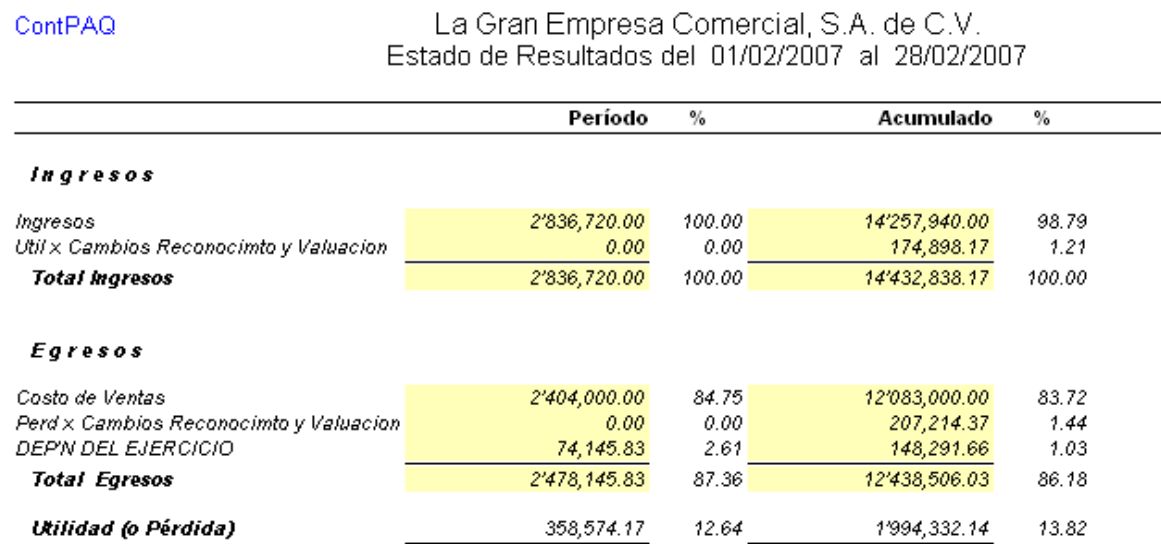

Como se nota vemos las afectaciones de los registros solo a sus valores históricos.

## **Razones Financieras Valor Histórico Febrero 2007**

Como se nota vemos las afectaciones de los registros solo a sus valores históricos. Veamos ahora como se comportan las razones financieras a Valor Histórico para el mes de Febrero/2007

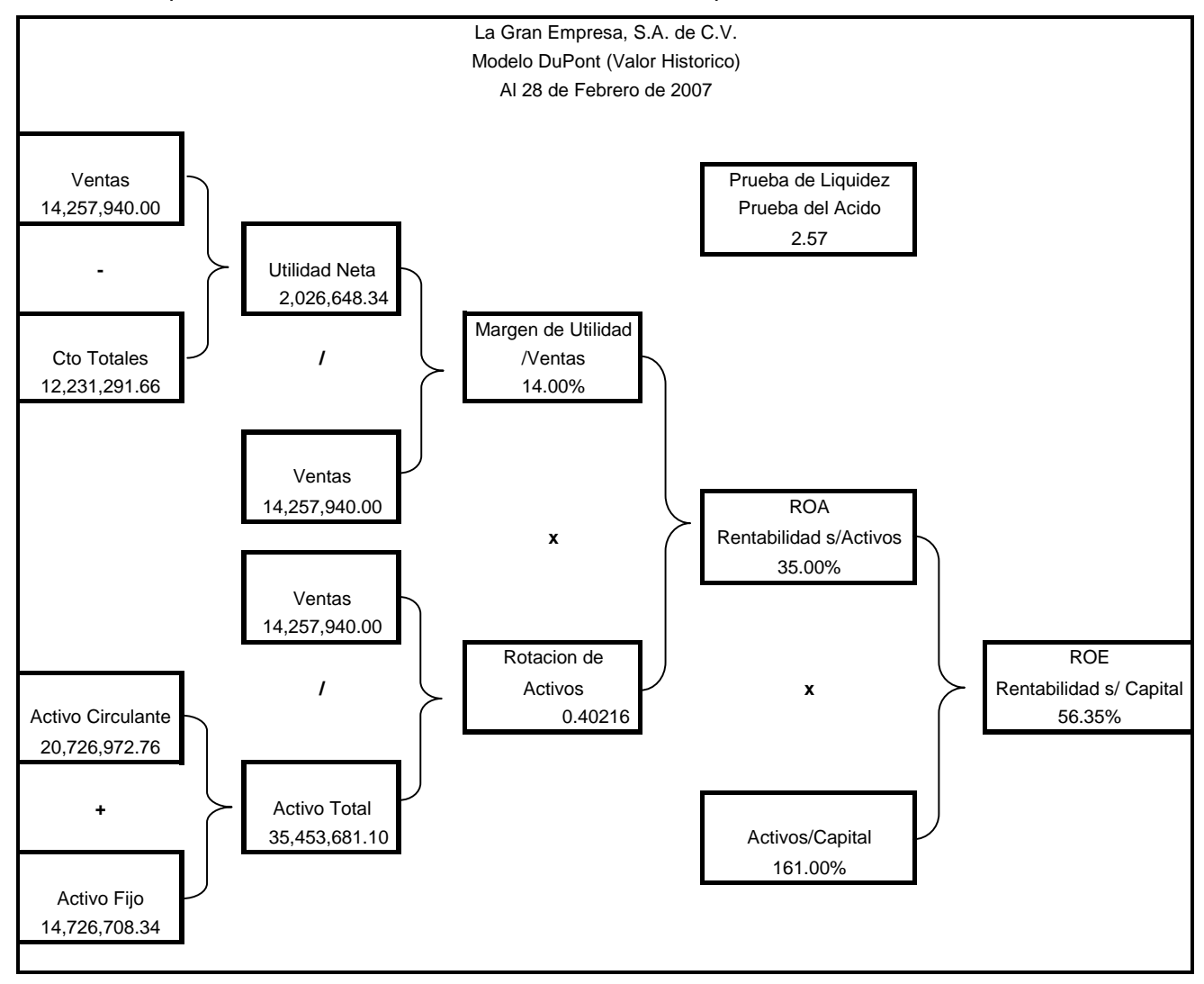

#### **Formula y consideraciones del valor presente**

Solo para volver a citar la formula:

$$
VP = \frac{VF}{(1+i)^n} \qquad \qquad \text{O} \qquad \qquad VP = VF^* \left(1+i\right)^{-n}
$$

Valores a considerar

Cetes a 28 días para Febrero/2007 7.0455%/12=0.5871%Comúnmente debemos usar tasa a libre de riesgo para nuestro ejemplo será esta.

Según nuestra cedula resumen de ventas, las ventas fueron hechas a crédito y a los siguientes periodos.

#### **Cedula de importes cuentas por cobrar y por pagar**

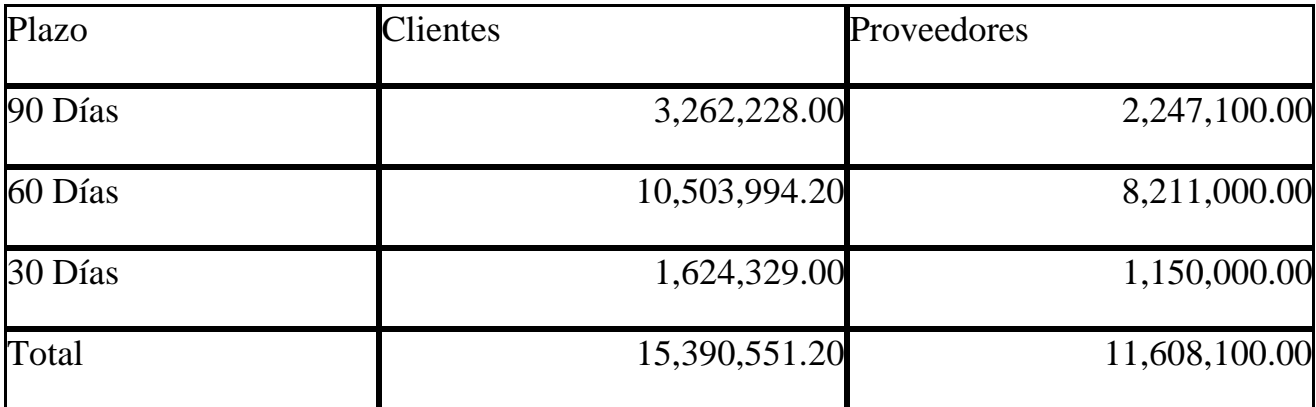

Ya tenemos todo, los saldos, la tasa de interés y la formula para calcular el valor presente de nuestras cuentas por cobrar y por pagar.

Clientes.

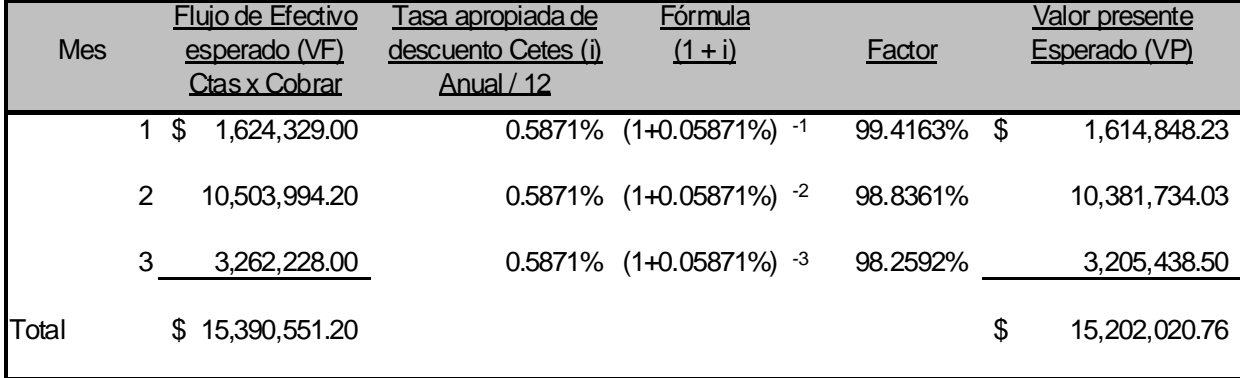

El monto del valor presente esperado de los flujos de efectivo futuros de la unidad generadora de efectivo para Febrero es:

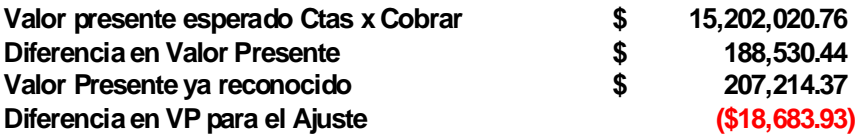

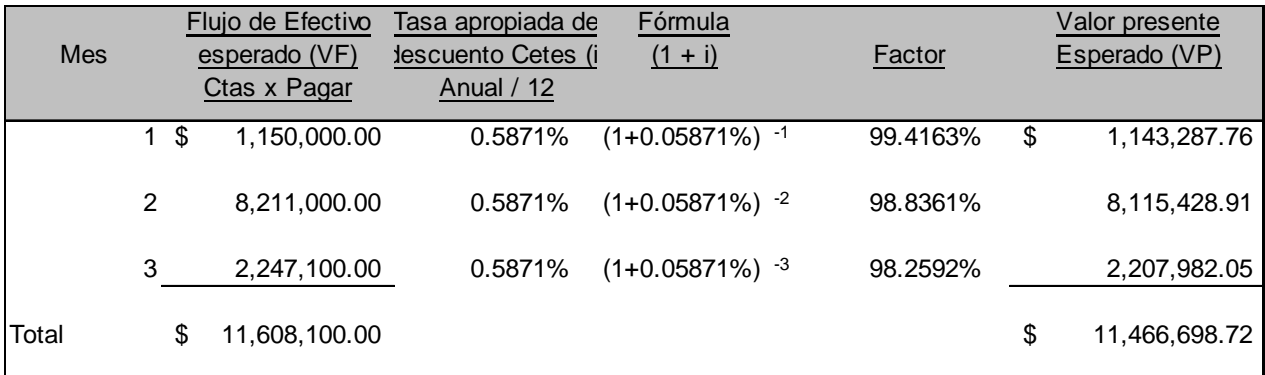

### **Calculo del Valor Presente (VP) para las cuentas por pagar**

El monto del valor presente esperado de los flujos de efectivo futuros de la unidad generadora de efectivo para Febrero es:

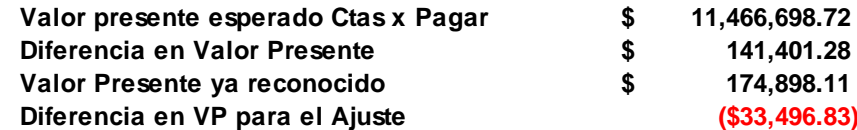

### **Póliza de ajuste de Valor Presente (VP)**

Los asientos a correr para tener nuestras cifras a valor presente quedan de la siguiente

manera:

Estos son los movimientos de Valuación solo que ya se ha reconocido la parte correspondiente a Enero/2007 (ver asiento de Corrección en VP de Enero/2007)

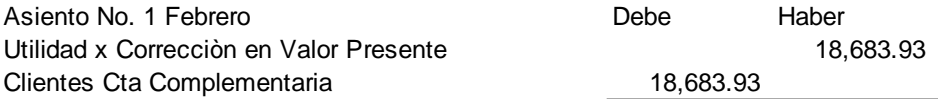

Asiento de Correcciòn Valor Razonable del Mes en Ctas x Cobrar

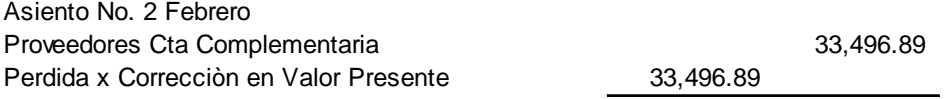

Asiento de Correcciòn Valor Razonable del Mes en Ctas x Pagar

Note como los movimientos esta vez se invierten para quedar los estados Financieros de la siguiente forma:

## *Cifras Actualizadas Febrero 2007*

#### **Balance General (Cifras Actualizadas a VP) Febrero 2007**

Esto vuelve a tener un impacto claro en las cifras de nuestros estados financieros.

Veamos como quedan nuestros estados financieros.

Estados Financieros al 28 de Febrero de 2007 con cifras a Valor Presente

#### La Gran Empresa Comercial, S.A. de C.V. ContPAQ Estado de Posición Financiera, Balance General al 28/02/2007

#### **ACTIVO**

#### PASIVO

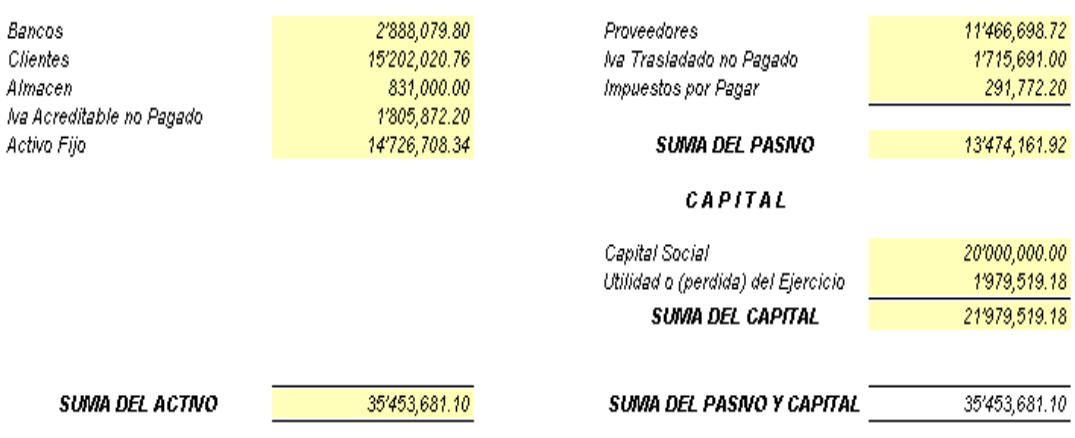

# **Estado de Resultados (Cifras Actualizadas a VP) Febrero 2007**

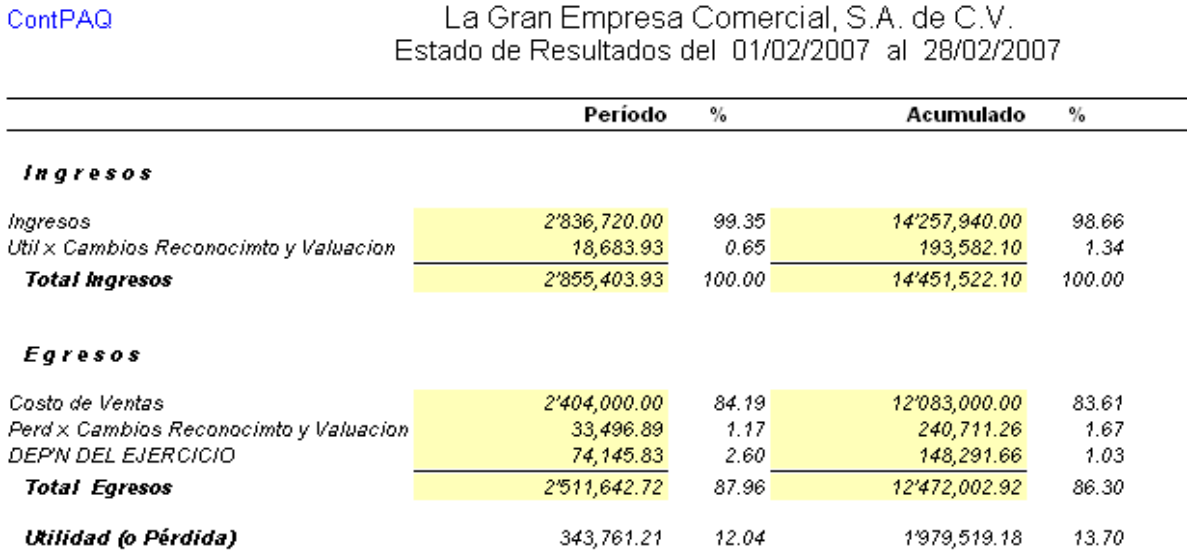

Como se podrá observar los efectos en las cuentas de reconocimiento de VP, nos dan una posición inversa al mes de febrero, porque algunas cuentas ya las hemos pagado y ahora debemos de ajustar las cuentas de corrección de Valor Presente, para dejar nuevamente los saldos mas apegados a la realidad posible.

#### **Razones Financieras Valor Presente Febrero 2007**

Como se nota vemos las afectaciones de los registros solo a sus valores históricos. Veamos ahora como se comportan las razones financieras a Valor Presente.

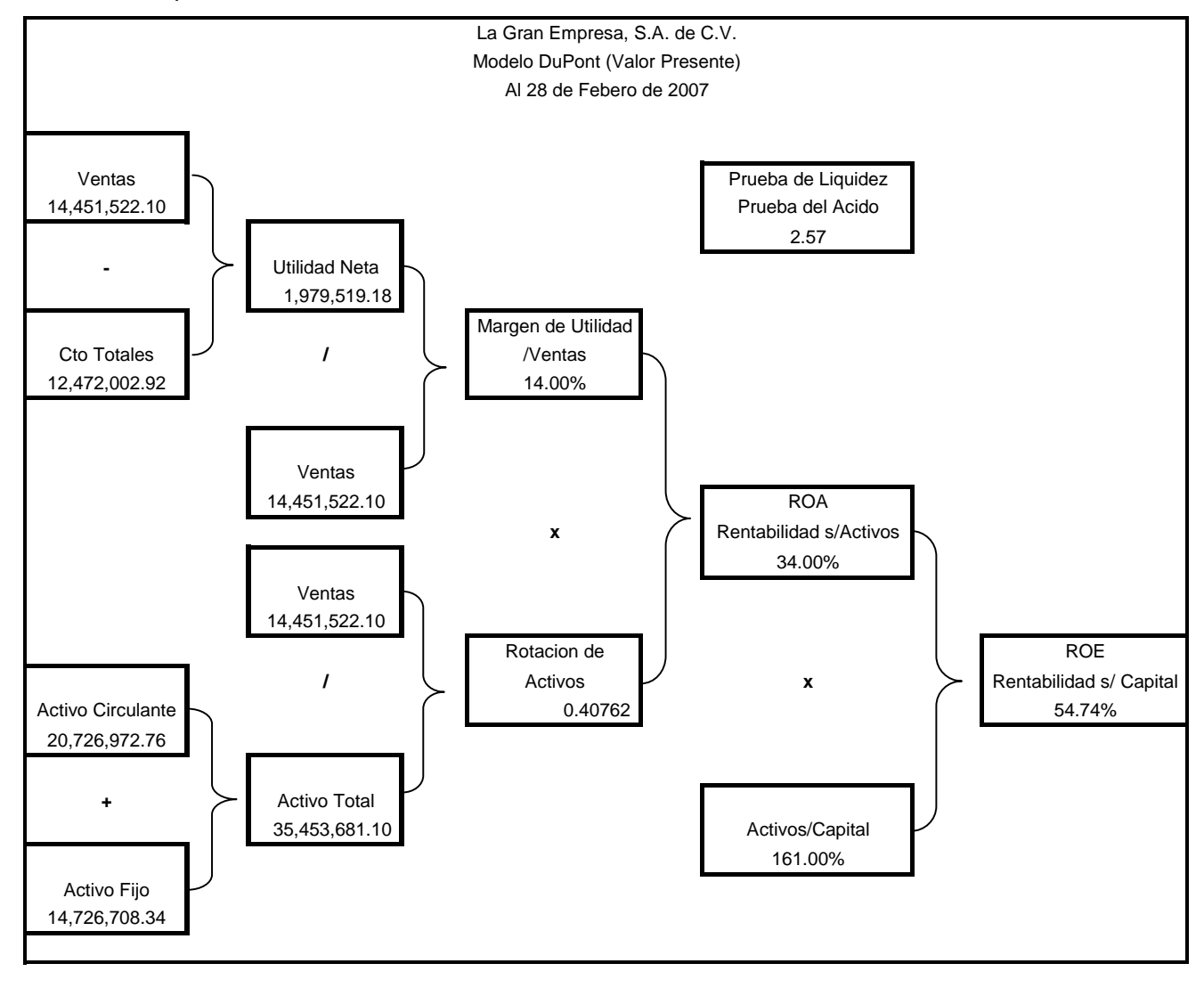

#### **Comparativa de Razones Financieras Febrero 2007**

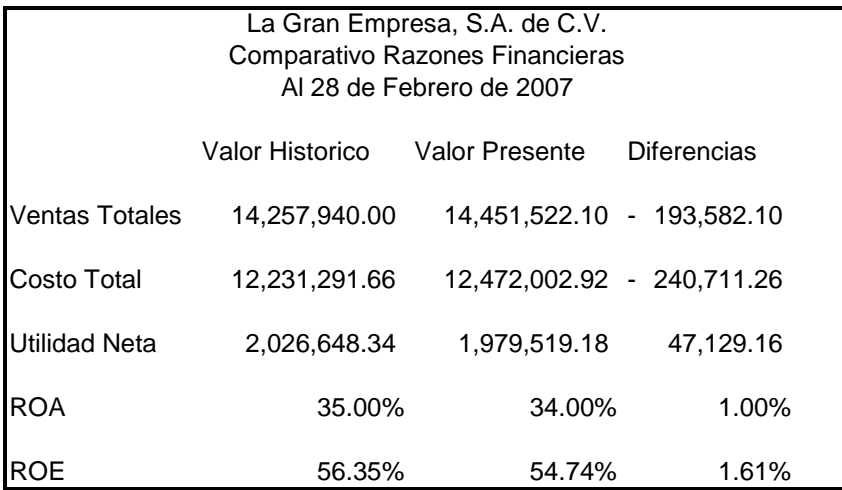

Aquí tenemos las razones financieras del mes de febrero, como ya hicimos el calculo inicial para este mes de febrero. Solo deberemos ajustar por este único periodo, esta es una de las razones porque los importes de ajuste en la póliza son menores con respecto al mes de enero y las diferencias en "ROA" y "ROE" ya no se ven sustancialmente afectadas; aunque siguen mostrando una baja en los rendimientos.

Es entonces el Valor Presente un concepto dinámico que siempre tendrá un impacto en las cifras de los estados financieros. Esto lo veremos en el mes siguiente, que aun sin tener operaciones el Valor Presente sigue impactando las cifras de los estados financieros.

### *Cifras históricas Marzo 2007*

#### **Balance General (Cifras Históricas) Marzo 2007**

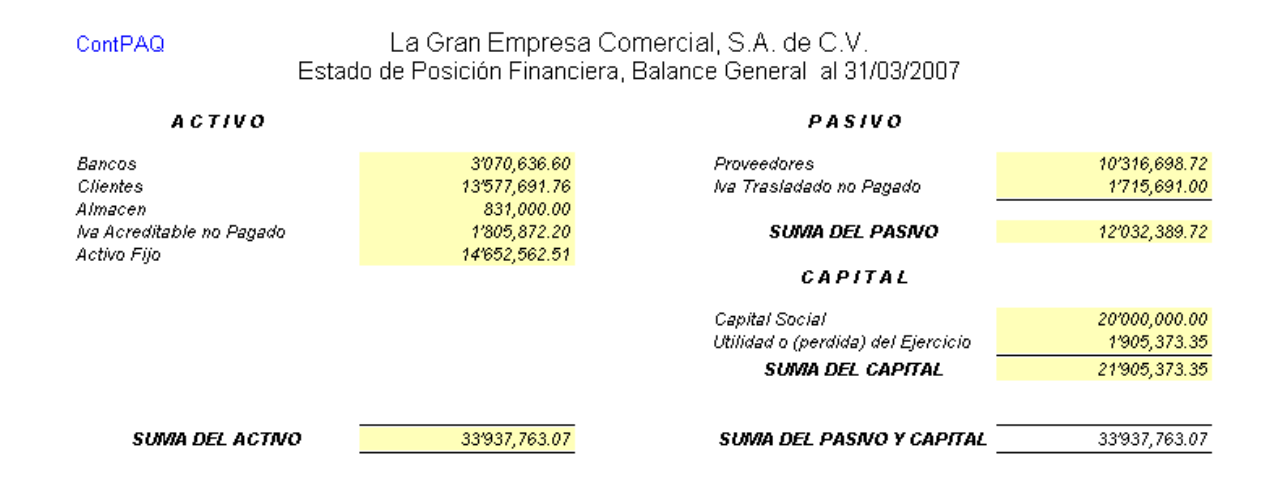

En esta ocasión los importes y las integraciones de las cuentas los veremos en los reportes auxiliares con el debido detalle; el importe que aparece en el Estado de Posición Financiera o Balance General, no coincide con nuestro reporte de clientes que arroja el sistema Adminpaq porque este ya tiene incluido el efecto de Valor Presente para hasta el mes de Febrero, sin embargo checa perfectamente en la balanza en la subcuenta de Clientes a Valor Histórico: Lo mismo pasa con nuestras cuentas por pagar o Proveedores. (Ver anexos contables para el mes que corresponde).

# **Estado de Resultados (Cifras Históricas) Marzo 2007**

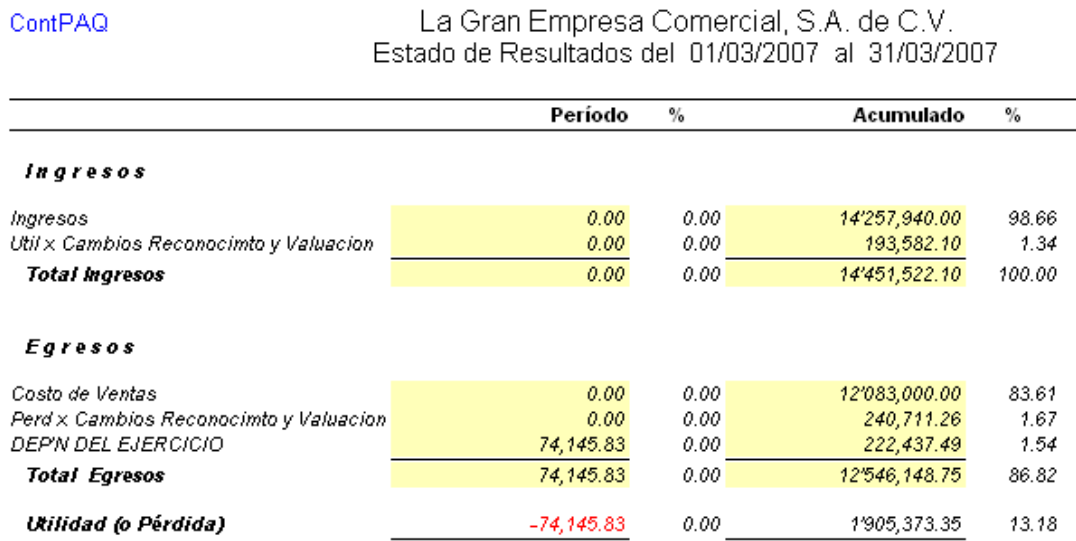

Como se nota vemos las afectaciones de los registros solo a sus valores históricos. Para efectos del ejemplo no se realizaron ventas y solo tenemos los importes del gasto de la depreciación.

# *Razones Financieras Valor Histórico Marzo 2007*

Como se nota vemos las afectaciones de los registros solo a sus valores históricos. Veamos ahora como se comportan las razones financieras a Valor Histórico.

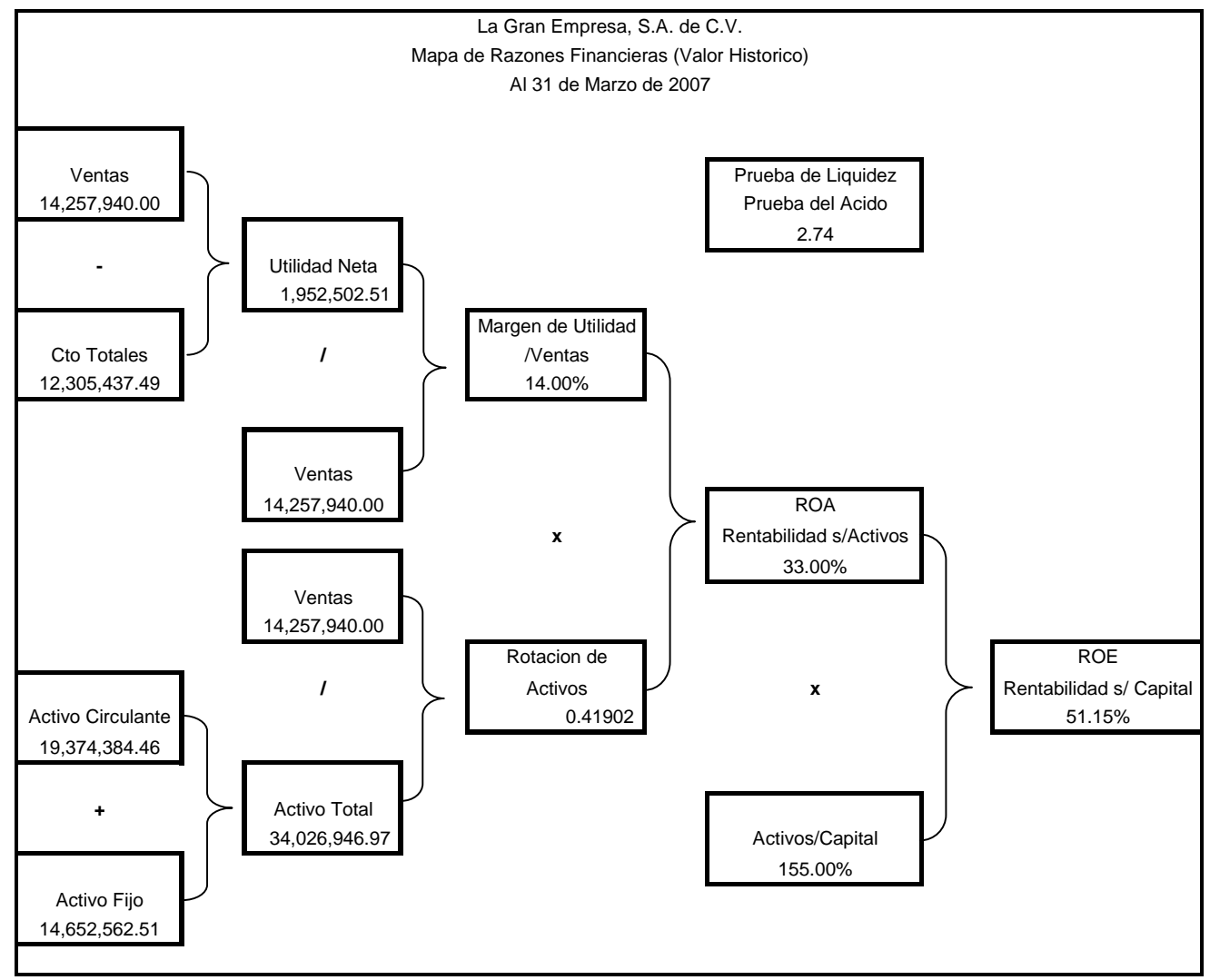

#### **Formula y consideraciones del valor presente**

Solo para volver a citar la formula:

$$
VP = \frac{VF}{(1+i)^n} \qquad \qquad \text{O} \qquad \qquad VP = VF^* \left(1+i\right)^{-n}
$$

Valores a considerar

z Cetes a 28 días para Marzo/2007 7.0500%/12=0.5875%

Como ya se ha comentado debemos usar una tasa a libre de riesgo para nuestro ejemplo será esta. Según nuestra cedula resumen de ventas, las ventas fueron hechas a crédito y a los siguientes plazos:

#### **Cedula de importes cuentas por cobrar y por pagar (Marzo 2007)**

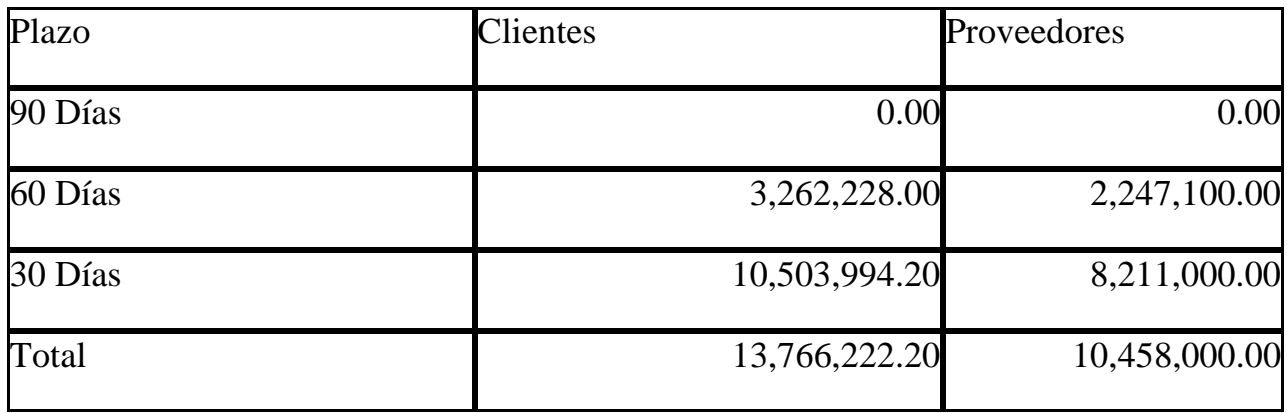

Ya tenemos todo, los saldos, la tasa de interés y la formula para calcular el valor presente de nuestras cuentas por cobrar y por pagar.

Clientes. Calculo del Valor Presente (VP) para las cuentas por cobrar

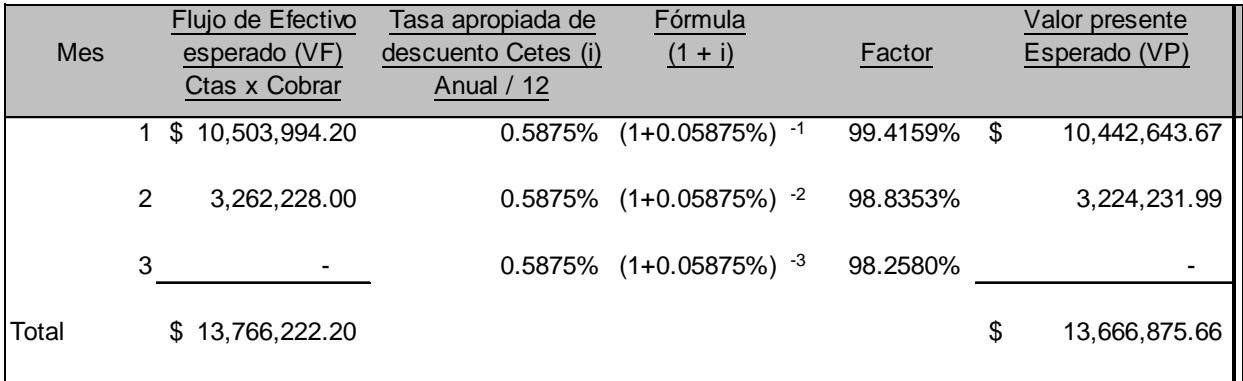

El monto del valor presente esperado de los flujos de efectivo futuros de la unidad generadora de efectivo para Febrero es:

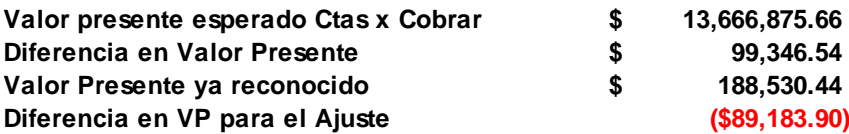

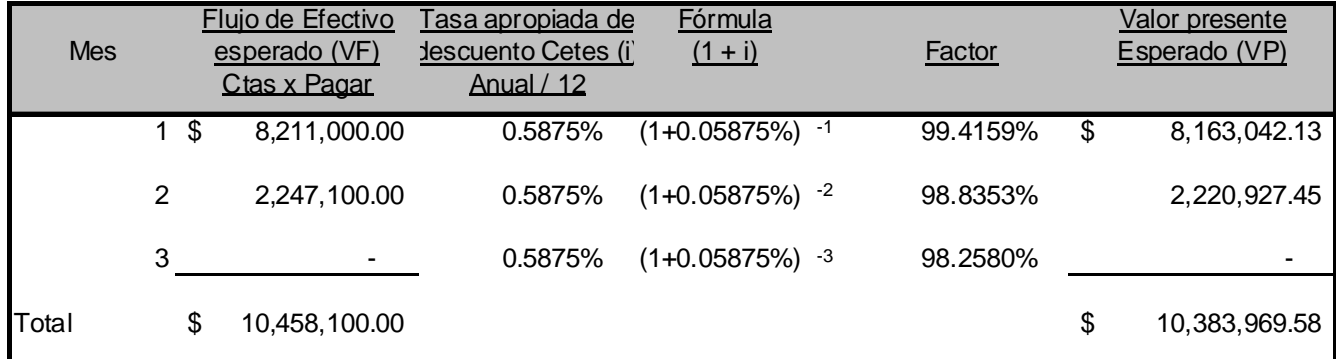

# **Calculo del Valor Presente (VP) para las cuentas por pagar**

El monto del valor presente esperado de los flujos de efectivo futuros de la unidad generadora de efectivo para Marzo es:

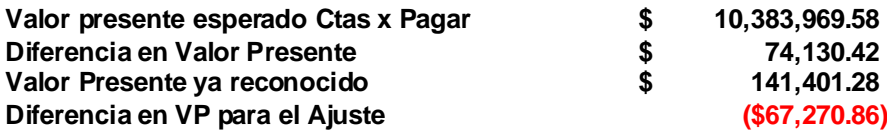

## **Póliza de ajuste de Valor Presente (VP)**

Los asientos a correr para tener nuestras cifras a valor presente quedan de la siguiente

manera:

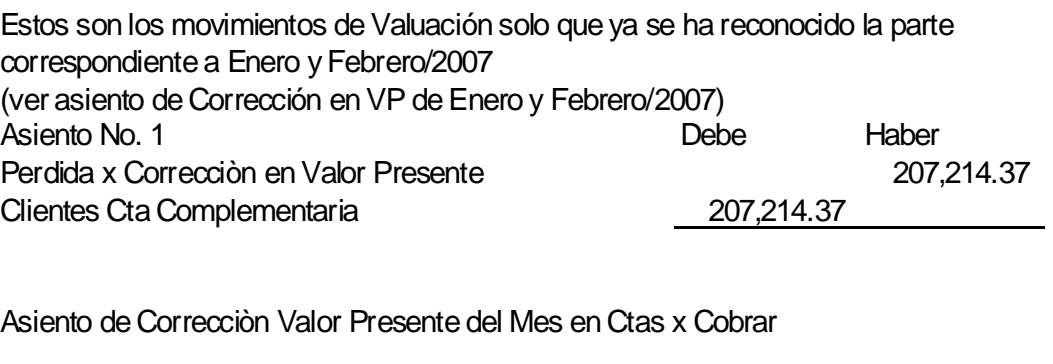

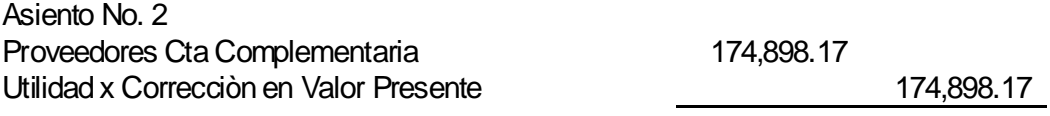

Asiento de Correcciòn Valor Presente del Mes en Ctas x Pagar

Los movimientos pueden variar dependiendo de los importes, los plazos de pago. Estos son eventos controlables o internos y dependen en gran medida de decisiones internas, pero existen factores externos ajenos a las administraciones de las empresas pero que tienen tanta repercusión o mas que las internas y son entre otros las tasas inflacionarias y las tasas de interés.

### *Cifras Actualizadas Marzo 2007*

#### **Balance General (Cifras Actualizadas a VP) Marzo 2007**

El valor presente como ya vemos tiene impacto y repercusiones directas a los resultados de la empresa y aunque los importes son de regular importancia, entre más grande la empresa el importe es tan significativo que pueden hacer que se revisen las políticas y/o inclusive que cambien las políticas y criterios para los plazos de pago para clientes y proveedores

Veamos como quedan nuestros estados financieros.

Estados Financieros al 31 de Marzo de 2007 con cifras a Valor Presente

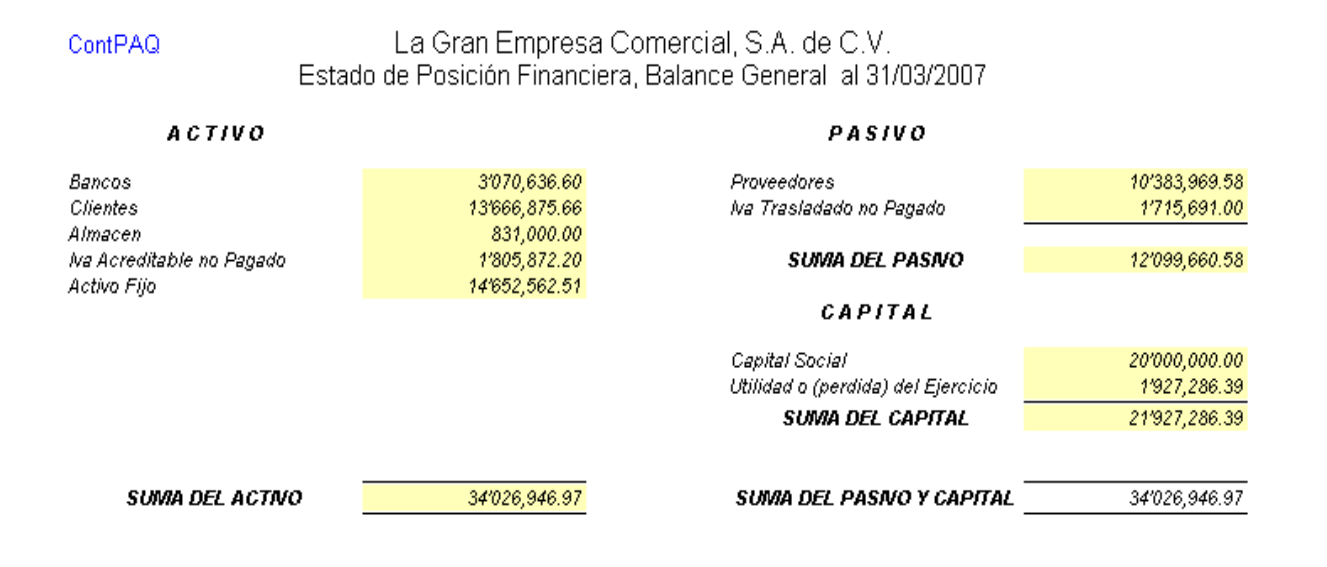

#### **Estado de Resultados (Cifras Actualizadas a VP) Marzo 2007**

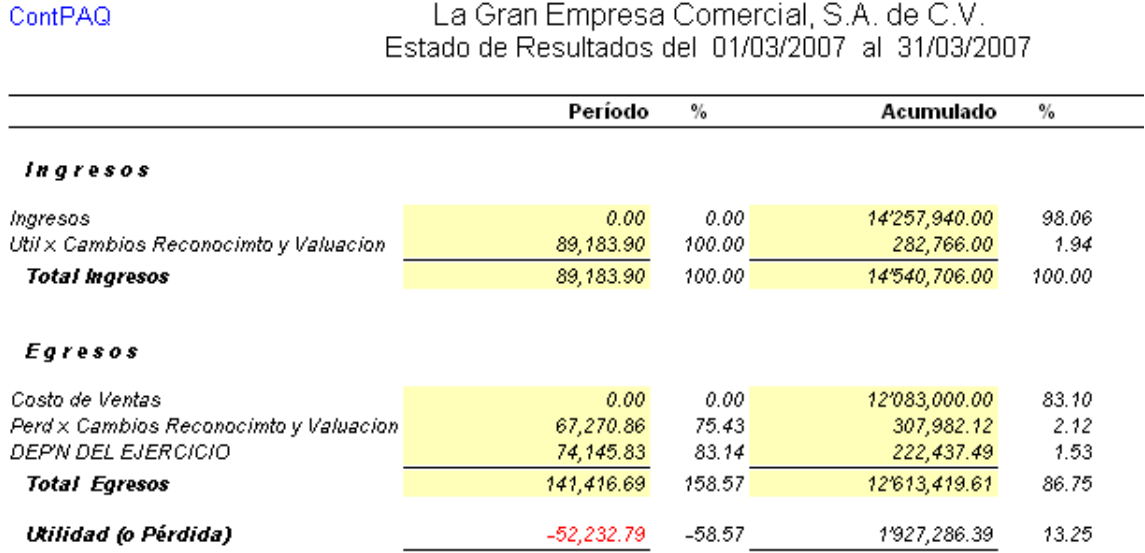

Este es el último mes de nuestro ejercicio que se realiza el calculo del valor presente, este mes no se realizaron ventas, pero sigue habiendo importes a resultados por efectos del calculo del Valor Presente y este solo dejara de afectar los resultados de la compañía hasta que no se tenga ni un solo importe por pagar y/o por cobrar o estos se encuentren vencidos.

Si eliminamos el importe de la depreciación veremos, que existiría una utilidad por el reconocimiento del Valor Presente; aunque no se hiciera ningún tipo de operación con terceros. Las posibilidades son diversas en este caso tenemos que ajustar los reconocimientos que hicimos en el pasado para dejar el Valor Presente de las operaciones en los Estados Financieros.

#### **Razones Financieras Valor Presente Marzo 2007**

Como se nota vemos las afectaciones de los registros solo a sus valores históricos. Veamos ahora como se comportan las razones financieras a Valor Histórico.

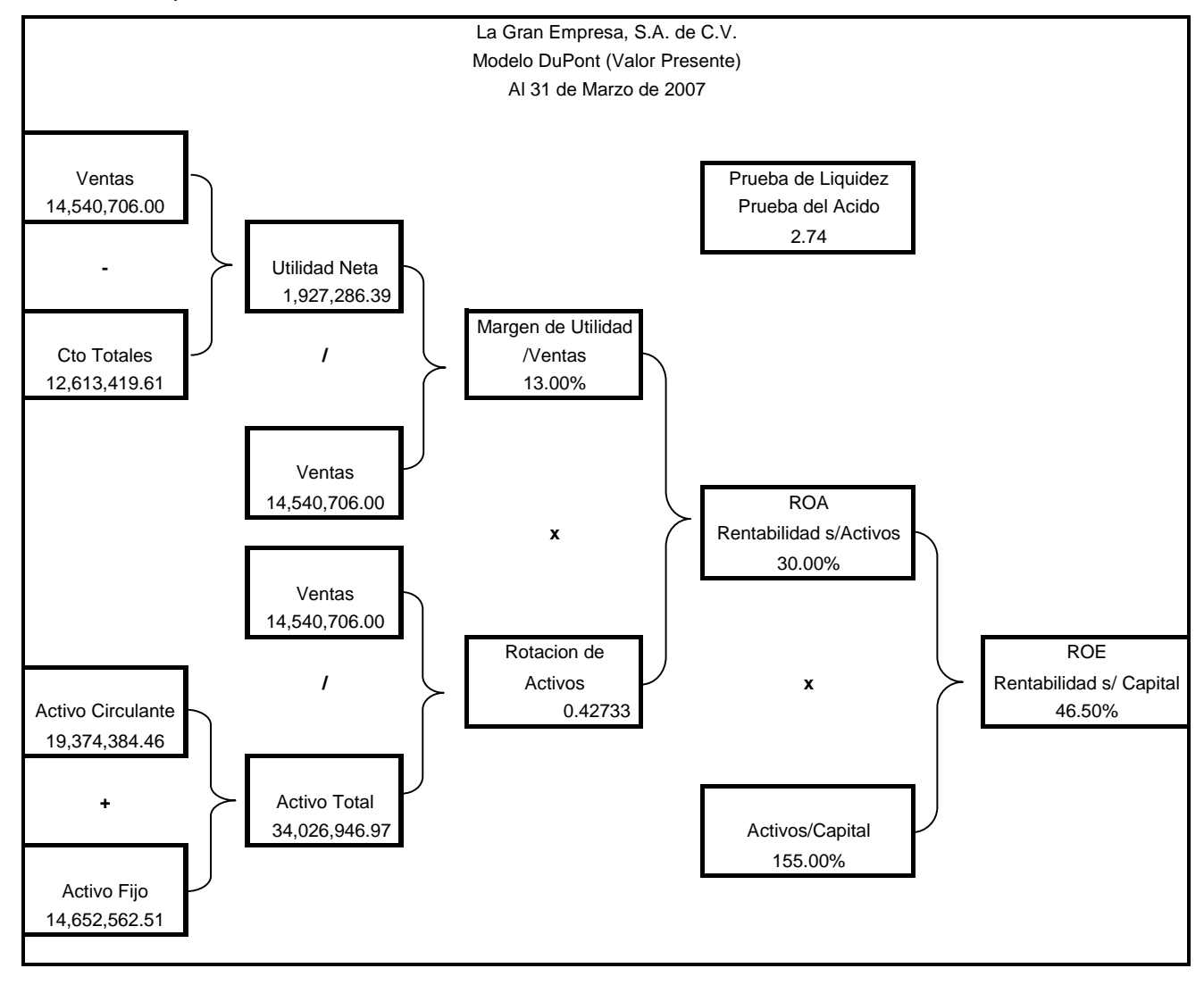

#### **Comparativa de Razones Financieras Marzo 2007**

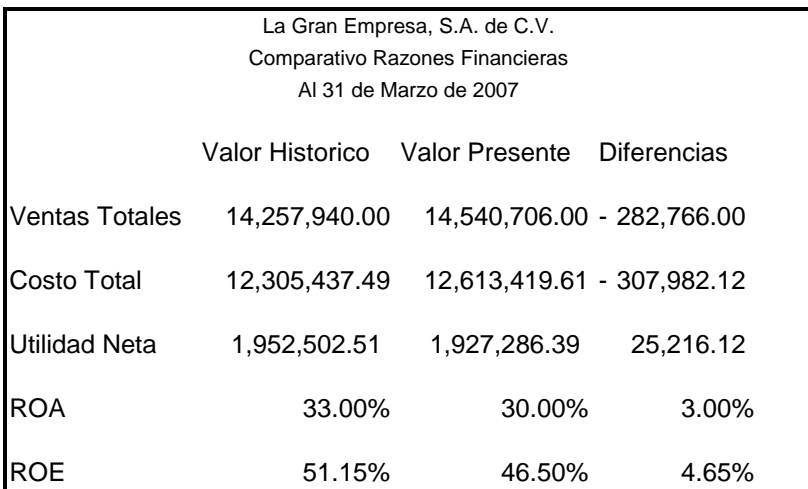

Por ultimo tenemos el mes de marzo, la comparación de las cifras de la razones financieras, se ve afectada, pese a que en este mes no hicimos operaciones con terceros pero existen importes dentro de los estados financieros que nos indican que existe derechos y obligaciones y por consiguiente debemos de realizar el calculo del Valor Presente.

Nótese que en todos los ejercicios comparativos, el Valor Presente siempre nos dio una utilidad menor con respecto a los valores históricos. Esto esta dado por los importes de la cifras en las cuentas por pagar y cuentas por cobrar. Entonces si se invirtieran los importes, es decir, mas cuentas por cobrar que por pagar tendríamos una utilidad mayor cuando se hiciera el cálculo del Valor Presente.

#### **Conclusiones**

Las NIF, se acercan a todos los temas del ámbito contable y financiero, en este caso la NIF A-6 "Reconocimiento y Valuación" en el tema de Valor Presente, aborda una temática muy actual, sin ser su propósito, pero para ayudar a comprender los temas de actualidad en materia de la crisis de los mercados financieros internacionales. Aunque no la explica por si misma, porque no es su propósito, el abordar este tema de Valor Presente nos ayuda a entender este asunto de la crisis financiera mundial, puesto que el problema de fondo es que los valores presentes de los títulos hipotecarios, ya no son lo mismo o lo esperado según los analistas financieros.

Las causas son diversas y de toda índole, pero la esencia de fondo es que el valor presente con lo que se decidieron a invertir los mercados de derivados o como se les presento esta información a los inversionistas dejo de ser. En realidad las propiedades sobre las que fueron hechas las hipotecas no han perdido tan sustancialmente su valor, como para ser causantes de una crisis de esas dimensiones, solo que su valor presente a los periodos como están calculados estos títulos ya no representan una oportunidad de inversión para los mercados de valores a las tasas que suelen invertir.

Reitero que los factores que se involucran en esta crisis y cualquier crisis en cualquier ámbito, son multifactoriales, quizás uno desencadena otro en una sucesión de eventos que resulta incontrolable, pero de fondo es la perdida del valor y consecuentemente el Valor Presente ya no será el mismo y sin ser financiero de Wall Street nadie va a invertir dinero para perder.

Lo mismo paso en México con la crisis del aquel diciembre negro de 1994, las fuentes de financiamiento dejaron de fluir cuando vieron que la cartera vencida era tal, que nunca iban a recuperar su dinero o por lo menos a las tasas que consideraban satisfactorias.

Así entonces como el dinero afecta la economía de las personas, de la misma manera incide en la economía de las empresas o entes económicos, hoy por hoy, resulta de gran importancia realizar los cálculos y análisis a Valor Presente. Como lo vimos en el ejercicio las cifras a valor histórico resultan tener un comportamiento diferente con respecto a las cifras a Valor Presente y la importancia de tomar esto en cuenta, podrá ser incluso la continuación del ente económico.

.

Puesto que hicimos los cálculos del Valor Presente y las diferencias en las cifras con respecto a las cifras históricas se hicieron evidentes, quizá no fueron sustanciales y esto no interrumpía o ponía en riesgo a la empresa en cuestión, pero solo existe una manera clara y confiable de saberlo y es realizando los cálculos y solo así se podrán tomar las decisiones mas acertadas.

El ejemplo de Valor Presente nos ayudó a ver la necesidad de tener un control claro de las cuentas por pagar y las cuentas por cobrar, pero así mismo y de la mano va el control de las compras, las existencias, entradas, salidas y la valuación correcta del inventario. Con el avance de las operaciones tuvimos la necesidad de tener el control de los pagos hechos a nuestros proveedores y de la misma forma los pagos que recibimos. Mas aun, todo eso fluyo de una manera casi automática y entonces la carga de trabajo en términos de horas laborables de los departamentos administrativos disminuye sustancialmente, debido a que la persona que recibe en el almacén las compras, solo debe de decir de que proveedor es la compra, que artículos ingresaron y a que costo. (Cosa que de cualquier forma debe hacer) y automáticamente se generara una póliza a contabilidad.

En otro departamento como lo es el departamento de ventas se generará una venta, se realiza la factura al cliente y esto automáticamente pasará a realizar un descargo del almacén por los artículos facturados y un registro de costo de ventas.

Tenemos el control de nuestras cuentas por cobrar, pero además igualmente se generará una póliza a contabilidad y esto sin la doble captura de que supondría el que la hiciera la persona o el departamento encargado y después pasara a contabilidad de forma física para que nuevamente se hiciera una captura o registro en cual fuere en el sistema contable manual o electrónico.

Este trabajo y los ejercicios mostrados en él, no intentan dictar una guía rigurosa de cómo debe de hacerse una configuración para un sistema contable, pero si muestra el ejemplo de que las herramientas pueden ser sencillas, pero la forma de usarlas, de ver sus puntos fuertes y sus puntos débiles podemos hacer una herramienta sólida.

Todo lo anterior, para un sector los contadores puede ser un asunto trivial, pues cuentan con las herramientas para hacerlo de manera rutinaria, pero existen muchas micro y pequeñas empresas las cuales no cuentan con las soluciones adecuadas, por desconocimiento, por los importe que pueden representar y en algunos casos por que ya lo intentaron y fueron proyectos que no dieron lo que se

esperaba de ellos con los consabidos costos económicos, humanos y materiales que esto implica y los pobres resultados que obtuvieron.

A lo largo de toda mi trayectoria laboral he visto una gran cantidad de programas informáticos que hacen innumerables tipos de operaciones, reportes, líneas de proceso, etc., pero todos recaen en lo mismo, todos generan una Balanza de comprobación, Estado de Posición Financiera, Estado de Resultados, auxiliares por cuenta, libro diario, etcétera, etcétera.

Con lo anterior no quiero decir que todos los sistemas informáticos son iguales, pero si que todos conservan una esencia y que sus bases radican en la partida doble.

Aunque la diferencia en precios de los programas informáticos puede ser abismal, pues estas diferencias pueden ir de unos cuantos miles de pesos a cientos de miles de dólares, pienso que siempre se puede empezar por las cosas mas elementales y solo así, saber que tipo de información necesitamos para que de esta manera el director o el dueño de una empresa evalúe cuanto vale el control que necesita, ese valor de la información es muy particular y tiene muchas variables, desde el giro de la empresa, el estilo de administración, hasta el destino de la información y claro el numero y tipo de las operaciones y el valor de estas.

Ya por ultimo una vez terminado el ejercicio tendremos toda nuestra información en nuestros sistemas informáticos, solo que, para efectos de este trabajo presentaremos algunos de ellos. Ya que la información contenida en los sistemas llega en ocasiones a ser tan amplia y variada que literalmente resulta imposible tenerla toda impresa, aunque claro siempre la podremos consultar en nuestros sistemas informáticos.

# **Bibliografía**

Normas de Información Financiera (NIF) 2007 Segunda Edición Febrero 2007 Consejo Mexicano para Investigación y Desarrollo de Normas de Información Financiera, A.C. Instituto Mexicano de Contadores Públicos

Ley del Impuesto al Valor Agregado 2007 Publicada en Diario Oficial de la Federación

Programas usados

Contpaq 2005 Computación en Acción

Adminpaq 2005 Computación en Acción

# **Anexos**

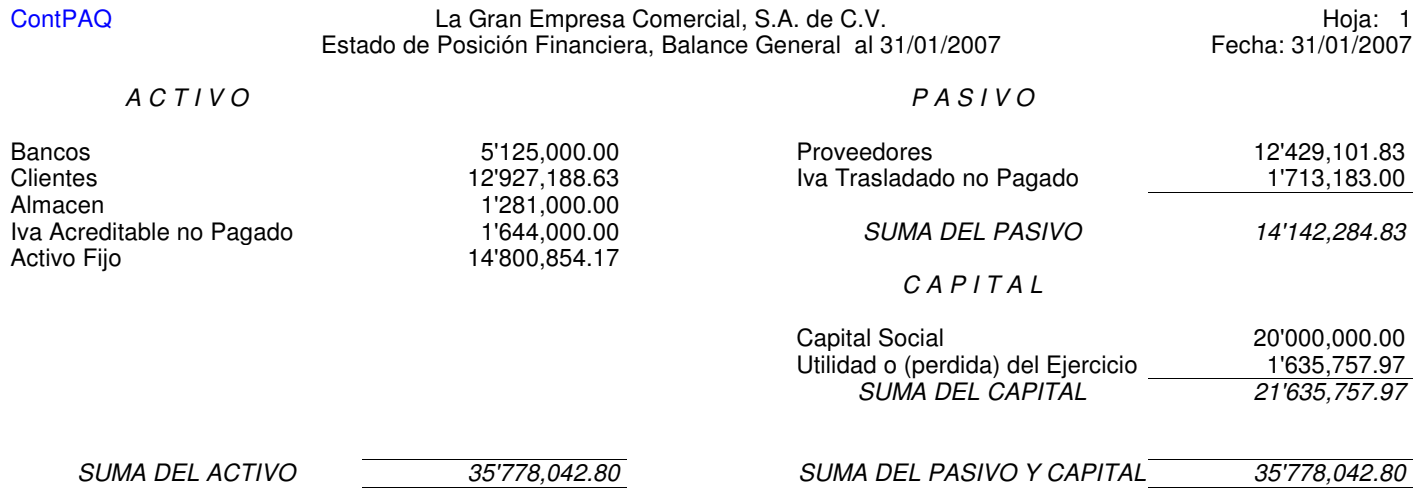

ContPAQ La Gran Empresa Comercial, S.A. de C.V. Hoja: 1 Estado de Resultados del 01/01/2007 al 31/01/2007 Fecha: 31/01/2007

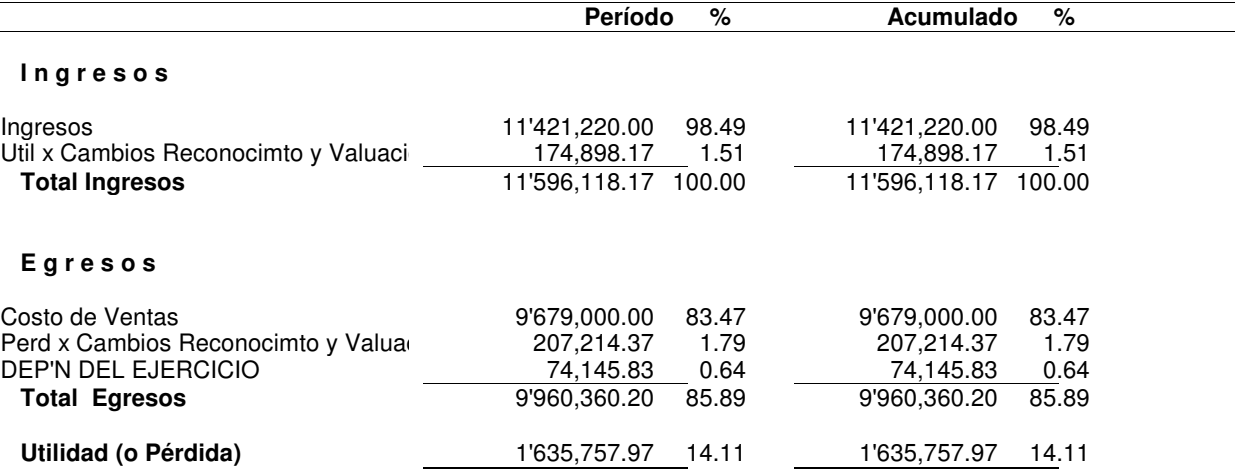

#### ContPAQ La Gran Empresa Comercial, S.A. de C.V. Hoja: 1 Balanza de comprobación al 31/01/2007 **Fecha: 31/01/2007** Fecha: 31/01/2007

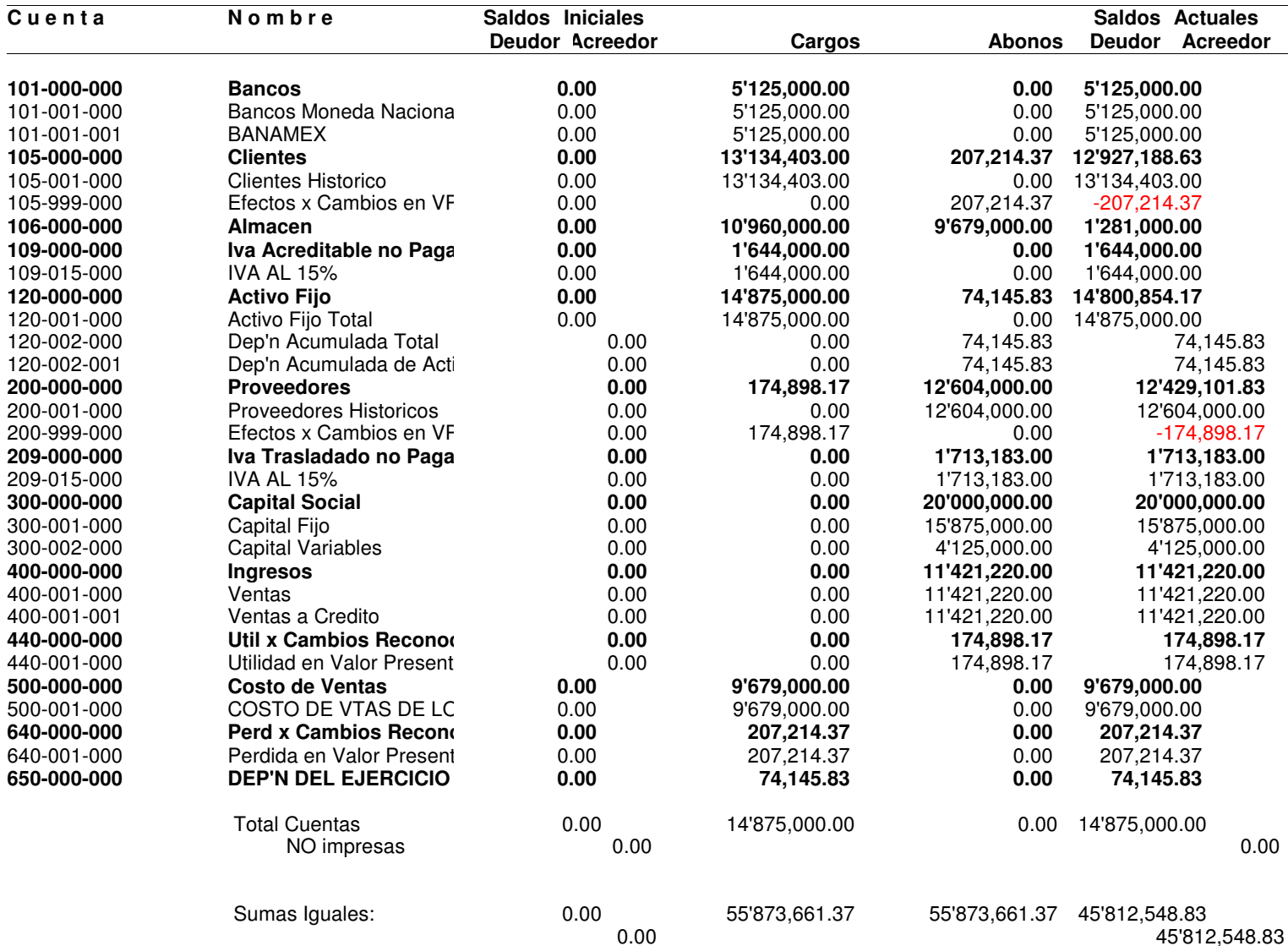

#### ContPAQ La Gran Empresa Comercial, S.A. de C.V. Hoja: 1 Movimientos auxiliares del catálogo 01/01/2007 al 31/01/2007 Fecha: 31/01/2007

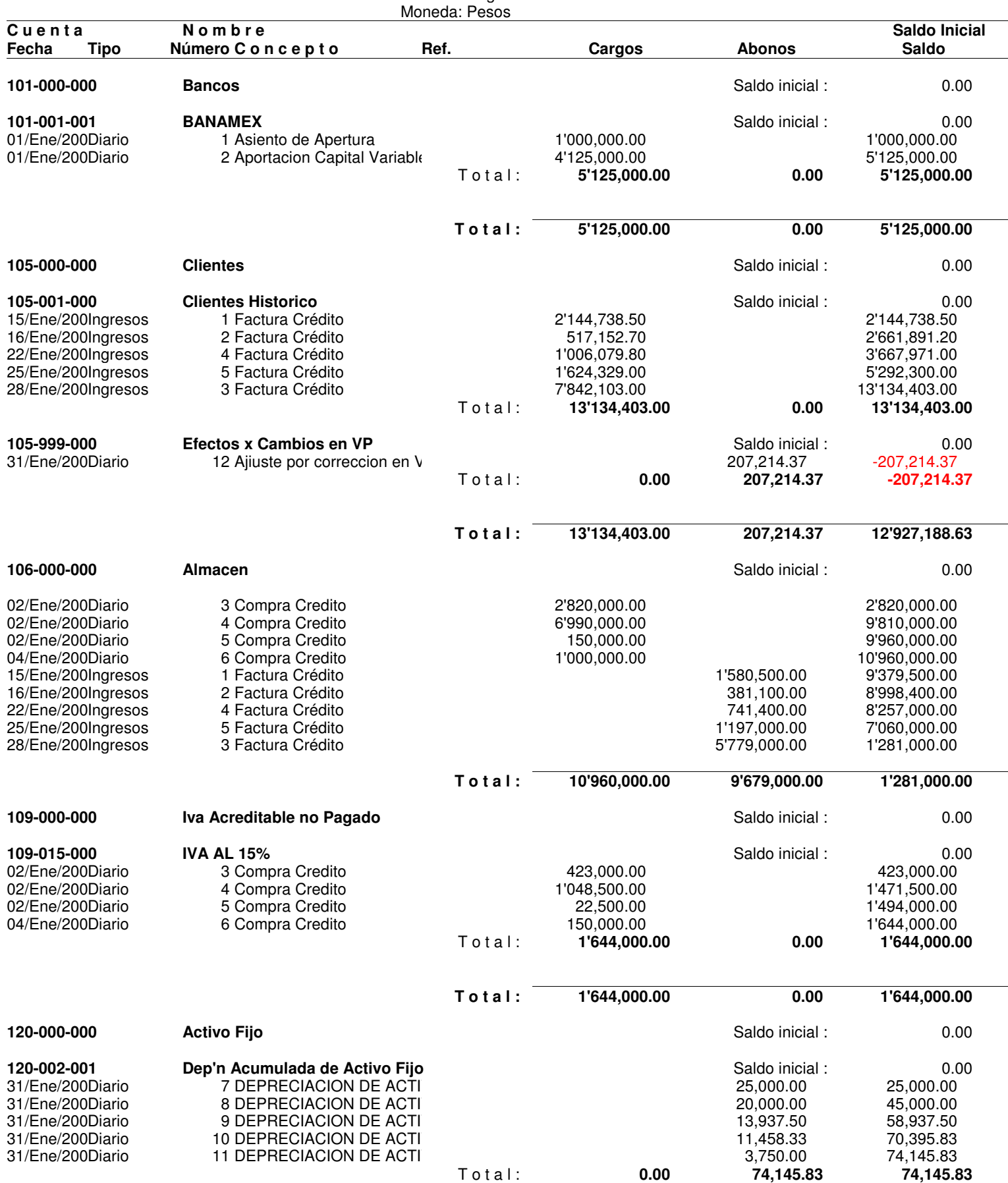

Neevia docConverter 5.1

#### ContPAQ La Gran Empresa Comercial, S.A. de C.V. Hoja: 2 Movimientos auxiliares del catálogo 01/01/2007 al 31/01/2007 Fecha: 31/01/2007

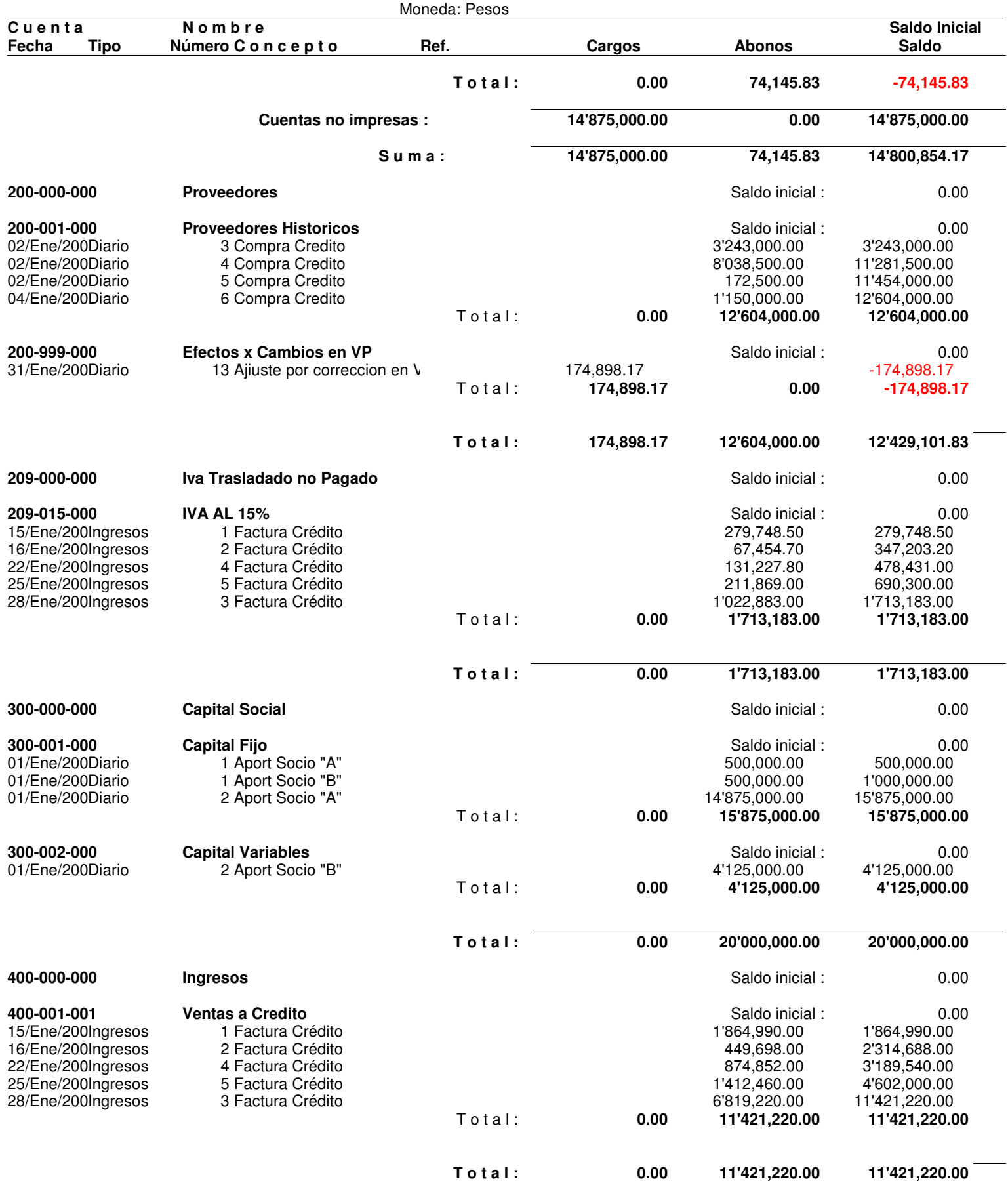

#### ContPAQ La Gran Empresa Comercial, S.A. de C.V. Hoja: 3 Movimientos auxiliares del catálogo 01/01/2007 al 31/01/2007 Fecha: 31/01/2007

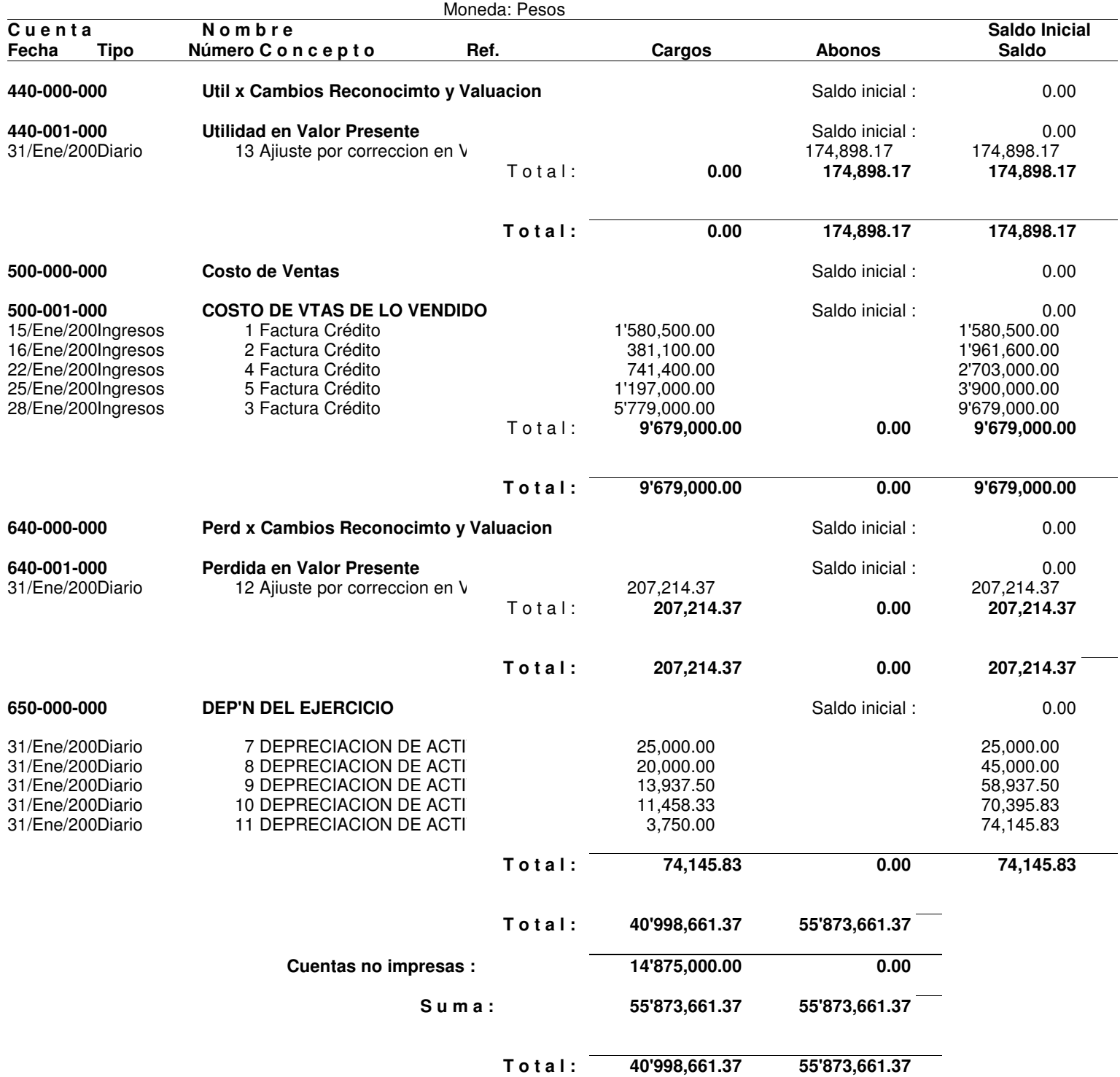

#### ContPAQ La Gran Empresa Comercial, S.A. de C.V. Hoja: 1 Impreso de pólizas del 01/01/2007 al 31/01/2007

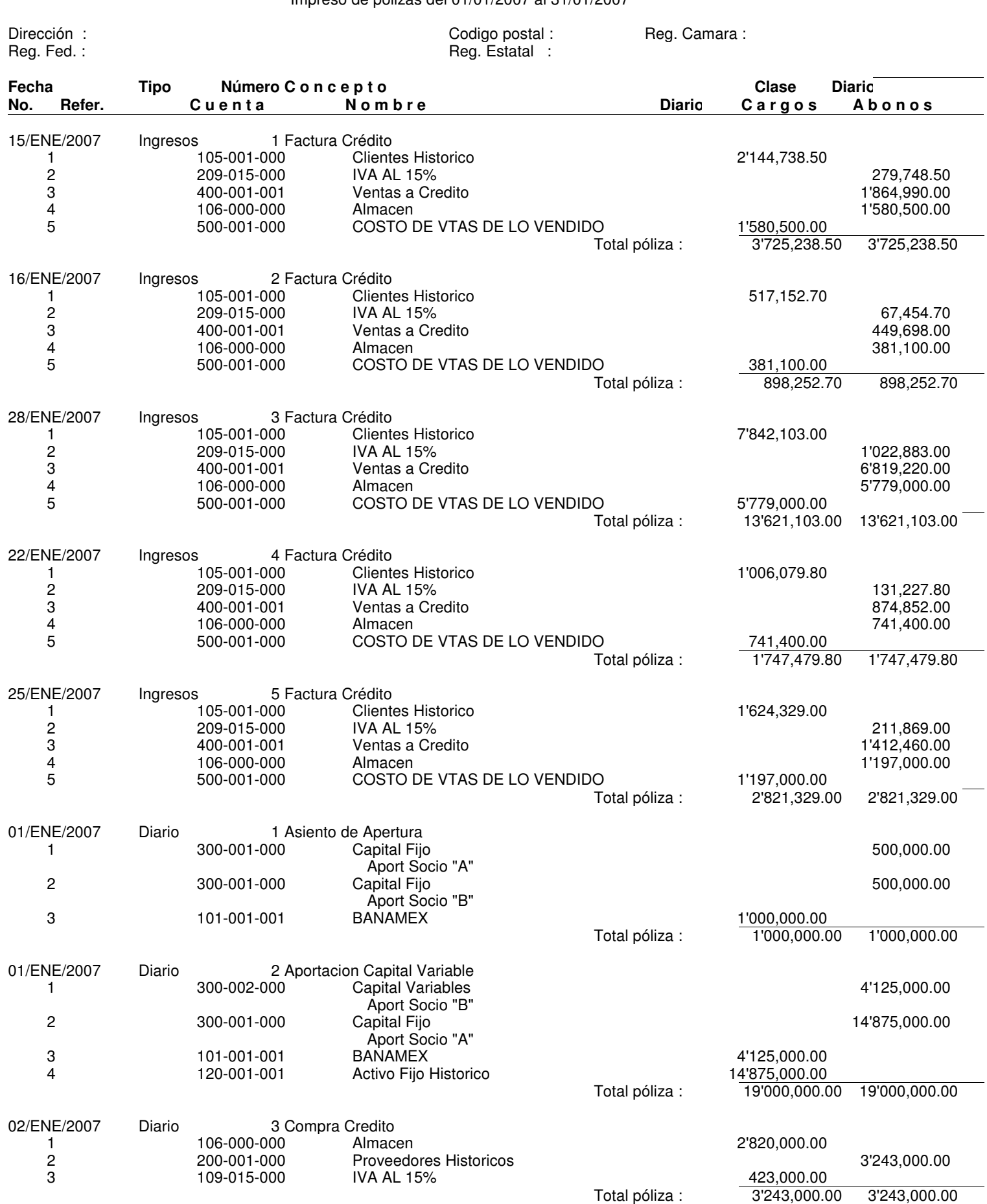

Total póliza : 3'243,000.00 3'243,000.00<br>3'243,000.00

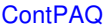

#### La Gran Empresa Comercial, S.A. de C.V. **Example 2** and the control of the Hoja: 2 Impreso de pólizas del 01/01/2007 al 31/01/2007

**Fecha Tipo Número C o n c e p t o Clase Diario No. Refer. C u e n t a N o m b r e Diario C a r g o s A b o n o s**

Reg. Estatal :

Dirección : Codigo postal : Reg. Camara : Codigo postal : Reg. Camara : Reg. Camara : Reg. Camara : Reg. For establishment : Reg. For establishment : Reg. For establishment : Reg. For establishment : Reg. For establishment

02/ENE/2007 Diario 4 Compra Credito<br>106-000-000 Almacen 1 106-000-000 Almacen 6'990,000.00 2 200-001-000 Proveedores Historicos 200-001-000 Proveedores Historicos 3 8'038,500.00<br>3 1'048,500.00 109-015-000 IVA AL 15% 3 109-015-000 IVA AL 15% 1'048,500.00 Total póliza : 8'038,500.00 8'038,500.00 02/ENE/2007 Diario 5 Compra Credito<br>106-000-000 Almacen 1 106-000-000 Almacen 150,000.00 2 200-001-000 Proveedores Historicos 172,500.00 3 109-015-000 IVA AL 15% 22,500.00 Total póliza : 172,500.00 172,500.00 04/ENE/2007 Diario 6 Compra Credito<br>106-000-000 Almacen 1 106-000-000 Almacen 1'000,000.00 2 200-001-000 Proveedores Historicos 200-001-000 Proveedores Historicos 11150,000.00<br>199-015-000 IVA AL 15% 3 109-015-000 IVA AL 15% 150,000.00 Total póliza : 1'150,000.00 1'150,000.00 31/ENE/2007 Diario 7 DEPRECIACION DE ACTIVOS FIJOS 1 120-002-001 Dep'n Acumulada de Activo Fijo 25,000.00 DEP'N DEL EJERCICIO Total póliza : 25,000.00 25,000.00 31/ENE/2007 Diario 8 DEPRECIACION DE ACTIVOS FIJOS 1 120-002-001 Dep'n Acumulada de Activo Fijo 20,000.00 DEP'N DEL EJERCICIO<br>
Total póliza :  $\frac{20,000.00}{20,000.00}$ Total póliza : 20,000.00 20,000.00 31/ENE/2007 Diario 9 DEPRECIACION DE ACTIVOS FIJOS 1 120-002-001 Dep'n Acumulada de Activo Fijo 13,937.50 2 650-000-000 DEP'N DEL EJERCICIO<br>Total póliza : 13,937.50 13,937.50 Total póliza : 13,937.50 13,937.50 31/ENE/2007 Diario 10 DEPRECIACION DE ACTIVOS FIJOS 1 120-002-001 Dep'n Acumulada de Activo Fijo 11,458.33 11,458.33<br>2 650-000-000 DEP'N DEL EJERCICIO DEP'N DEL EJERCICIO<br>26.335-11,458.33 Total póliza Total póliza : 11,458.33 11,458.33 31/ENE/2007 Diario 11 DEPRECIACION DE ACTIVOS FIJOS 1 120-002-001 Dep'n Acumulada de Activo Fijo 120-002-001 5,750.00<br>2 650-000-000 DEP'N DEL EJERCICIO DEP'N DEL EJERCICIO<br>
2,750.00<br>
3,750.00 Total póliza : 3,750.00 3,750.00 31/ENE/2007 Diario 12 Ajiuste por correccion en Valor Presente CxC 1 105-999-000 Efectos x Cambios en VP<br>207,214.37 640-001-000 Perdida en Valor Presente 207.214.37 207.214.37 Perdida en Valor Presente<br>
Total póliza : 207,214.37<br>
207,214.37 Total póliza : 207,214.37 207,214.37 31/ENE/2007 Diario 13 Ajiuste por correccion en Valor Presente CxP 1 200-999-000 Efectos x Cambios en VP 174,898.17<br>2 440-001-000 Utilidad en Valor Presente 2 174,898.17 174,898 Utilidad en Valor Presente<br>174,898.17 174,898.17 174,898.17 174,898.17 Total póliza : 174,898.17 174,898.17 Total General: 55'873,661.37 55'873,661.3\*\*\* Total de pólizas impresas : 18 Total de movimientos impresos : 58
#### La Gran Empresa Comercial, S.A. de C.V. UTILIDAD Del: 01/ENE/2007 Al: 31/ENE/2007

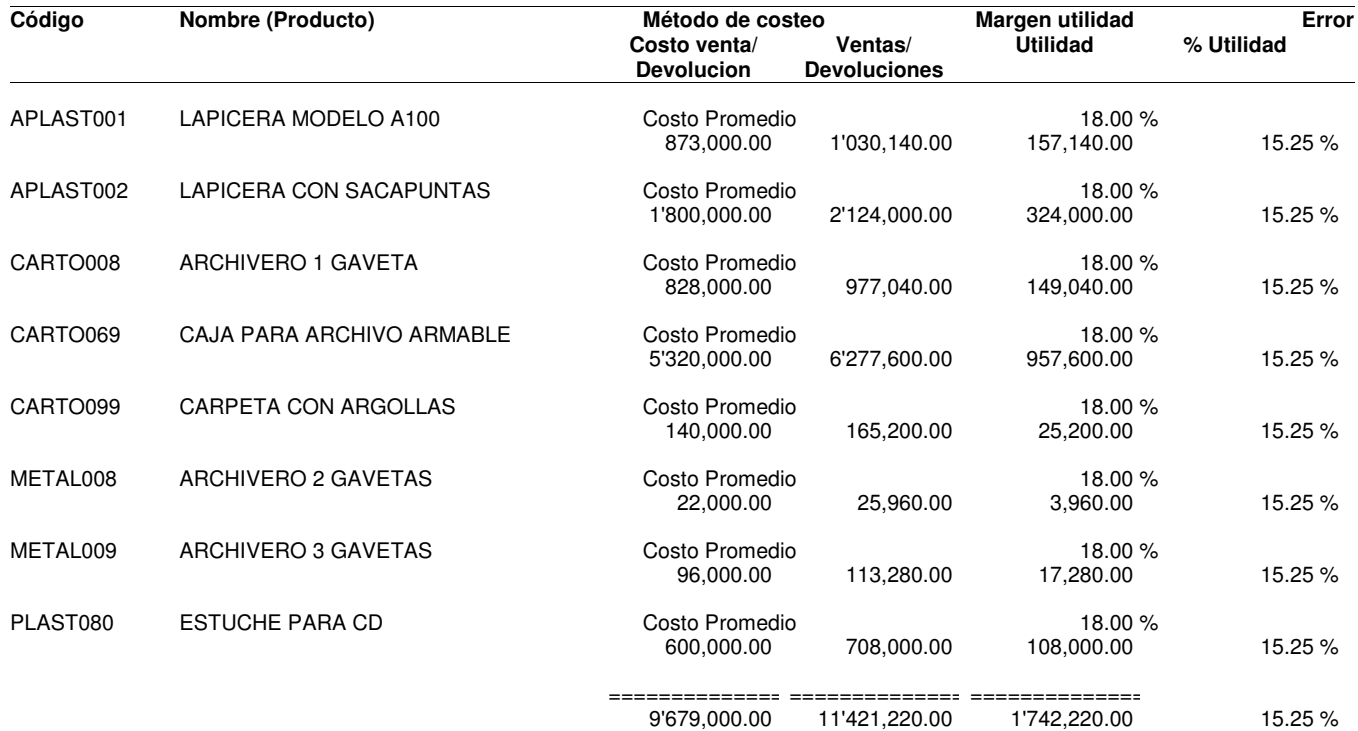

Errores de existencias o costos:

(1) Captura en desorden de entradas

(2) Captura en desorden de salidas

(3) Existencias negativas

(4) Series sin movimiento de entrada

(5) Series sin costo

(6) Movimientos sin afectar

(7) En proceso de levantamiento de inventario físico

En caso de captura en desorden de entradas se recomienda ejecutar el proceso "Recosteo" para los productos con errores

En caso de captura en desorden de salidas se recomienda ejecutar el proceso "Recosteo" para los productos con errores

En caso de existencias Negativas se recomienda registrar las entradas necesarias y ejecutar el proceso "Recosteo" para los productos con e En caso de series sin movimiento de entrada la existencia puede no coincidir con las series desplegadas, se recomienda registrar la entrada En caso de series sin costo se recomienda ejecutar el proceso "Recosteo" para los productos con errores

En caso de movimientos sin afectar se recomienda consultar el reporte "Movimientos sin Afectar"

En caso de inventario físico se recomienda aplicar el inventario físico

#### Del: 01/ENE/2007 Al: 31/ENE/2007

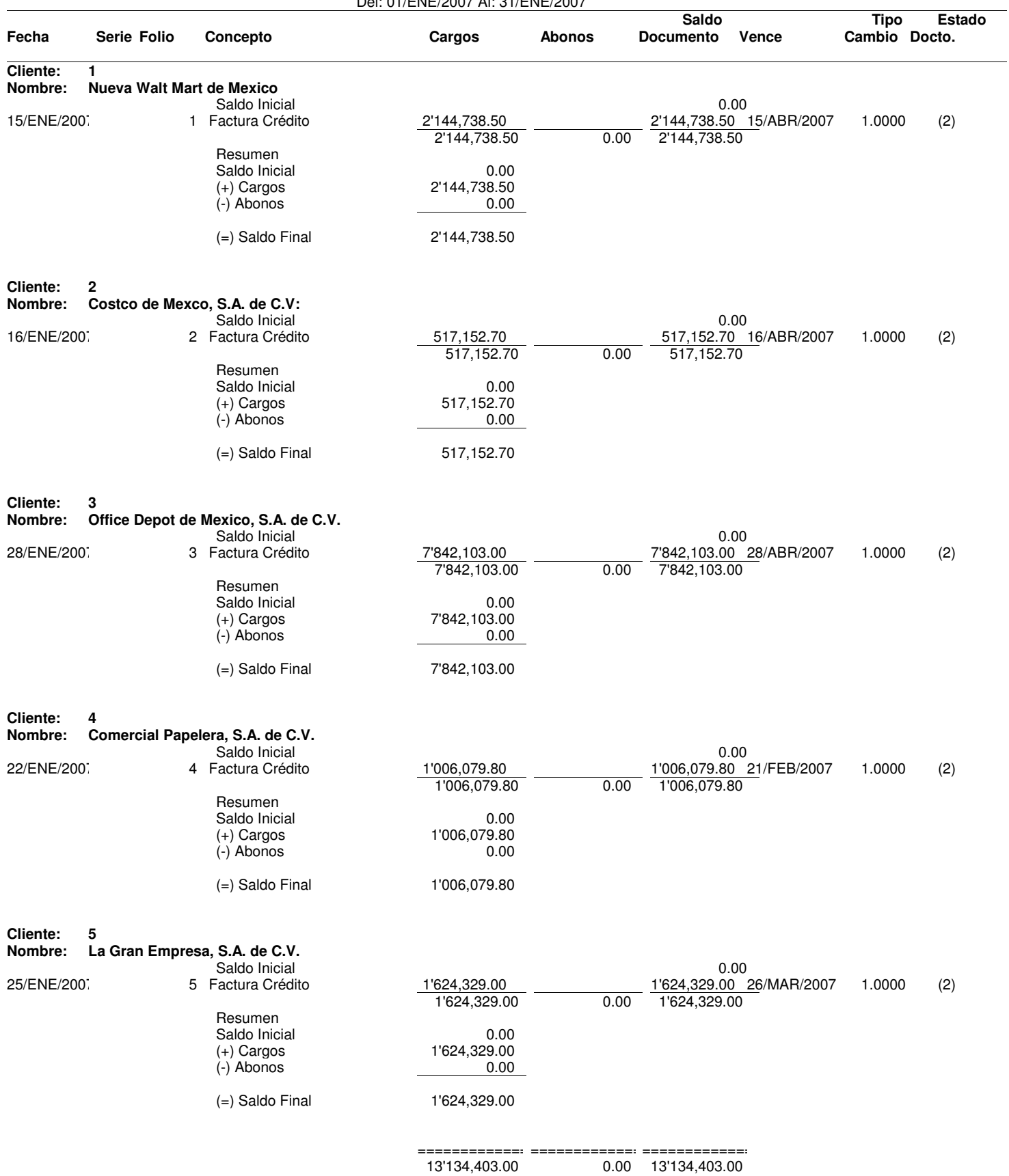

AdminPAQ Hoja: 2<br>Moneda: Peso Mexicano Hoja: 2 Moneda: Peso Mexicano

#### La Gran Empresa Comercial, S.A. de C.V. ESTADO DE CUENTA Del: 01/ENE/2007 Al: 31/ENE/2007

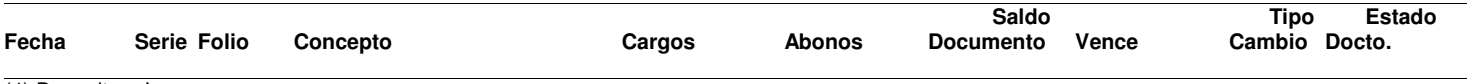

(4) Devuelto e Impreso

Moneda: Peso Mexicano

#### La Gran Empresa Comercial, S.A. de C.V. ESTADO DE CUENTA

### Del: 01/ENE/2007 Al: 31/ENE/2007

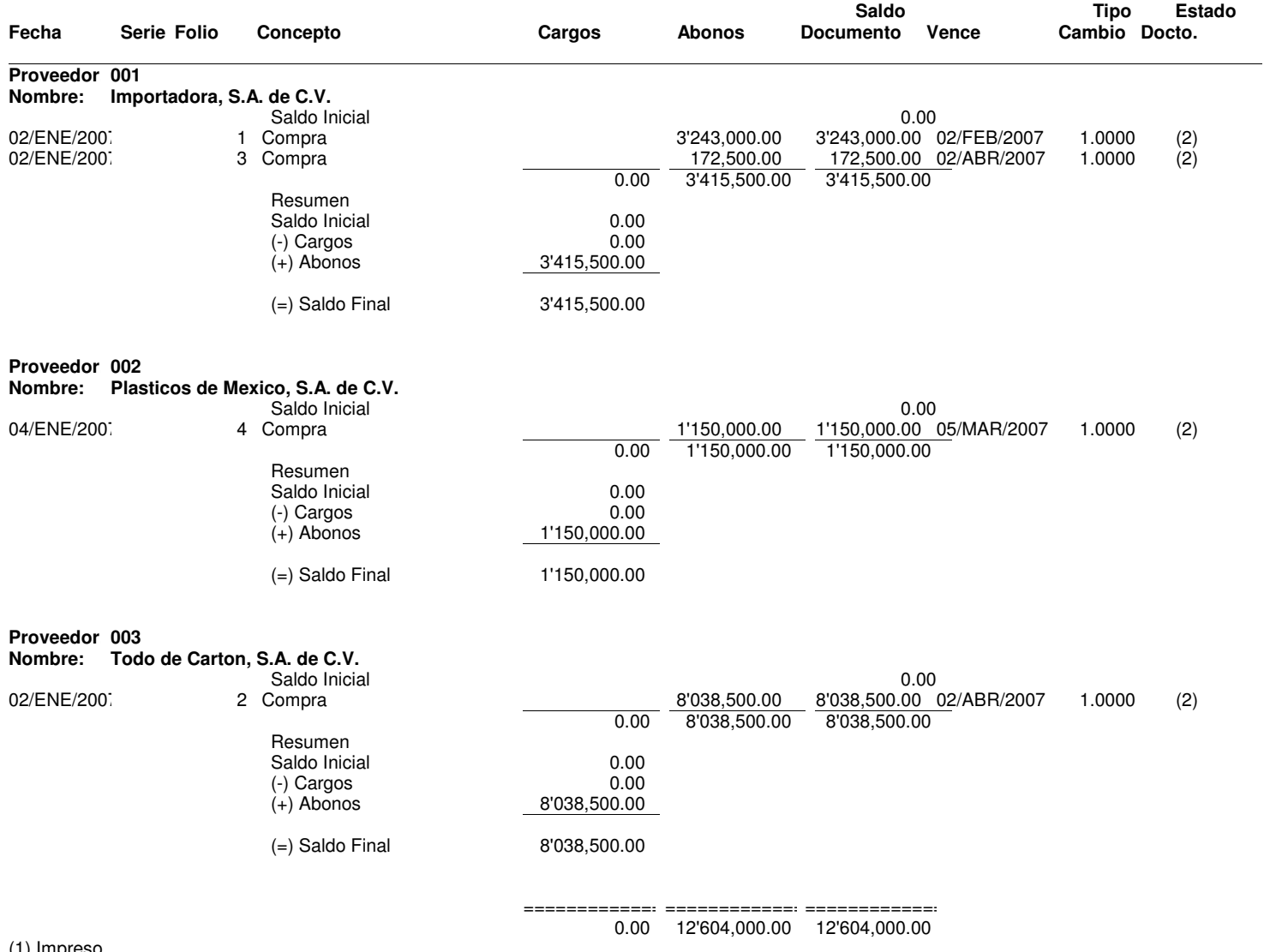

(1) Impreso

(2) Afectado

(3) Devuelto

(4) Devuelto e Impreso

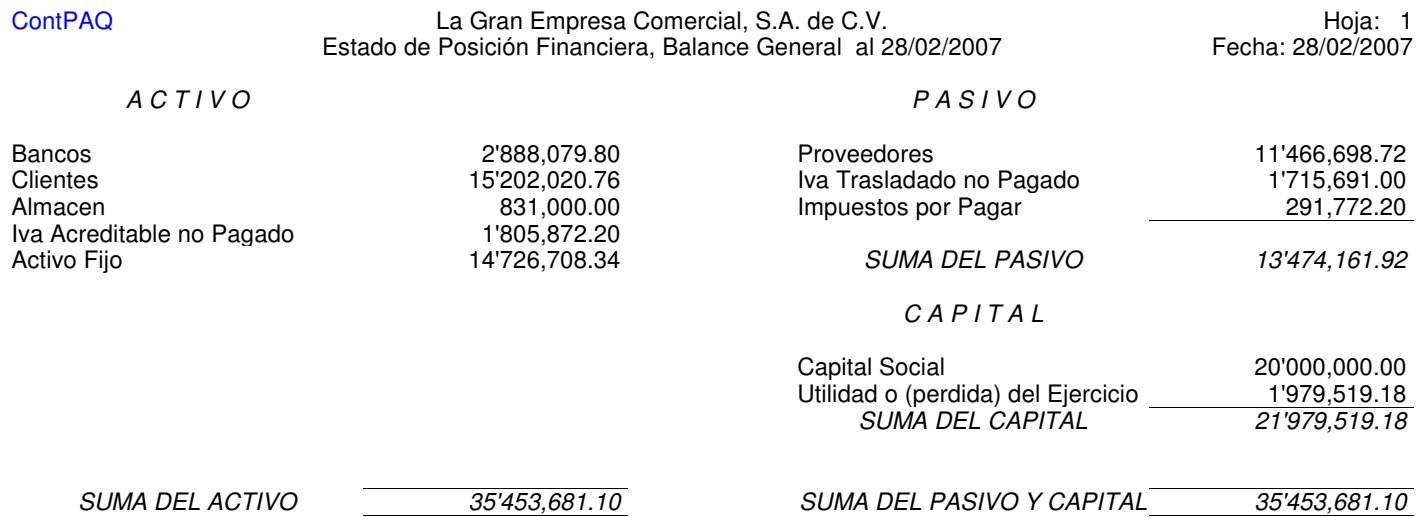

ContPAQ La Gran Empresa Comercial, S.A. de C.V. Hoja: 1 Estado de Resultados del 01/02/2007 al 28/02/2007 Fecha: 28/02/2007

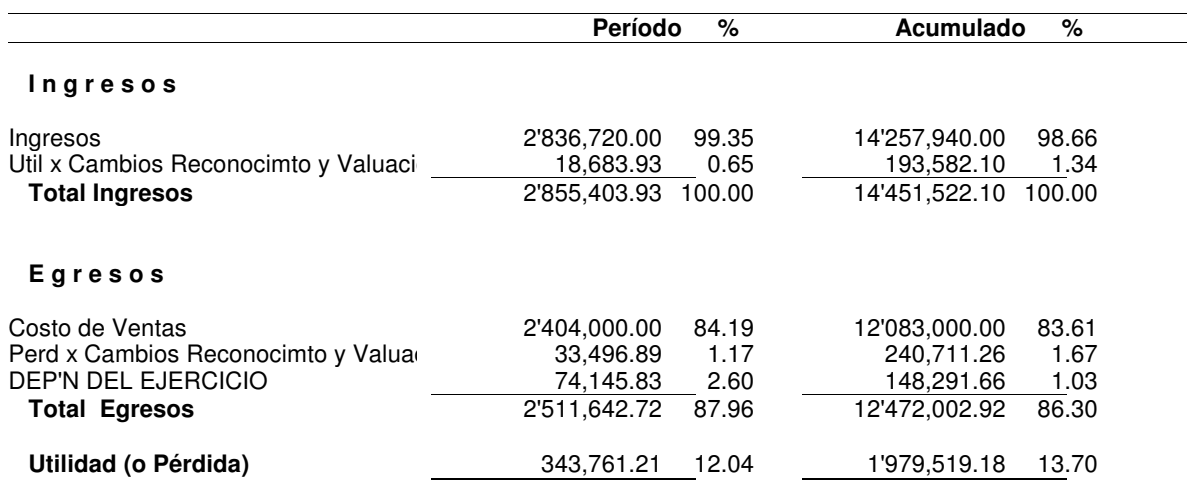

### ContPAQ La Gran Empresa Comercial, S.A. de C.V. Hoja: 1 Balanza de comprobación al 28/02/2007 **Fecha: 28/02/2007** Fecha: 28/02/2007

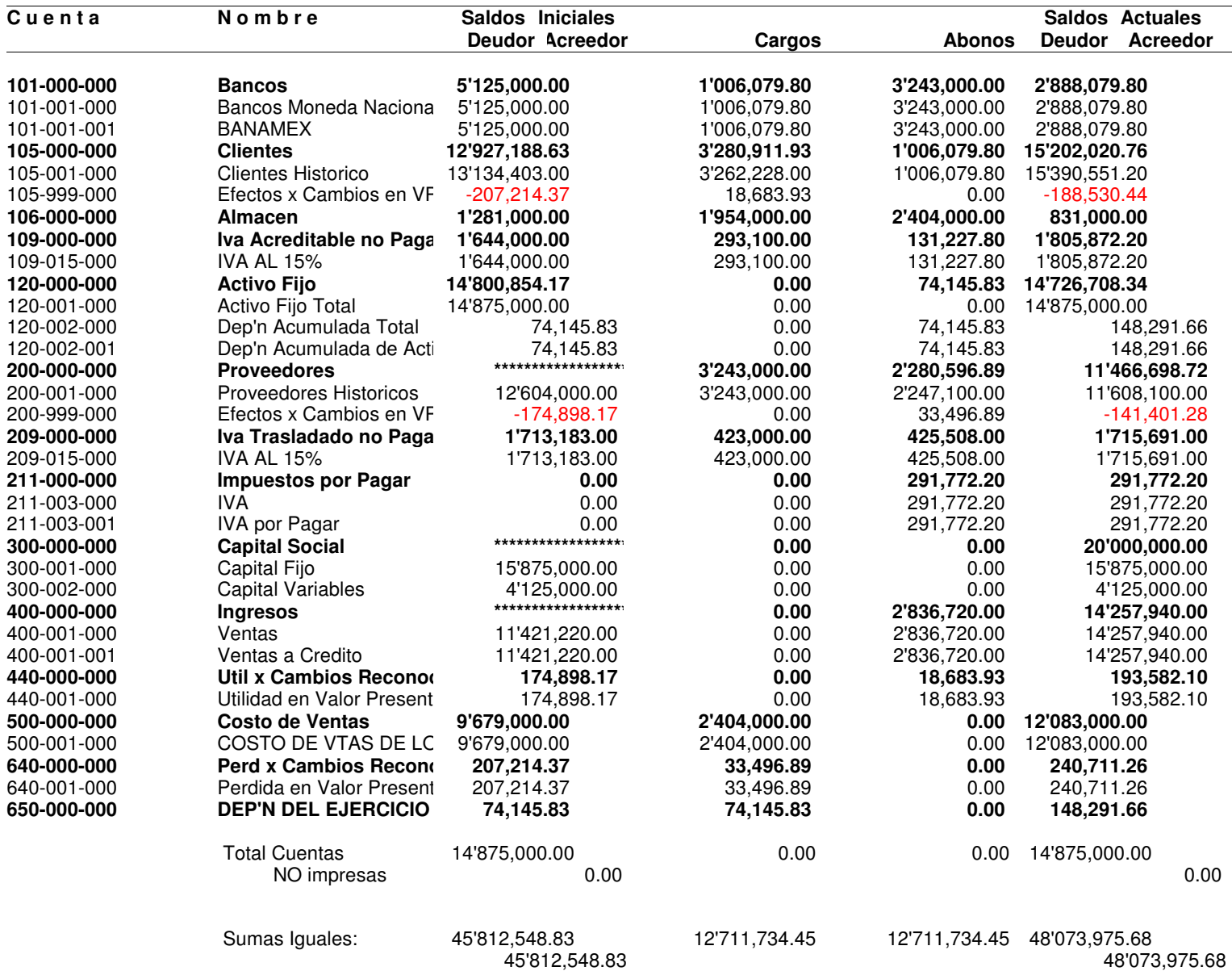

# ContPAQ La Gran Empresa Comercial, S.A. de C.V. Hoja: 1 Movimientos auxiliares del catálogo 01/02/2007 al 28/02/2007 Fecha: 28/02/2007

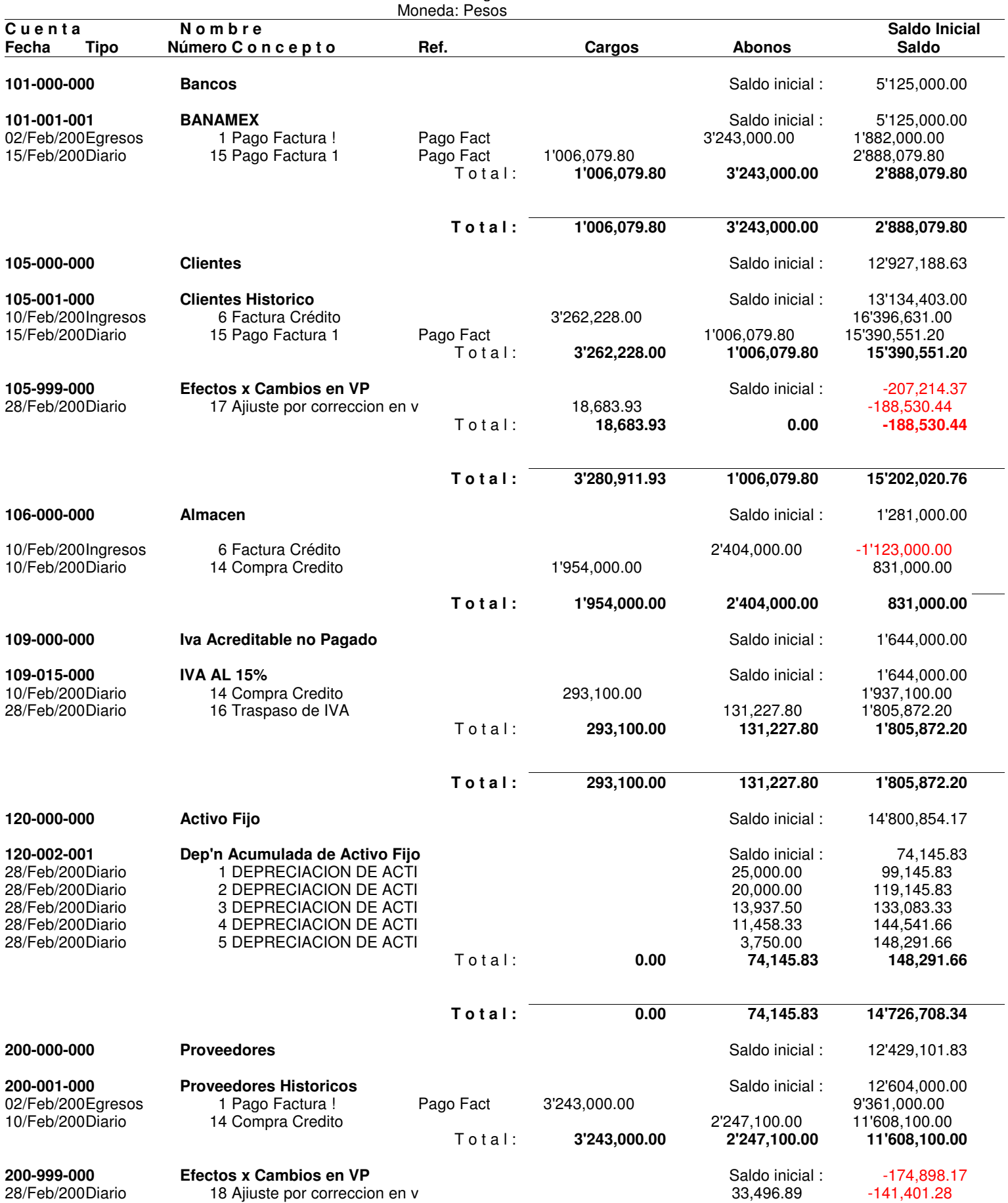

# ContPAQ La Gran Empresa Comercial, S.A. de C.V. Hoja: 2 Movimientos auxiliares del catálogo 01/02/2007 al 28/02/2007 Fecha: 28/02/2007

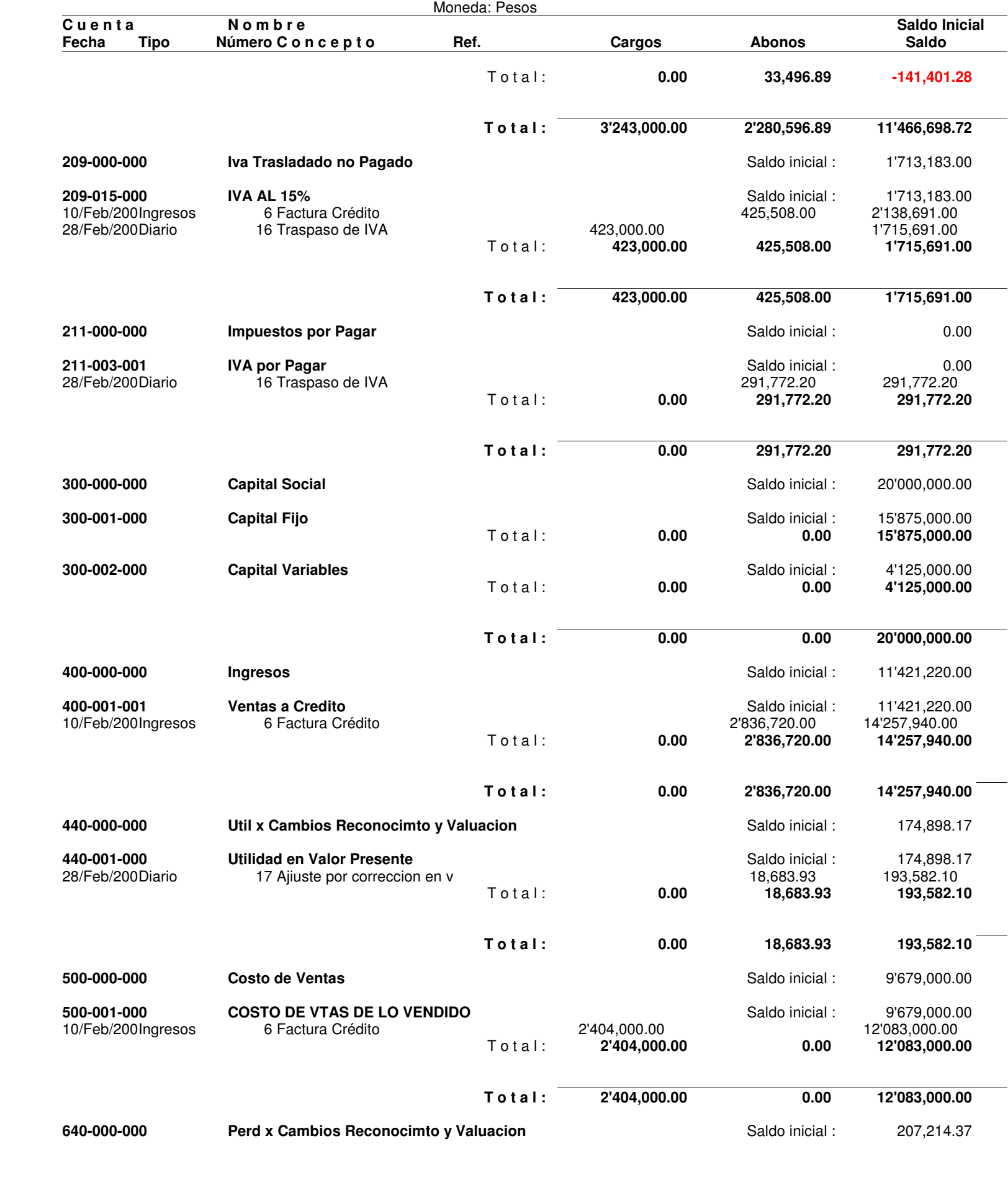

# ContPAQ La Gran Empresa Comercial, S.A. de C.V. Hoja: 3 Movimientos auxiliares del catálogo 01/02/2007 al 28/02/2007 Fecha: 28/02/2007

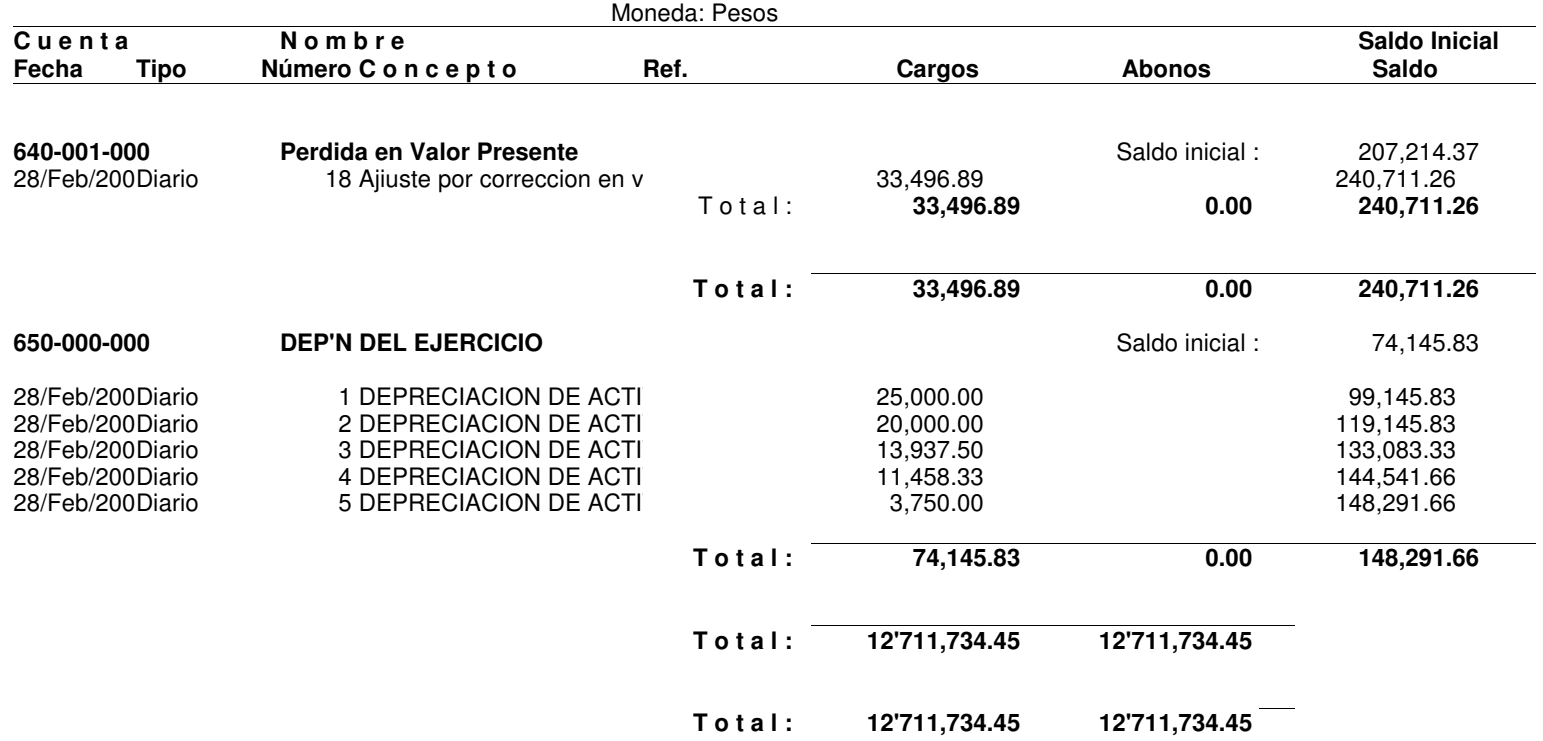

### ContPAQ La Gran Empresa Comercial, S.A. de C.V. Hoja: 1 Impreso de pólizas del 01/02/2007 al 28/02/2007

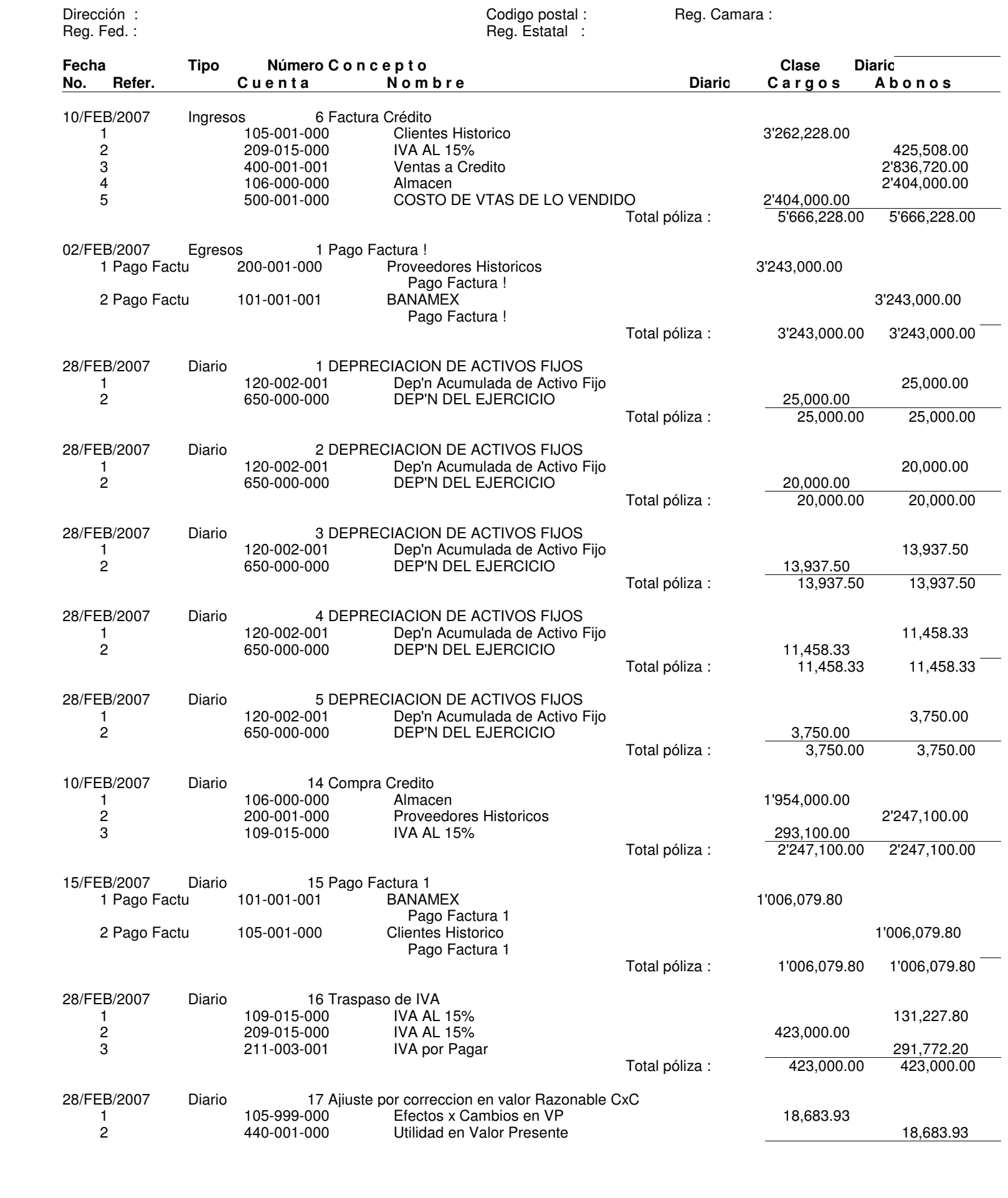

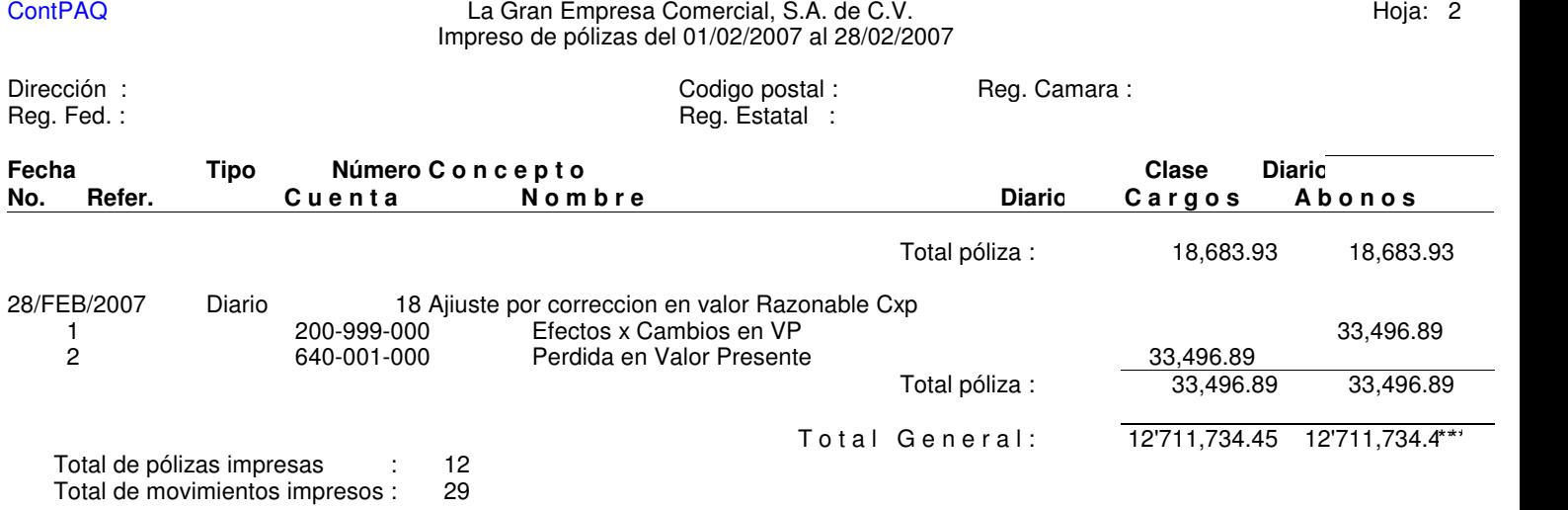

#### La Gran Empresa Comercial, S.A. de C.V. UTILIDAD Del: 01/FEB/2007 Al: 28/FEB/2007

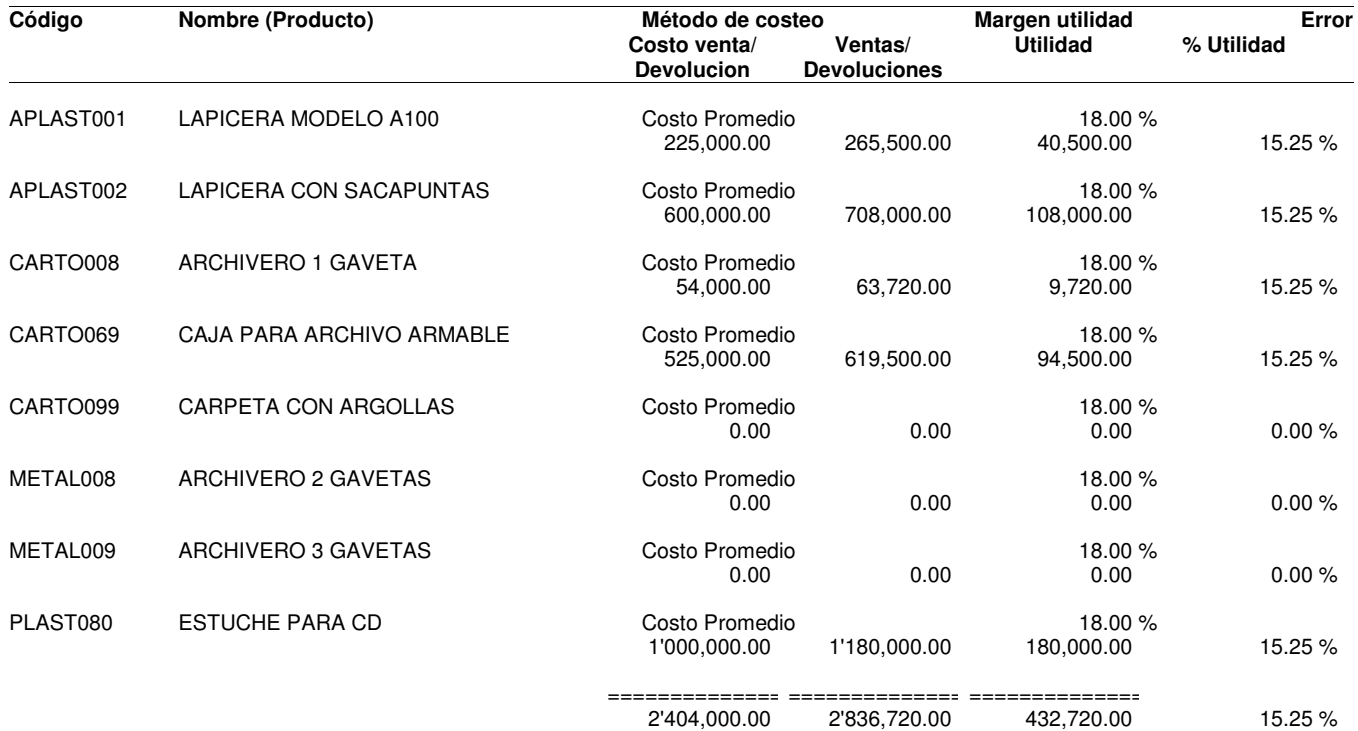

Errores de existencias o costos:

(1) Captura en desorden de entradas

(2) Captura en desorden de salidas

(3) Existencias negativas

(4) Series sin movimiento de entrada

(5) Series sin costo

(6) Movimientos sin afectar

(7) En proceso de levantamiento de inventario físico

En caso de captura en desorden de entradas se recomienda ejecutar el proceso "Recosteo" para los productos con errores

En caso de captura en desorden de salidas se recomienda ejecutar el proceso "Recosteo" para los productos con errores

En caso de existencias Negativas se recomienda registrar las entradas necesarias y ejecutar el proceso "Recosteo" para los productos con e En caso de series sin movimiento de entrada la existencia puede no coincidir con las series desplegadas, se recomienda registrar la entrada En caso de series sin costo se recomienda ejecutar el proceso "Recosteo" para los productos con errores

En caso de movimientos sin afectar se recomienda consultar el reporte "Movimientos sin Afectar"

En caso de inventario físico se recomienda aplicar el inventario físico

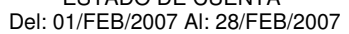

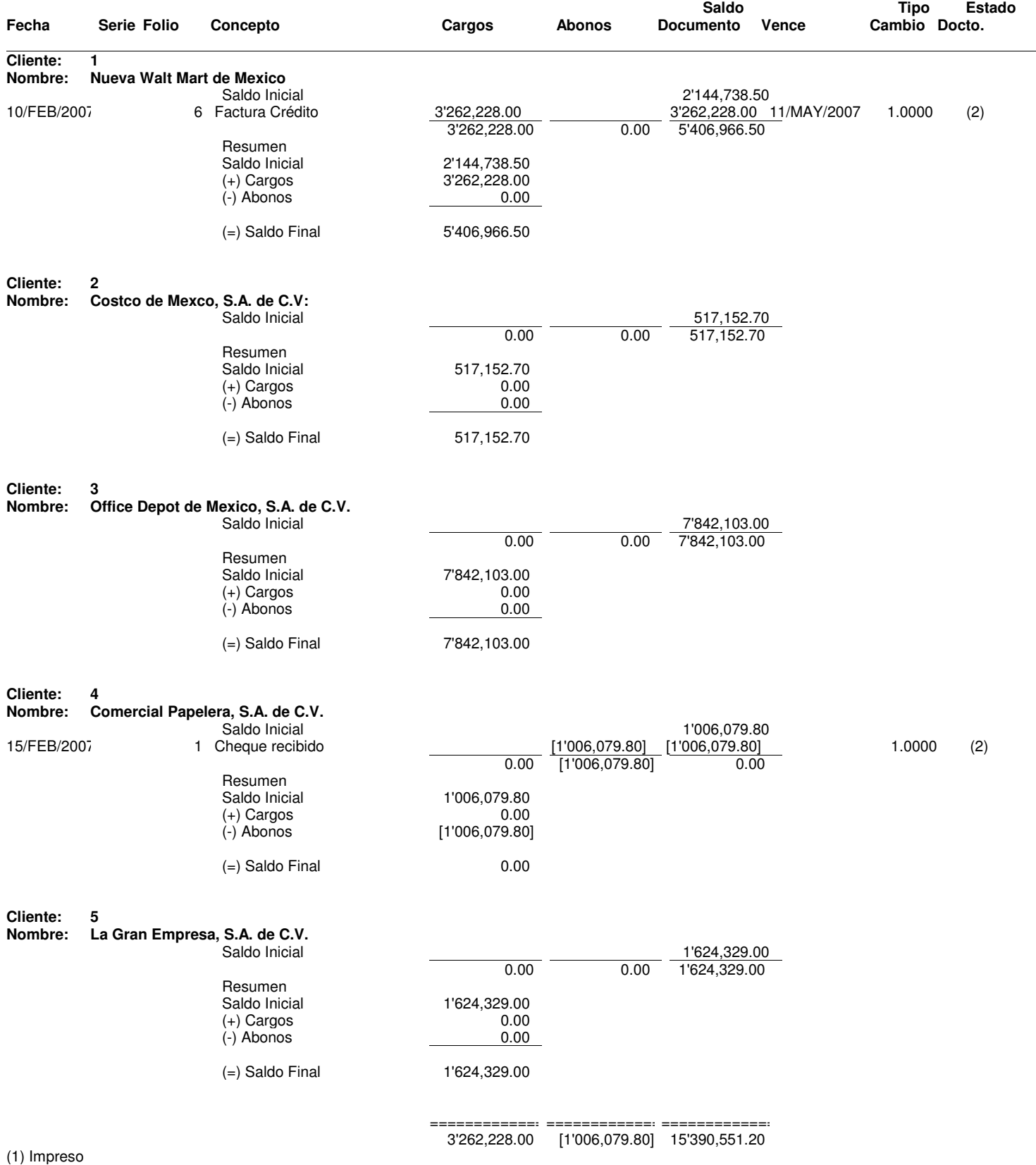

(2) Afectado

(3) Devuelto

(4) Devuelto e Impreso

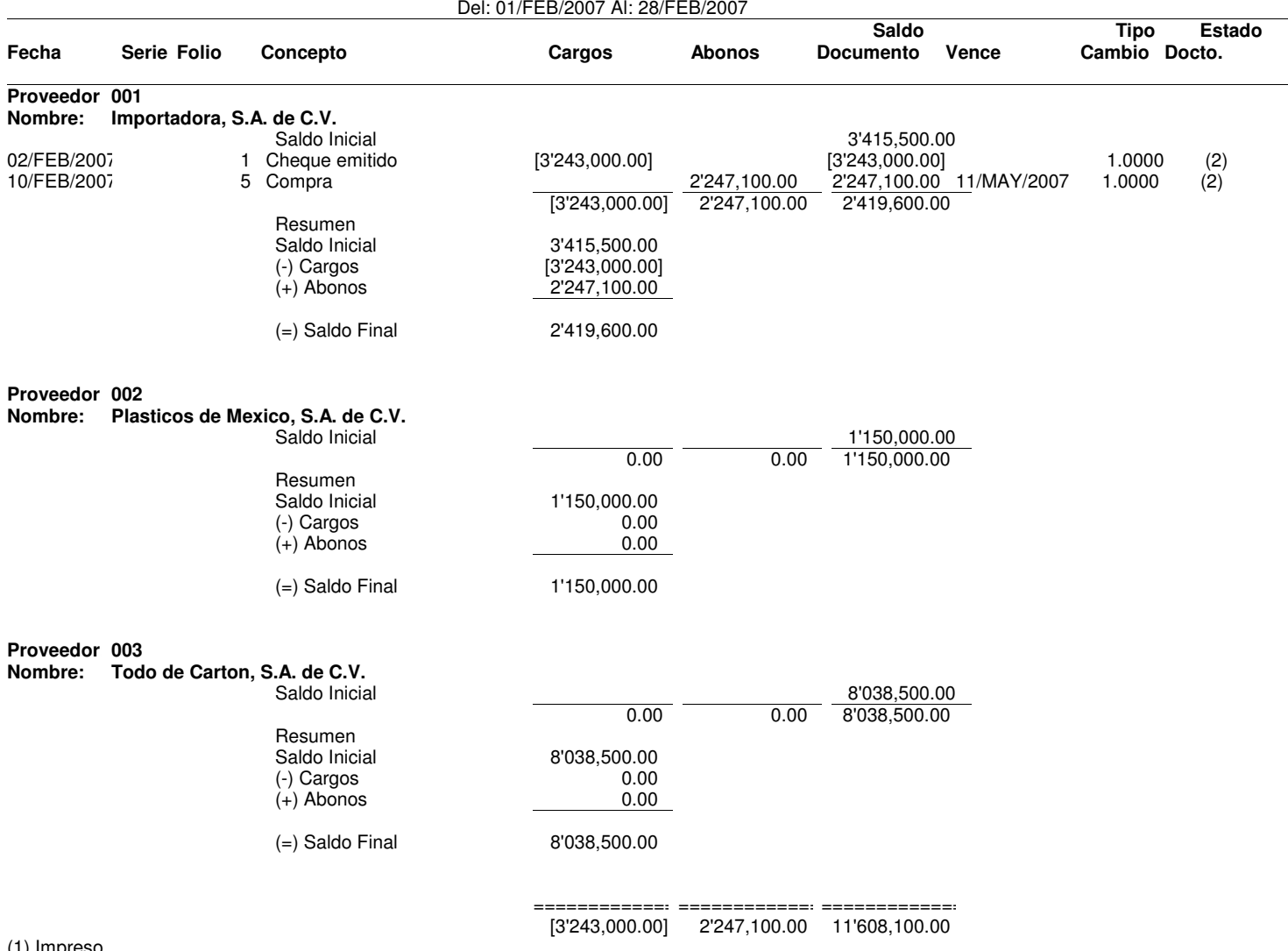

(1) Impreso

(2) Afectado

(3) Devuelto

(4) Devuelto e Impreso

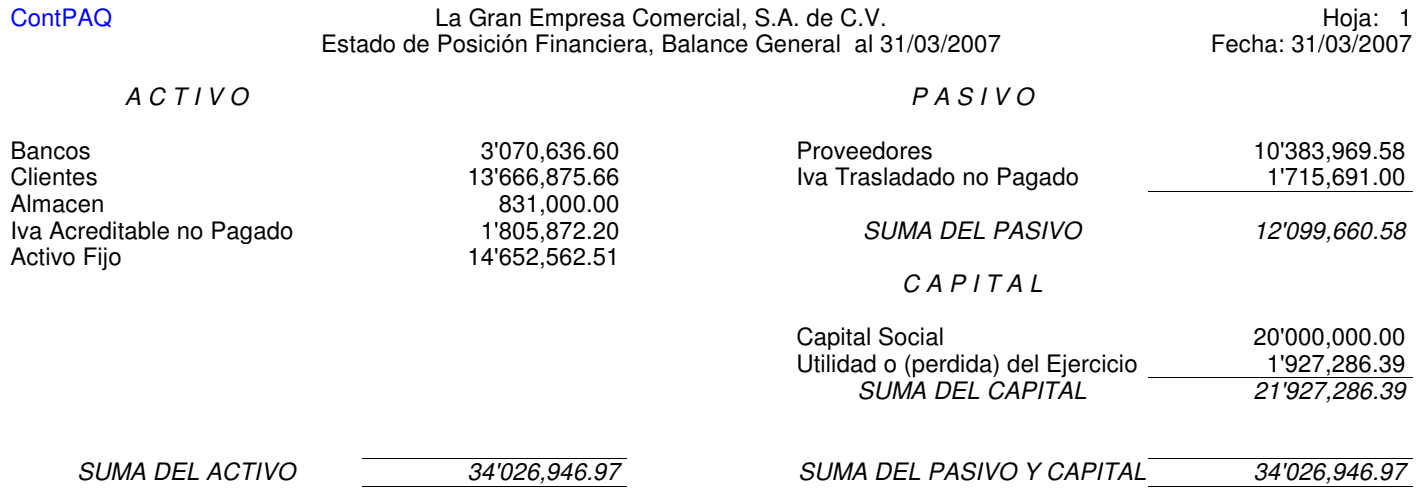

ContPAQ La Gran Empresa Comercial, S.A. de C.V. Hoja: 1 Estado de Resultados del 01/03/2007 al 31/03/2007 Fecha: 31/03/2007

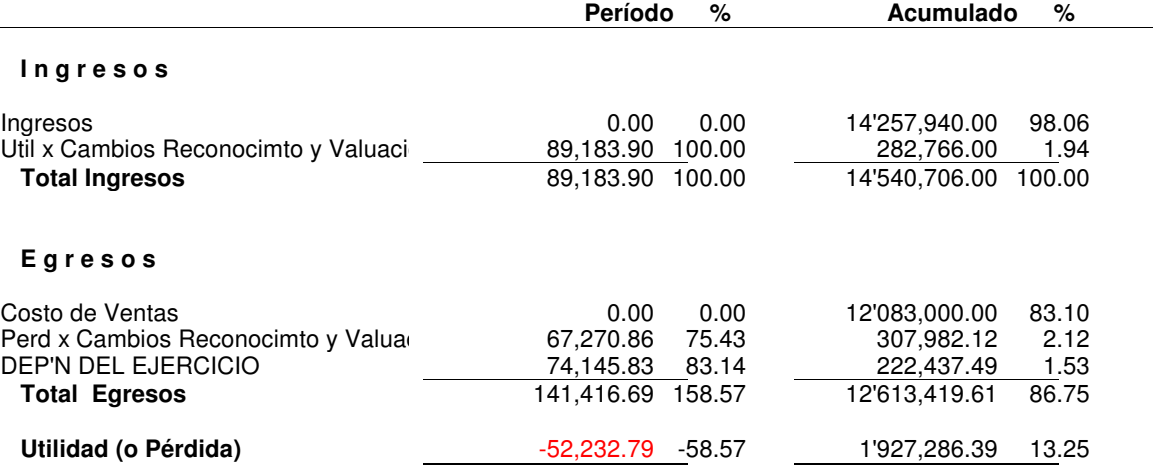

### ContPAQ La Gran Empresa Comercial, S.A. de C.V. Hoja: 1 Balanza de comprobación al 31/03/2007 **Fecha: 31/03/2007** Fecha: 31/03/2007

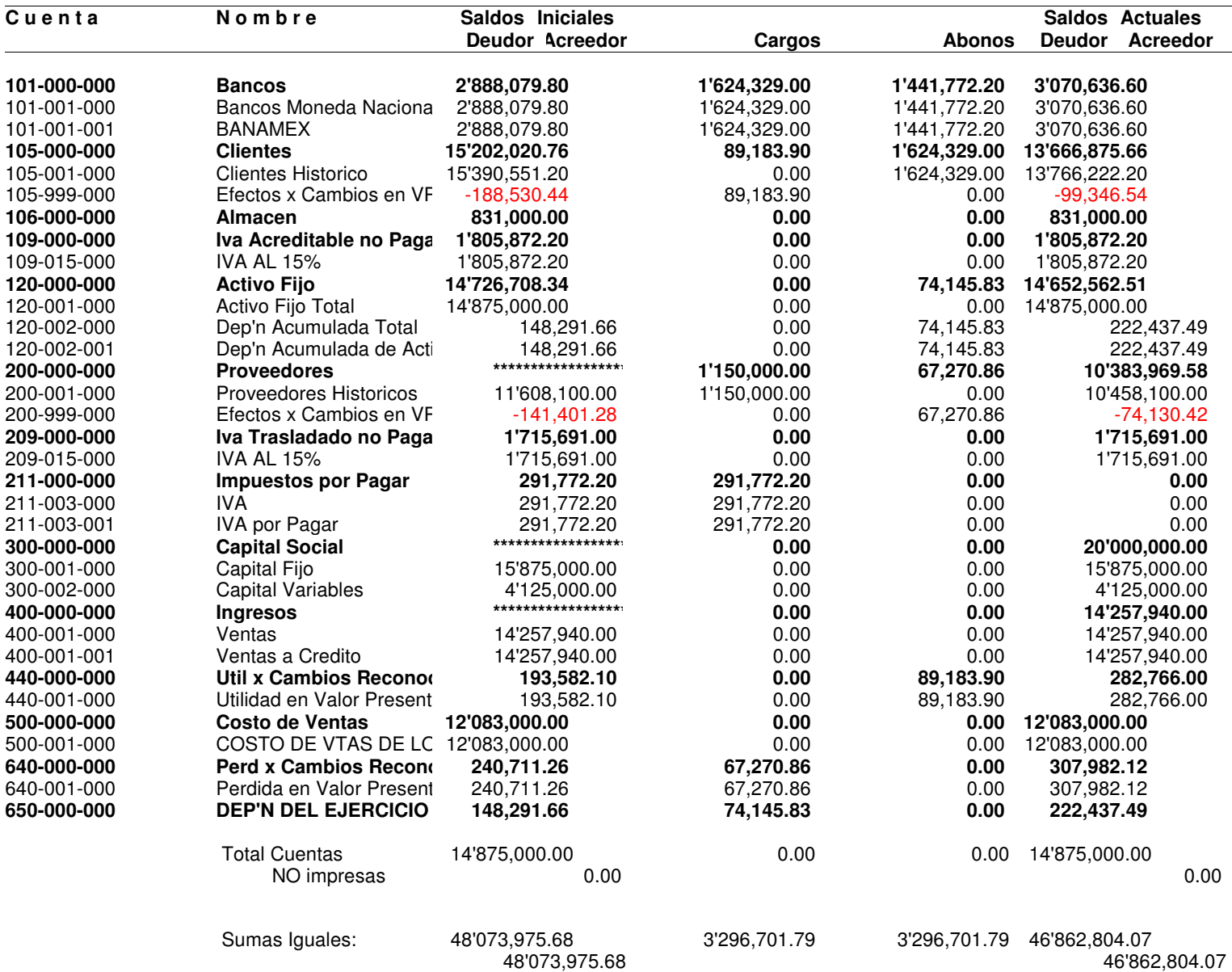

# ContPAQ La Gran Empresa Comercial, S.A. de C.V. Hoja: 1 Movimientos auxiliares del catálogo 01/03/2007 al 31/03/2007 Fecha: 31/03/2007

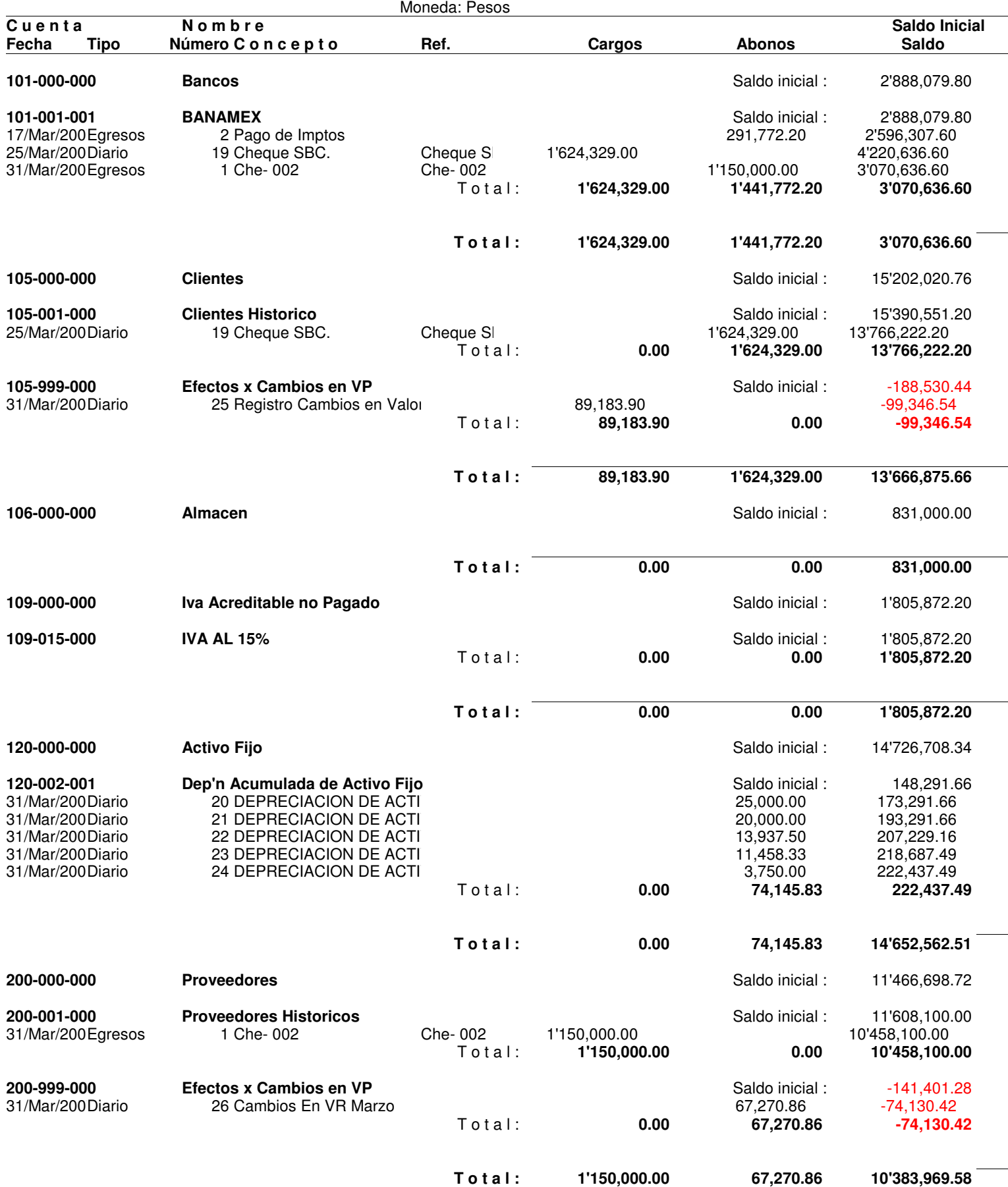

# ContPAQ La Gran Empresa Comercial, S.A. de C.V. Hoja: 2 Movimientos auxiliares del catálogo 01/03/2007 al 31/03/2007 Fecha: 31/03/2007

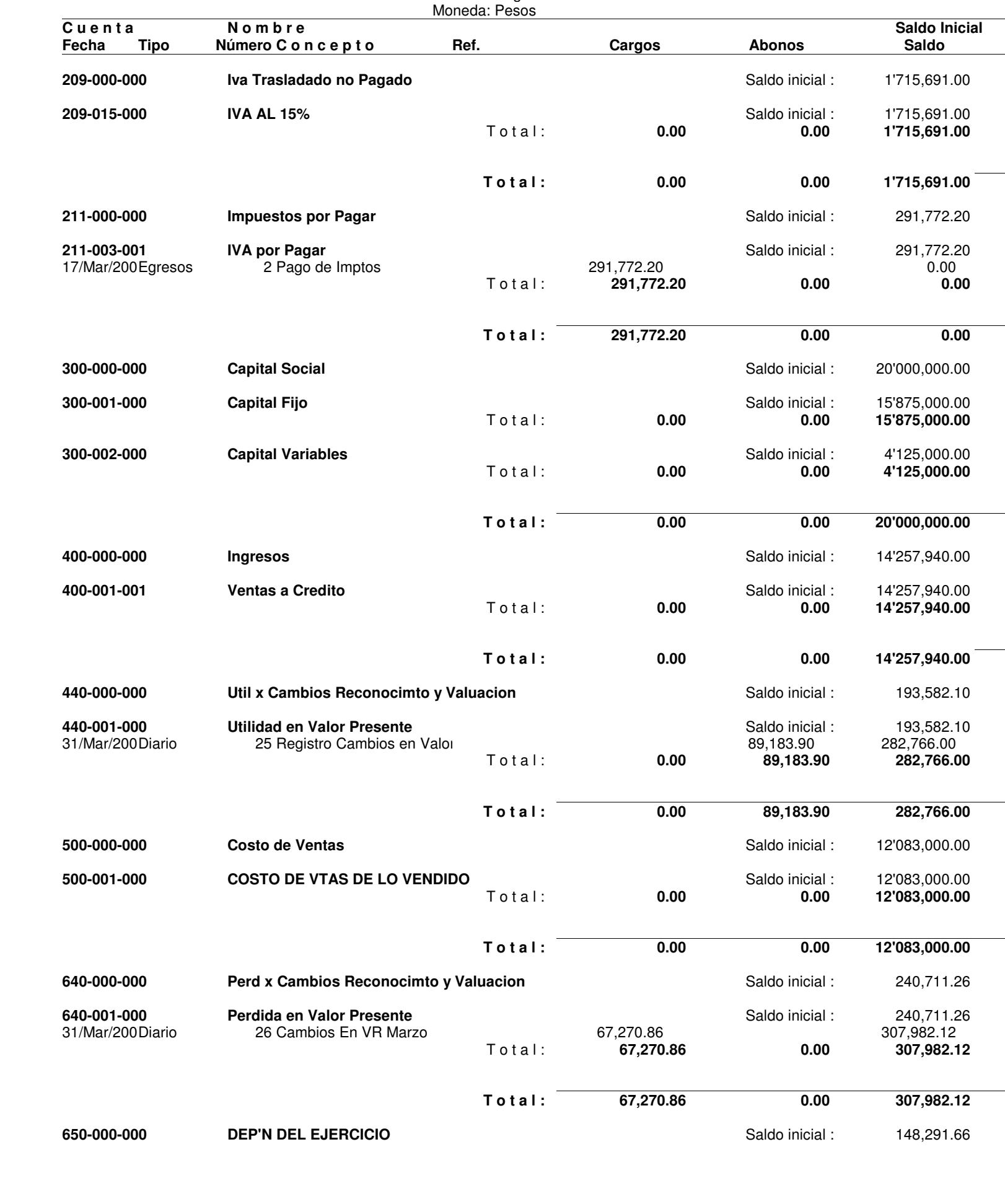

# ContPAQ La Gran Empresa Comercial, S.A. de C.V. Hoja: 3 Movimientos auxiliares del catálogo 01/03/2007 al 31/03/2007 Fecha: 31/03/2007

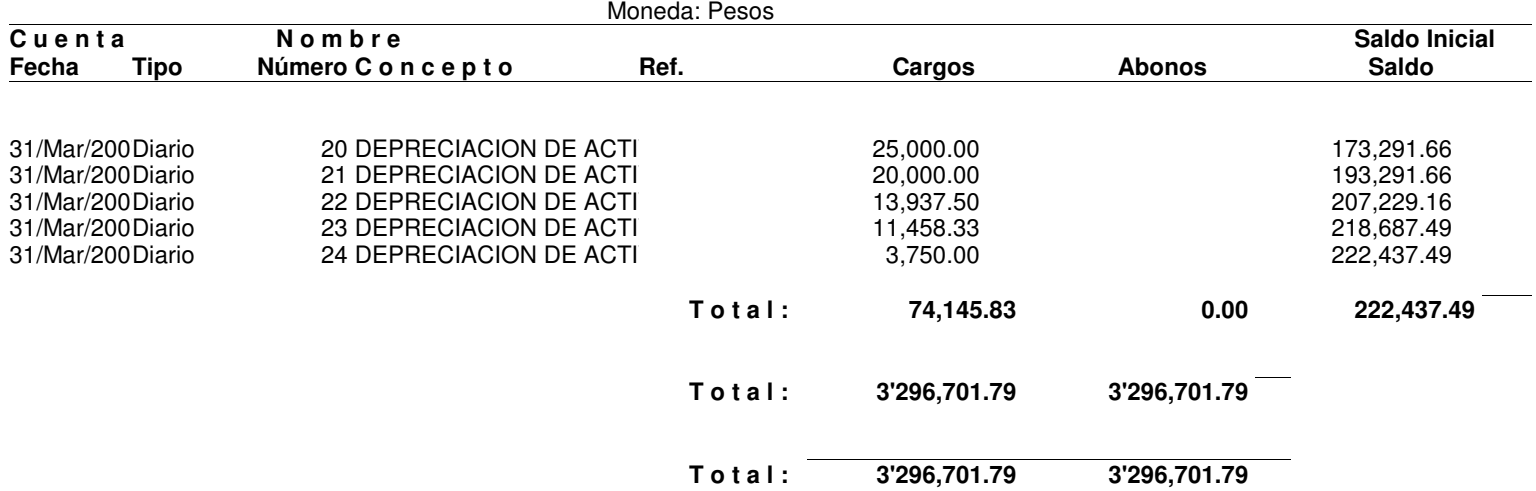

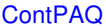

### ContPAQ La Gran Empresa Comercial, S.A. de C.V. Hoja: 1 Impreso de pólizas del 01/03/2007 al 31/03/2007

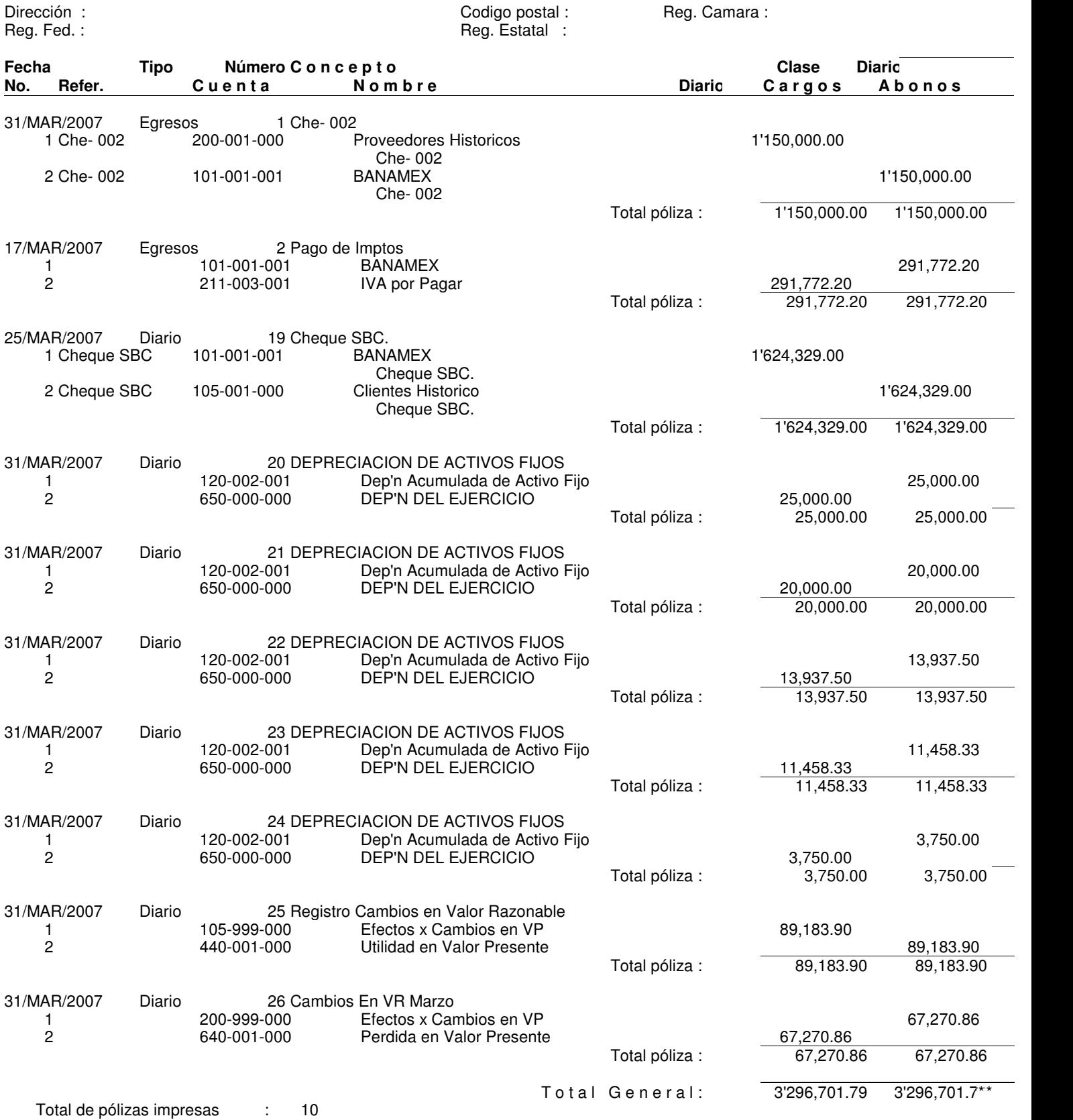

Total de movimientos impresos : 20

 $\overline{\phantom{a}}$ 

### La Gran Empresa Comercial, S.A. de C.V. UTILIDAD Del: 01/MAR/2007 Al: 31/MAR/2007

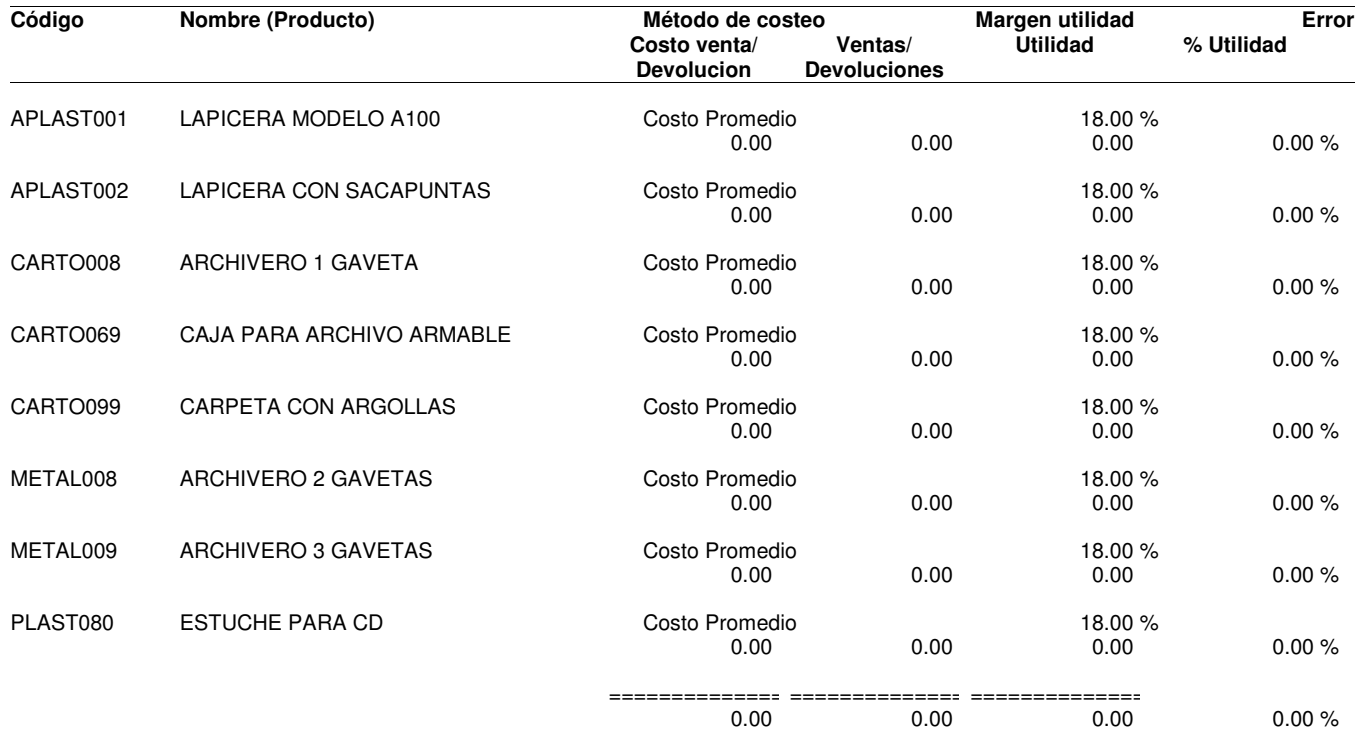

Errores de existencias o costos:

(1) Captura en desorden de entradas

(2) Captura en desorden de salidas

(3) Existencias negativas

(4) Series sin movimiento de entrada

(5) Series sin costo

(6) Movimientos sin afectar

(7) En proceso de levantamiento de inventario físico

En caso de captura en desorden de entradas se recomienda ejecutar el proceso "Recosteo" para los productos con errores

En caso de captura en desorden de salidas se recomienda ejecutar el proceso "Recosteo" para los productos con errores

En caso de existencias Negativas se recomienda registrar las entradas necesarias y ejecutar el proceso "Recosteo" para los productos con e En caso de series sin movimiento de entrada la existencia puede no coincidir con las series desplegadas, se recomienda registrar la entrada En caso de series sin costo se recomienda ejecutar el proceso "Recosteo" para los productos con errores

En caso de movimientos sin afectar se recomienda consultar el reporte "Movimientos sin Afectar"

En caso de inventario físico se recomienda aplicar el inventario físico

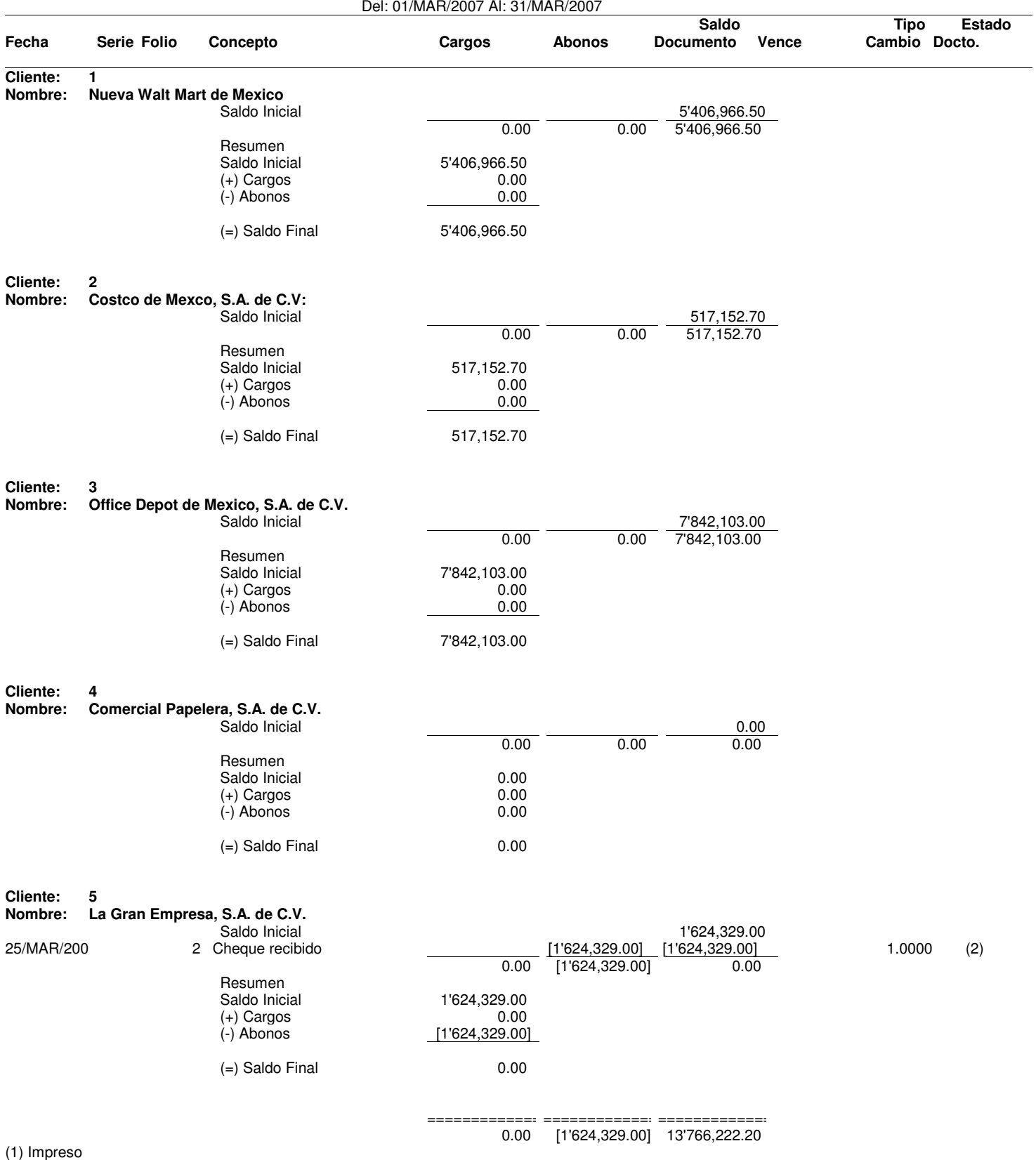

(2) Afectado

(3) Devuelto

(4) Devuelto e Impreso

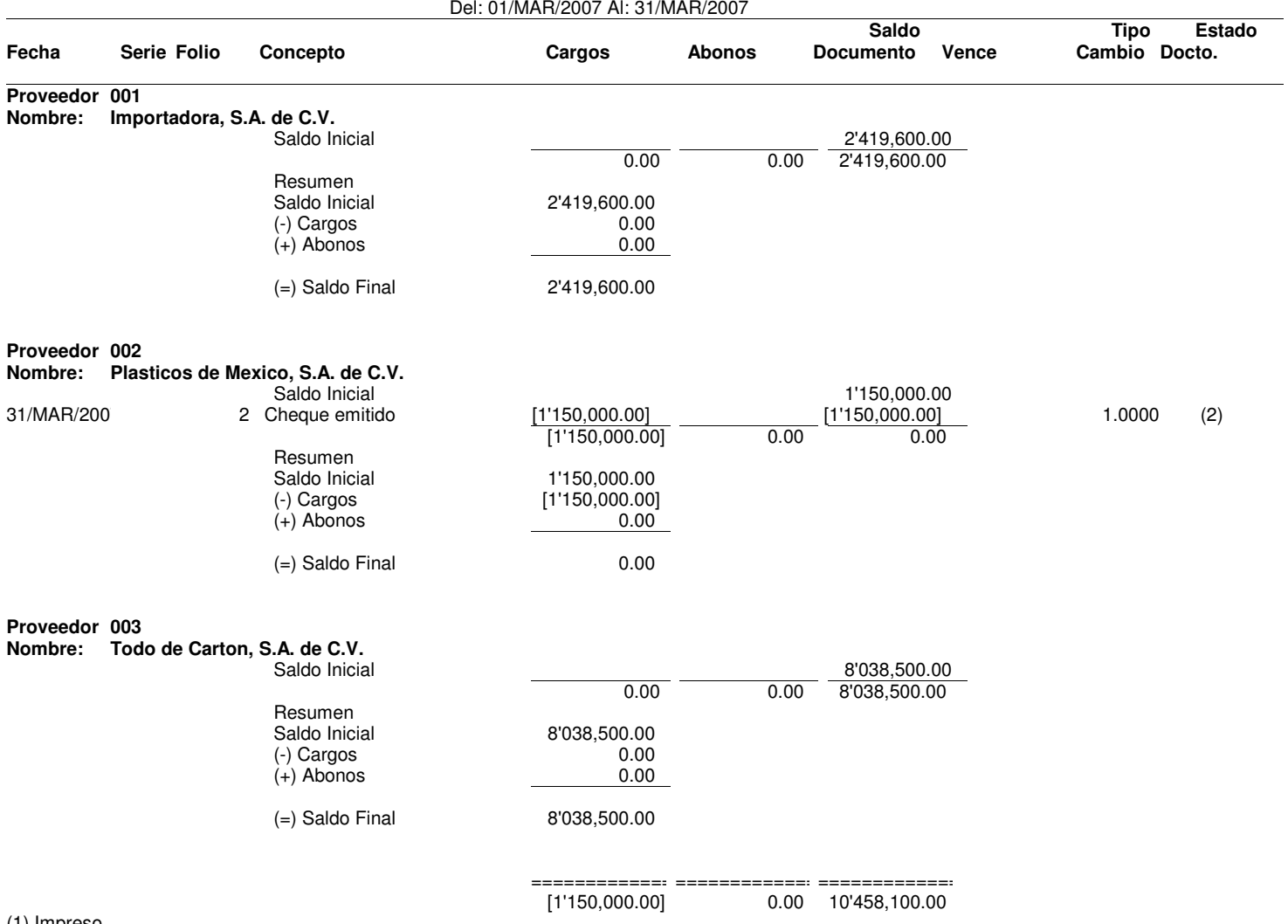

(1) Impreso

(2) Afectado

(3) Devuelto

(4) Devuelto e Impreso